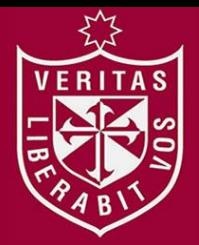

**FACULTAD DE INGENIERÍA Y ARQUITECTURA ESCUELA PROFESIONAL DE INGENIERÍA DE COMPUTACIÓN Y SISTEMAS** 

# **APLICACIÓN MÓVIL PARA INFORMACIÓN Y UBICACIÓN DEL TURISTA PERDIDO**

**PRESENTADA POR** 

**PIERO GIOVANNI D'ANGELO ROMERO MARCEL RODRÍGUEZ DELGADO**

# **TESIS PARA OPTAR EL TÍTULO PROFESIONAL DE**

**INGENIERO DE COMPUTACIÓN Y SISTEMAS** 

**LIMA – PERÚ**

**2015**

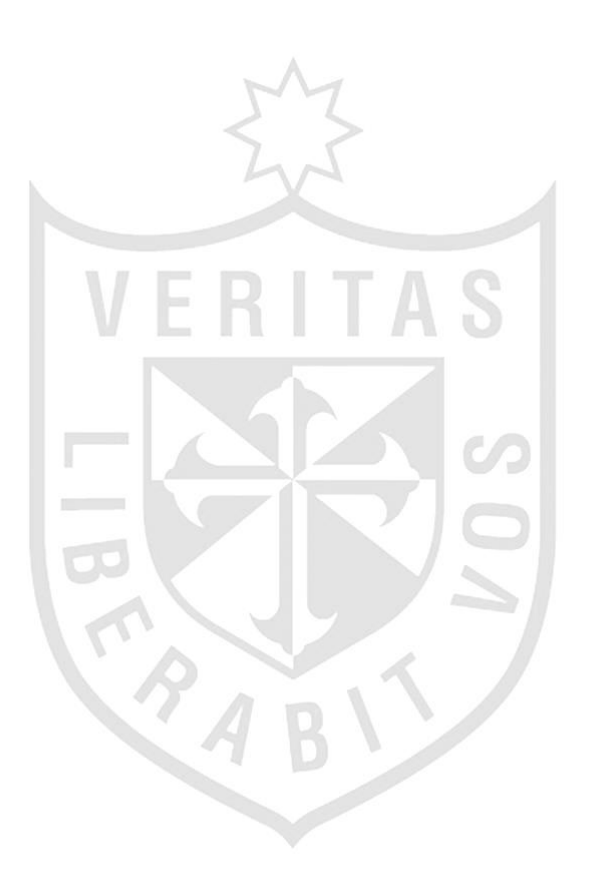

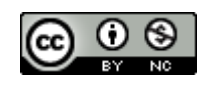

**Reconocimiento - No comercial CC BY-NC**

El autor permite transformar (traducir, adaptar o compilar) a partir de esta obra con fines no comerciales, y aunque en las nuevas creaciones deban reconocerse la autoría y no puedan ser utilizadas de manera comercial, no tienen que estar bajo una licencia con los mismos términos.

<http://creativecommons.org/licenses/by-nc/4.0/>

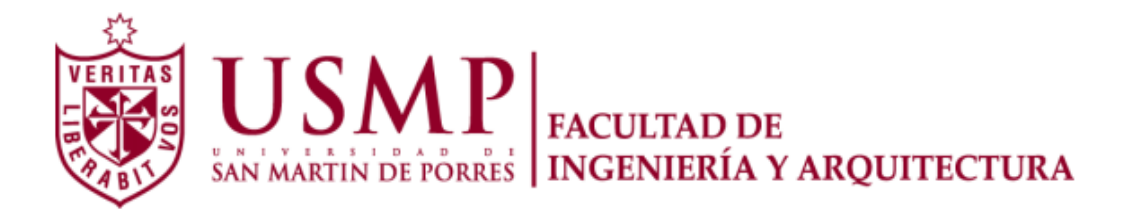

# **ESCUELA PROFESIONAL DE INGENIERÍA DE COMPUTACIÓN Y SISTEMAS**

# **APLICACIÓN MÓVIL PARA INFORMACIÓN Y UBICACIÓN DEL TURISTA PERDIDO**

**TESIS** 

# **PARA OPTAR EL TÍTULO PROFESIONAL DE**

 **INGENIERO DE COMPUTACIÓN Y SISTEMAS** 

**PRESENTADO POR** 

# **D'ANGELO ROMERO, PIERO GIOVANNI**

**RODRÍGUEZ DELGADO, MARCEL** 

**LIMA – PERÚ** 

**2015**

A mi madre Carmen, por su apoyo y motivación cada día. A mi padre Santiago, por sus recomendaciones para aplicarlas. Marcel Rodríguez Delgado.

A Dios y a María Auxiliadora, por ser mis guías en todo camino.

A mi señor padre César, por su apoyo completo en todos los momentos de mi vida.

A mi madre Aurea, por darme la vida y cuidarme siempre.

Piero Giovanni D' Angelo Romero.

Gracias a mi familia por todo el amor que me ha brindado y por el esfuerzo que hicieron para que siempre pueda llegar a cumplir mis metas. A los tutores Gustavo Sini y Luis Palacios, asesores del curso. A mis amigos y a todas las personas que me brindaron su apoyo y que pueda culminar esta tesis.

Marcel Rodríguez Delgado.

Gracias a mi familia por su apoyo y motivación para el logro de mis metas. A mis asesores Mg. Gustavo Castillo y Mg. Luis Palacios, por ayudarnos a concretar este proyecto. Y a todas aquellas personas que me ayudaron a culminar con éxito esta etapa profesional.

Piero Giovanni D'Angelo Romero.

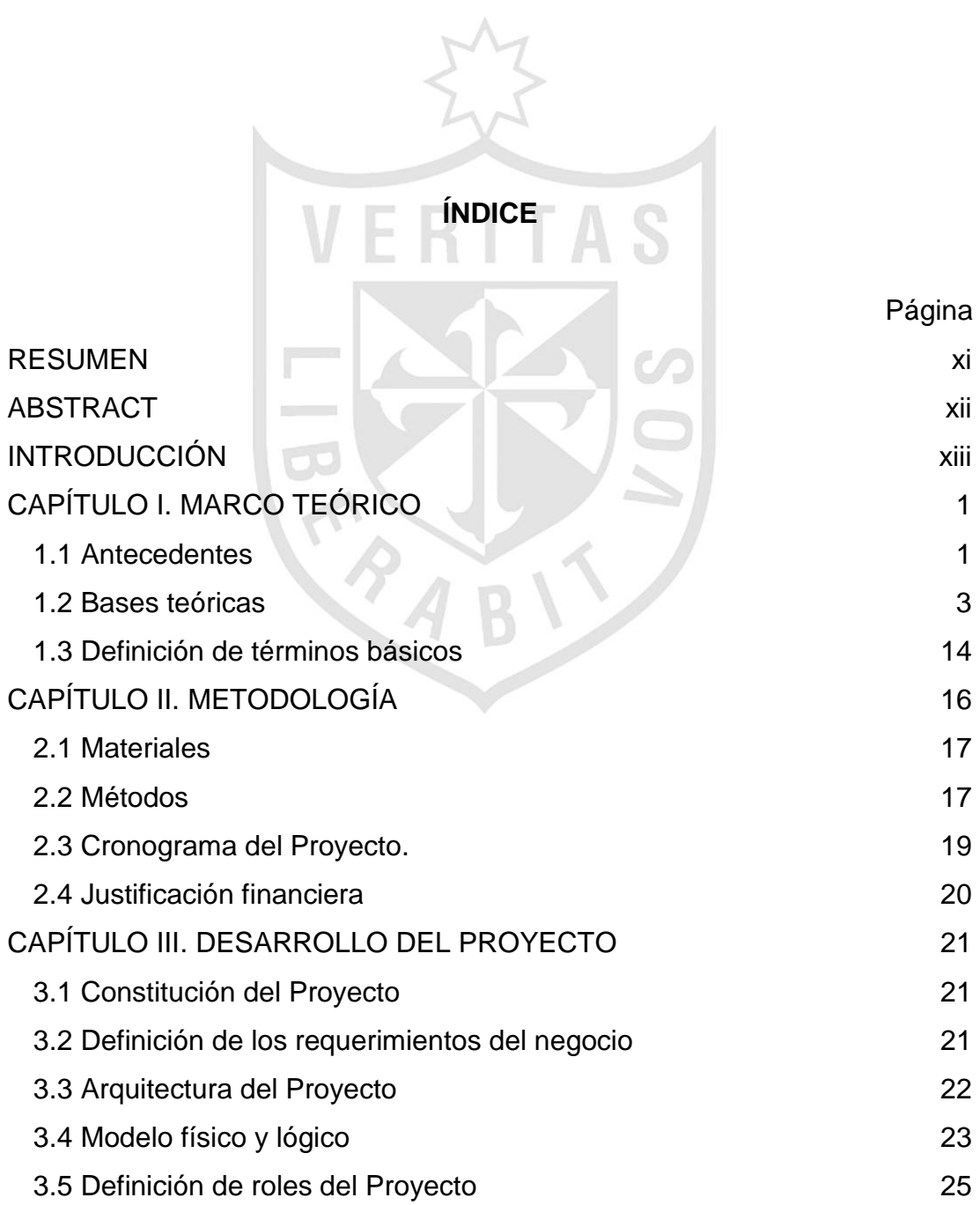

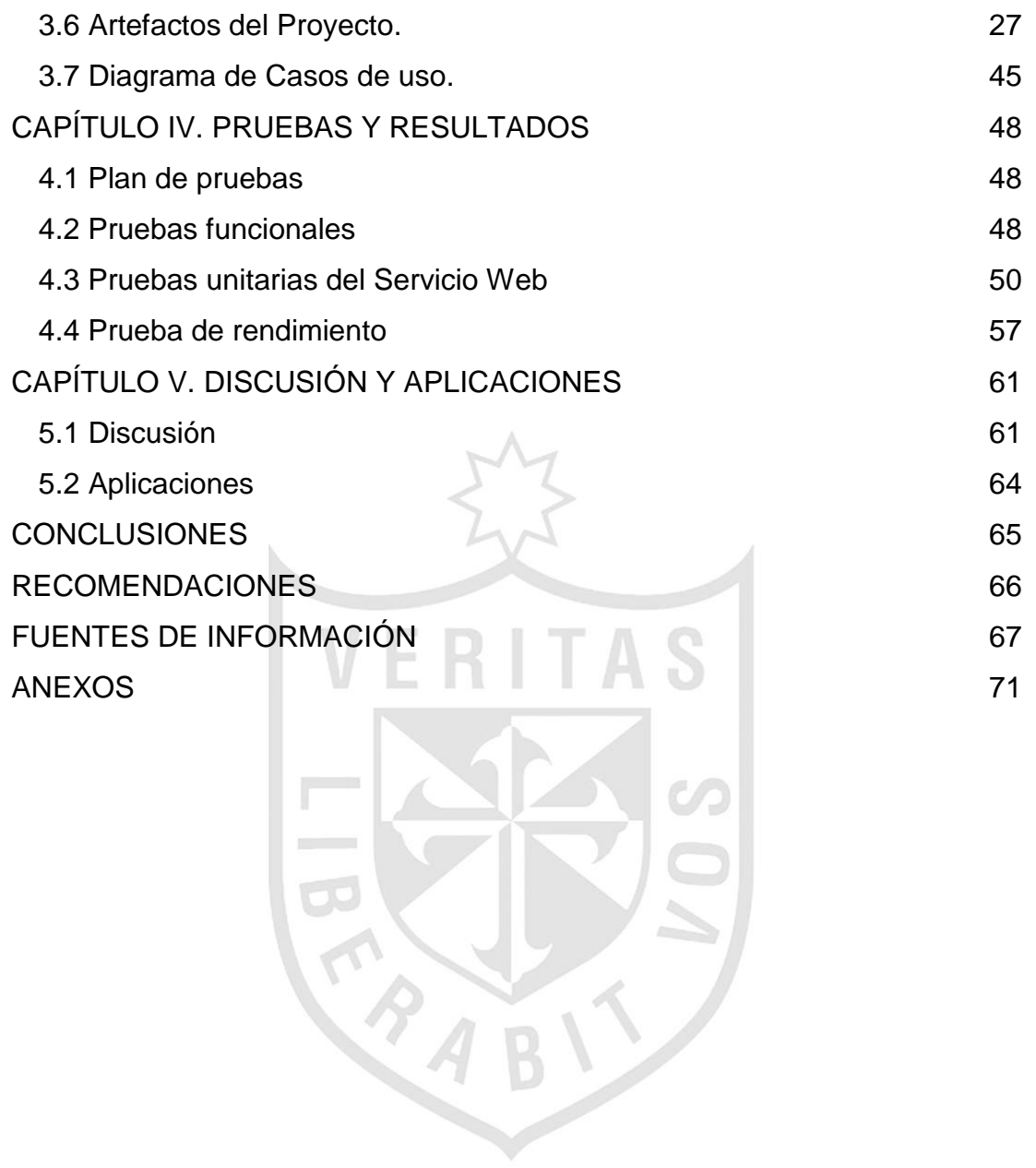

# **ÍNDICE DE TABLAS**

**CANT** 

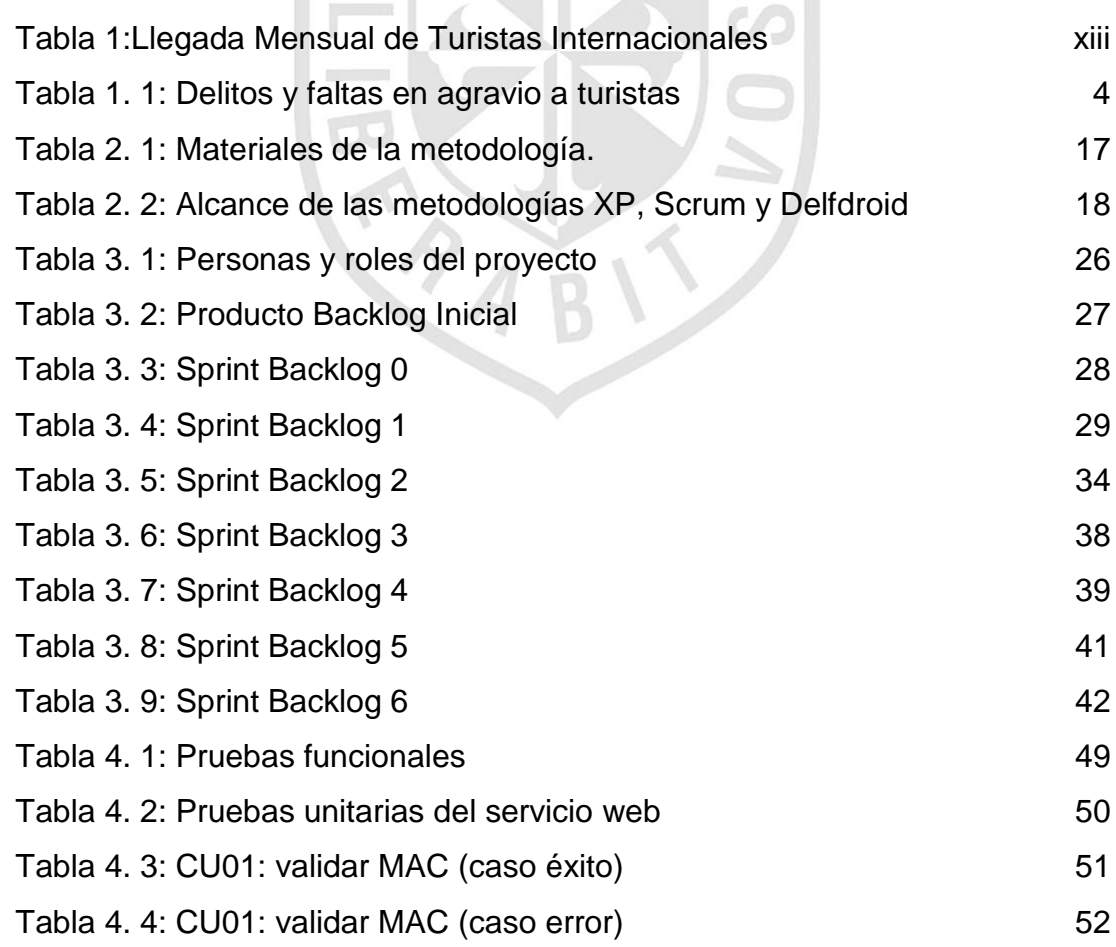

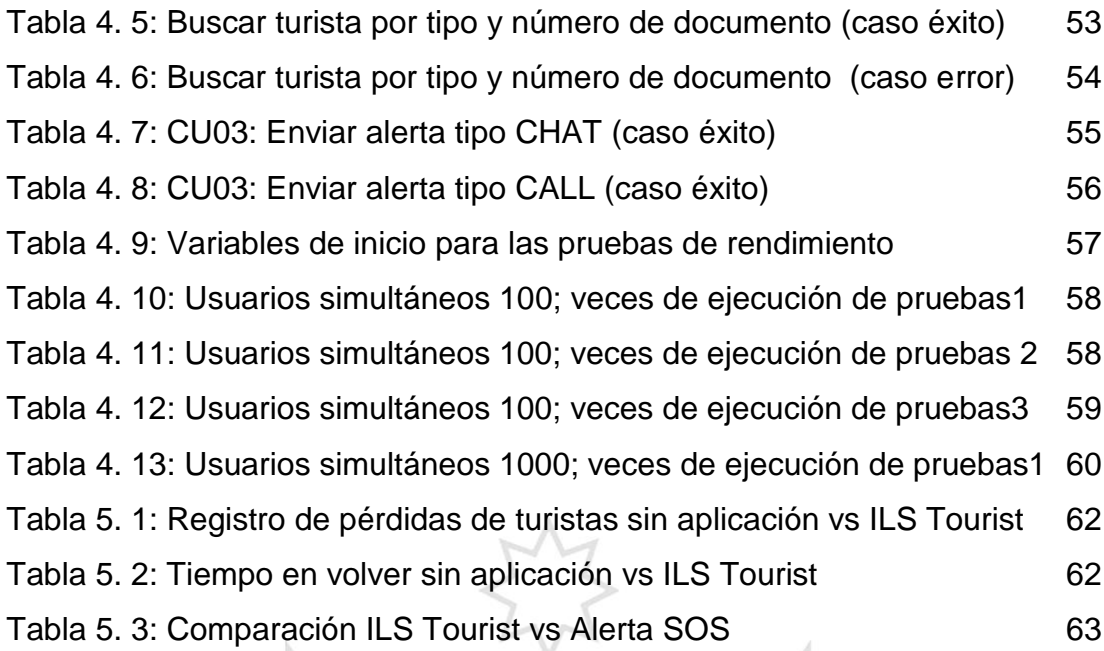

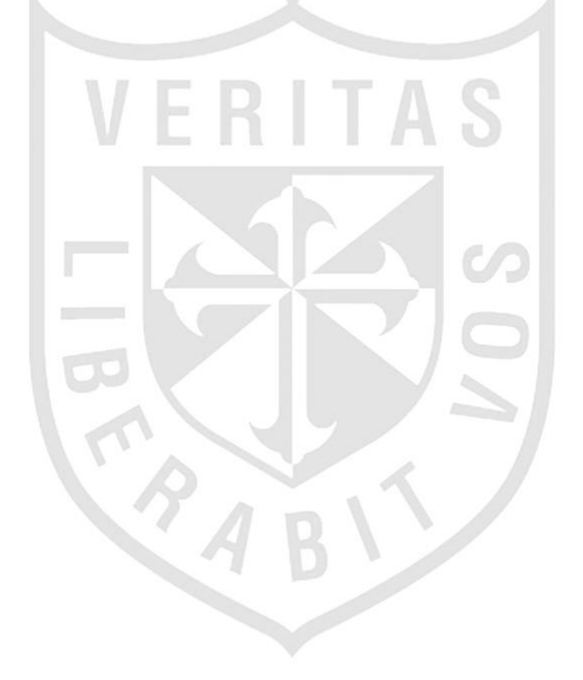

#### **ÍNDICE DE FIGURAS**  $\bar{u}$

Ÿ.

Ŵ.

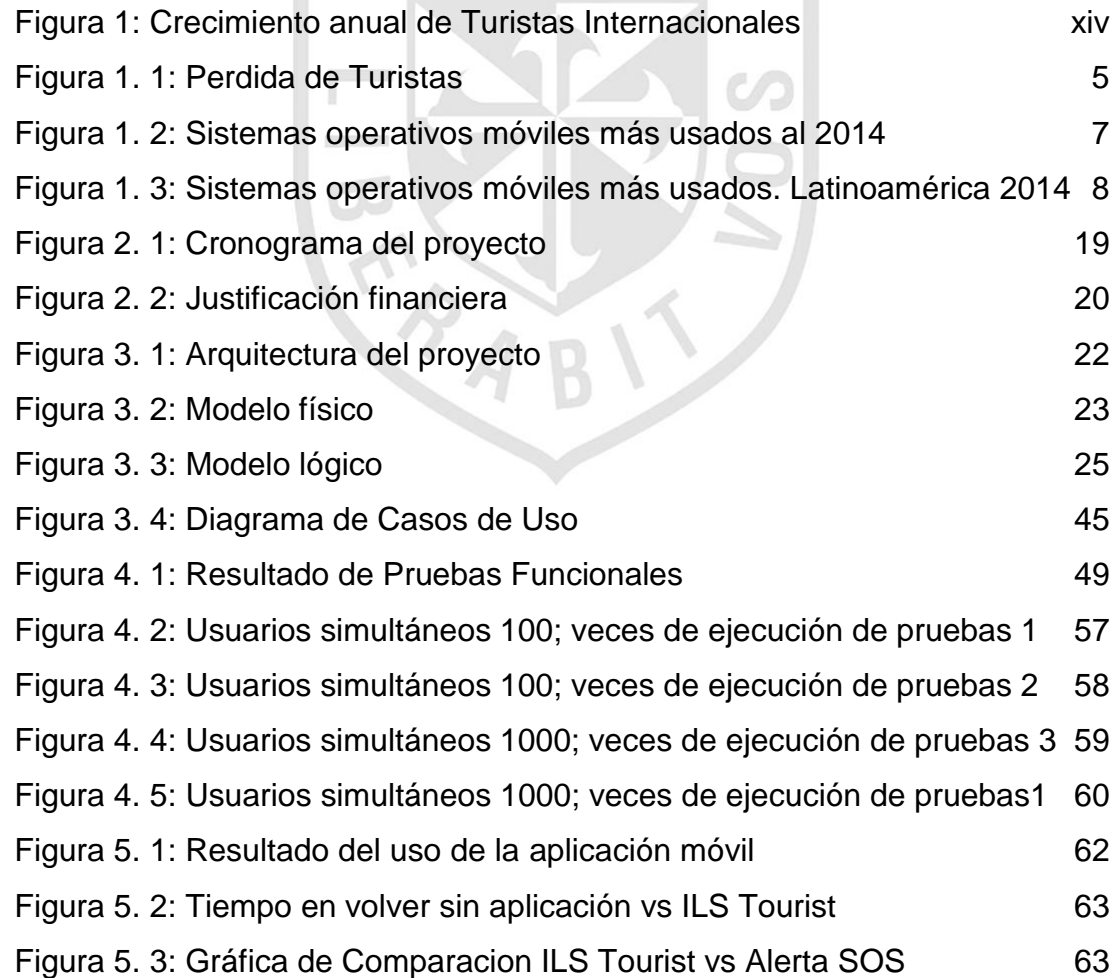

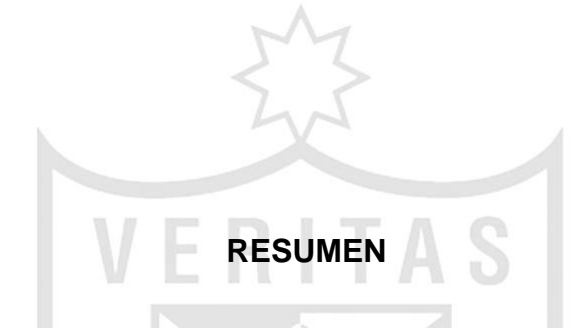

<span id="page-12-0"></span>El objetivo de la tesis consiste en la creación de una aplicación móvil para la pronta ubicación del turista perdido en la ciudad de Lima con el fin de prevenir algún suceso que afecte su seguridad física y mental. El proyecto se desarrolló dentro de los marcos y procesos de la metodología ágil en el desarrollo de aplicaciones para dispositivos móviles llamado Scrum (Metodología ágil en Gestión de Proyectos) y junto al lenguaje unificado de modelamiento (UML) determinaron la interacción entre la aplicación móvil, aplicación web y los usuarios. Como resultado se consiguió desarrollar la aplicación móvil capaz de localizar al turista perdido en la ciudad de Lima, logrando su regreso al lugar donde se encuentra hospedado y adicionalmente, brindar información de lugares turísticos y gastronómicos cercanos a su ubicación. La tesis permite concluir que los hoteles y las agencias de viaje lograrán la disminución de pérdidas de los turistas que confían en sus servicios, por lo tanto, registrarán menos incidencias delictivas en su agravio y su satisfacción durante su estadía.

**Palabras Clave:** Aplicación móvil, turistas perdidos y Scrum.

**ABSTRACT**

ERITAS

<span id="page-13-0"></span>The objective of the thesis is to create a mobile application for early lost tourist location in the city of Lima to prevent any incident physical and mental security. The project was developed within the framework and process agile methodology in the development of applications for mobile devices called Scrum (Agile Project Management Methodology) and by the Unified Modeling Language (UML) determined the interaction between the mobile application, web and application users. As a result it was possible to develop mobile application able to locate the lost tourist in the city of Lima, making his return to where you are staying and additionally provide tourist information, food places near your location. The thesis leads to the conclusion that hotels and travel agencies succeed in reducing losses of tourists who rely on their services, thus less criminal incidents register your grievance and satisfaction during your stay.

**Keywords:** Mobile Application, lost tourists and Scrum.

#### **INTRODUCCIÓN**

<span id="page-14-0"></span>En la actualidad, la demanda de turismo en el Perú viene creciendo cada año como se puede observar en la tabla 1 y figura 1. Ello se ve reflejado en la ocupabilidad de los hoteles en Lima, los cuales cuentan en su gran mayoría con una infraestructura adecuada, un personal y atención de primer nivel, lo que hace al turista tener una agradable estadía en nuestro país.

<span id="page-14-1"></span>

| PERU: LLEGADA MENSUAL DE TURISTAS INTERNACIONALES, ENERO 2002 - OCTUBRE 2014 |           |           |           |           |           |           |           |           |           |           |           |           |           |
|------------------------------------------------------------------------------|-----------|-----------|-----------|-----------|-----------|-----------|-----------|-----------|-----------|-----------|-----------|-----------|-----------|
| <b>Mes</b>                                                                   | 2002      | 2003      | 2004      | 2005      | 2006      | 2007      | 2008      | 2009      | 2010      | 2011      | 2012      | 2013 P/   | 2014 P/   |
| Enero                                                                        | 86,441    | 89,379    | 105,419   | 123,935   | 141,238   | 154,371   | 178,584   | 179,817   | 205,578   | 228,313   | 246,858   | 255,983   | 266,299   |
| Febrero                                                                      | 85,907    | 89,773    | 109,191   | 125,936   | 147,813   | 158,895   | 184,045   | 180,674   | 181,769   | 211,765   | 241,127   | 263,144   | 268,118   |
| Marzo                                                                        | 86,803    | 85,706    | 103,728   | 125,245   | 141,457   | 159,010   | 168,463   | 171,702   | 166,503   | 206,020   | 228,614   | 253,180   | 266,479   |
| Abril                                                                        | 73,576    | 79,777    | 97,877    | 112.924   | 134,210   | 140,036   | 155,412   | 162,388   | 164,353   | 196,464   | 215,975   | 236,237   | 241,635   |
| Mayo                                                                         | 83,310    | 83,387    | 98,223    | 117,976   | 131,540   | 141,483   | 164,605   | 158,088   | 180,127   | 194,701   | 215,592   | 256,187   | 264,283   |
| Junio                                                                        | 86,192    | 90,937    | 109,098   | 121,831   | 135,782   | 154,958   | 173,881   | 172,915   | 185,399   | 204,188   | 225,036   | 258,511   | 245,733   |
| Julio                                                                        | 106,612   | 117,780   | 143,283   | 157,451   | 167,021   | 188,929   | 207,437   | 199,608   | 227,724   | 255,468   | 268,788   | 302,309   | 299,154   |
| Agosto                                                                       | 99,273    | 110,037   | 121,227   | 146,818   | 150,563   | 168,584   | 187,349   | 184,093   | 202,606   | 229,943   | 242,986   | 276,730   | 291,276   |
| Setiembre                                                                    | 84,999    | 91,972    | 105,660   | 130,731   | 138,794   | 154,766   | 164,052   | 169,396   | 182,353   | 205,185   | 234,605   | 249,413   | 254,392   |
| Octubre                                                                      | 88,473    | 92,497    | 115,850   | 134,351   | 141,549   | 159,341   | 162,033   | 186,144   | 204,456   | 227,418   | 244,308   | 282,219   | 274,695   |
| Noviembre                                                                    | 86,209    | 95,996    | 111,574   | 126,851   | 137,495   | 161,266   | 143,569   | 181,462   | 191,979   | 210,450   | 238,813   | 258,735   | 278,657   |
| Diciembre                                                                    | 95,811    | 108,528   | 128,829   | 146,517   | 153,284   | 174,761   | 168,190   | 193,674   | 206,340   | 227,888   | 242,921   | 270,991   | 299,061   |
| Total                                                                        | 1,063,606 | 1.135.769 | 1.349.959 | 1,570,566 | 1.720.746 | 1,916,400 | 2,057,620 | 2,139,961 | 2,299,187 | 2.597.803 | 2.845.623 | 3,163,639 | 3.249.782 |

Tabla 1: Llegada Mensual de Turistas Internacionales

Total Turistas Internacionales = Turistas extranjeros + Turistas peruanos residentes en el exterior

P/ Cifra preliminar

Fuente: Superintendencia Nacional de Migraciones

Elaboración: MINCETUR/SG/OGEE-OETA

Con información disponible a diciembre de 2014

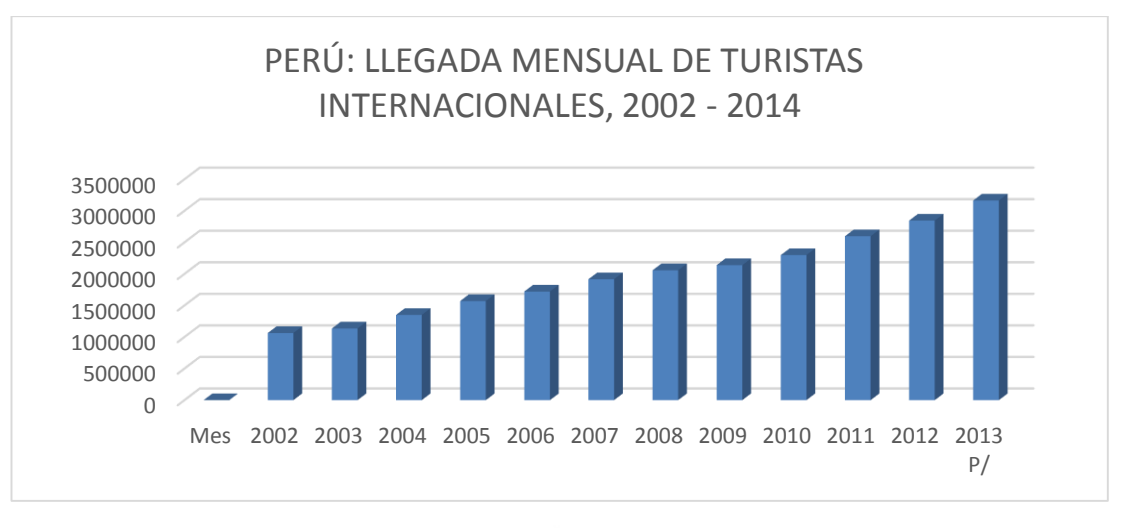

Figura 1: Crecimiento anual de Turistas Internacionales Elaboración: los autores

<span id="page-15-0"></span>Según Ochoa, Conde y Maldonado (2012) El producto turístico se conforma por la oferta turística de un destino que, a su vez, la componen el conjunto de atractivos, bienes, servicios y facilidades capaces de atraer al visitante. Entre ellos encontramos los recursos naturales: playas, manglares, selva, ríos, cuevas, flora, fauna, etc., que pueden conformar un atractivo turístico; los servicios como alojamiento, establecimientos de alimentos, agencias de viaje, arrendadoras y guías de turista; de accesibilidad: carreteras, y diferentes tipos de transportación.

Para Fuller (2009), los tiempos cambian y las preferencias y gustos de los turistas también. A medida que el turismo se generalizó como una opción viable para amplias poblaciones, los viajeros diversificaron sus intereses y se volvieron más exigentes con respecto a la calidad de la experiencia. (p.37)

Los turistas llegan conociendo sobre ciertos temas turísticos de Lima, donde lo más notorio es nuestra gastronomía y lugares históricos pero realmente no saben su ubicación, sucediendo en algunos casos que deciden salir y conocer por ellos mismos. Lo que, puede traer consigo, una buena anécdota, como también una ingrata experiencia.

Por ello, se busca el beneficio exclusivo de los turistas que se encuentren en la ciudad, así incrementar y explotar el turismo de la misma,

apoyando al país desde un punto de visto cultural y económico. Considerando que hoy en día los clientes son más exigentes y con mayor poder de decisión debido a las distintas variedades que el mercado les ofrece y seleccionan siempre los medios más cómodos que simplifiquen sus actividades. Por esto los aplicativos móviles como un medio de reserva se convierte en un medio de acceso rápido y eficaz para realizar actividades que en un pasado les tomaban más tiempo y solía ser tedioso.

El problema general implica escasez de soluciones móviles que brinden información y ubicación a un turista perdido en la ciudad de Lima Metropolitana.

El objetivo general es brindar seguridad a los turistas a través de una aplicación móvil para que el turista tenga información de los lugares peligrosos, turísticos y gastronómicos, asimismo la aplicación móvil emitirá lugar exacto del turista perdido.

Los objetivos específicos son: recopilar datos sobre información que necesitan los turistas cuando visitan el Perú. Elaborar un sistema móvil que proporcione información y ubicación del turista, donde adicionalmente encontrará recomendaciones de lugares por visitar, que estén cerca y/ o lejos de los alrededores del hotel.

Probar el sistema móvil con diferentes escenarios (pérdida de turista, información de lugares turísticos y gastronómicos), verificando que brinde de manera correcta y precisa, mediante la tecnología GPS (Sistema de posicionamiento Global), información y ubicación del turista.

Reducir el porcentaje de turistas perdidos en el Perú, para lograr preservar su seguridad física y mental, así como la transmisión de su buena estadía en nuestro país hacia otros lugares donde vaya, y que ello sirva como publicidad, logrando que el turismo en el Perú crezca

Dentro de la justificación teórica, la primera se basa en la ley N° 29408, artículo 35° (Red de Protección al turista), encargada de proponer y coordinar medidas para la protección y defensa del turista y de sus bienes. Puesto que existen dificultades de los hoteles y agencias de viaje para localizar a los turistas perdidos, lo que causa principalmente delitos y agravios al turista.

Actualmente, los hoteles y agencias de viaje en Lima no cuentan con un sistema de localización de turistas, con la aplicación móvil se podrá realizar la localización del turista en caso se pierda, además de brindar información de lugares peligrosos, gastronómicos y turísticos en la capital del Perú.

Como segunda justificación teórica, el proyecto se desarrolló de acuerdo con la aplicación de la metodología de desarrollo ágil SCRUM y la implementación de tecnologías móviles que permiten el desarrollo de una aplicación móvil y web con la finalidad de lograr la solución a la problemática presentada: Ubicación del turista perdido.

Para Godoy, Kotynski, Belloni, Santos y Sosa (2015) Scrum es un marco de trabajo donde se aplican un conjunto de prácticas y herramientas para trabajar en equipos autodirigidos cooperativos con el fin de obtener el mejor resultado de un proyecto.

Respecto de la justificación práctica, Pavan (2013), afirma que para los viajeros incansables, tener una ayuda desde el móvil o la PC es invaluable. Desde la reserva de vuelos hasta la elección del alojamiento perfecto, y que integra las actividades por desarrollar en el destino elegido, encontramos aplicaciones que nos ayuden con los aspectos de la planificación:

La justificación práctica reside en que el turista podrá alertar al hotel donde se encuentra hospedado sobre su pérdida desde algún lugar de la ciudad de Lima Metropolitana, obteniendo información de su ubicación y lograr interactuar a través de las diferentes alternativas que le mostraría la aplicación móvil. Adicionalmente, se le brindará recomendaciones de lugares que puede visitar y la dirección de los mismos y evitar así que recurrir a la recepción del hotel y la espera por esta información.

Como justificación social, Mancilla (2014) expresa que es cierto que cuando viajamos a una ciudad totalmente nueva para nosotros, nos encontramos algo desorientados. A algunos incluso les gusta parecer extranjeros frente a todos. Sin embargo, el mundo es un lugar algo inseguro como para darnos el lujo de parecer perdidos, sobre todo porque este es el detalle que algunos amigos de lo ajeno o estafadores ven antes de actuar.

Como justificación social se previene algún suceso que afecte la seguridad física y mental del turista, lo cual nos beneficia como país porque con su satisfacción y transmisión permitirá que el turismo, en el Perú, siga creciendo.

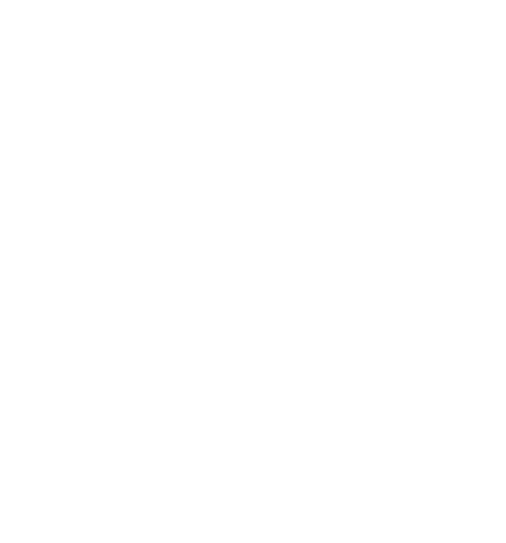

# <span id="page-19-0"></span>**CAPÍTULO I MARCO TEÓRICO**

#### <span id="page-19-1"></span>**1.1 Antecedentes**

El desarrollo del sector hotelero, en el Perú, está ligado íntimamente al desarrollo del turismo. La infraestructura hotelera juega un papel importante, pues de la calidad de los servicios hoteleros va a depender la buena imagen que se tenga del Perú.

Según Medina (2014), en el año 2013, la conferencia anual de ejecutivos mostró el potencial que tiene el sector hotelero para el desarrollo de nuestra gente y economía. Tal como lo refleja el compromiso del sector privado en dicha conferencia, es clave la conversión de los recursos turísticos en productos turísticos, a fin de ampliar la oferta turística a más allá de los destinos tradicionales. A la vez, es necesario contar con suficiente infraestructura hotelera que calce con la demanda turística, acompañando con calidad de servicio nuestra natural hospitalidad.

Para Arbaiza (2013), el Perú cuenta con un excelente potencial para ofrecer un viaje interesante e inolvidable, debido a su histórica tradición cultural y diversidad, así como, sus importantes recursos naturales y arqueológicos. Estas condiciones nos brindan las posibilidades de construir un turismo sólido y sostenible.

También es importante velar por la seguridad del turista, por ello fue creada por Ley Nº 29408 la Red de Protección al Turista – RPT que es la encargada de proponer y coordinar medidas para la protección y defensa de los turistas y de sus bienes.

Según Mincetur (2009), las funciones de la Red de Protección al Turista son las siguientes: Elaborar y ejecutar el Plan de Protección al Turista. Ejecutar acciones coordinadas que garanticen la seguridad turística integral. Promover mecanismos de información, protección y asistencia a los turistas en coordinación con las autoridades competentes. Coordinar con las entidades competentes acciones para la prevención, atención y sanción de atentados, agresiones, secuestros, amenazas contra los turistas, de conformidad con la legislación vigente. Además, coordinar con las entidades competentes acciones para la prevención, atención y sanción de la destrucción de instalaciones turísticas, patrimonio cultural o natural, de conformidad con la legislación vigente. Asimismo, proponer normas orientadas hacia la protección y defensa del turista. Realizar acciones conjuntas con el sector privado para la protección y defensa del turista. Orientar y coordinar con la prensa, en especial con la prensa especializada en turismo y demás medios de comunicación la difusión de información veraz y oportuna sobre los acontecimientos y situaciones que pueden incidir en la seguridad de los turistas.

El turismo como otros sectores económicos no puede quedarse ajeno a la revolución que está provocando el desarrollo de las tecnologías de la información. Las ventajas de estas tecnologías en cuanto a incremento de la competitividad, reducción de errores y creación de nuevas funcionalidades, son incuestionables en cualquier sector y también en el sector turístico.

Según Rodríguez y Caballero (2012), el nivel de desarrollo de herramientas para dar soporte al turista se encuentra bastante avanzado en los aspectos referentes a la preparación del viaje y su valoración posterior. En cambio, existen pocas aplicaciones de ayuda durante la realización del viaje enfocadas hacia las necesidades del turista.

Para Becerra, Silva y Rocha (2012), la innovación va más allá de la creación de algo excepcionalmente nuevo. El factor más importante para analizar el proceso de innovación es entender qué nuevas características existentes se incorporan a un producto, proceso, servicio o idea, de modo que la innovación no siempre implica la creación de algo inédito sino la reestructuración de modelos ya existentes, generalmente, porque la innovación está condicionada a la tecnología disponible en una determinada época y, además del contexto temporal, también está relacionada con los contextos socioculturales y económicos.

#### <span id="page-21-0"></span>**1.2 Bases teóricas**

#### **1.2.1 El turismo en el Perú**

El Perú cuenta con un excelente potencial para ofrecer un viaje interesante e inolvidable, debido a su histórica y cultural tradición y diversidad, así como sus importantes recursos naturales y arqueológicos. Estas condiciones nos brindan las posibilidades de construir un turismo sólido y sostenible. (Arbaiza, 2013).

El turista cultural es un verdadero ADPROSUMER (AD – anuncio, PRO – productor y SUMER -- consumidor), es decir, hace las funciones simultáneas de comprador, consumidor y recomendador de productos. (Caro, Luque y Zayas, 2014).

La calidad de la vivencia del visitante está en relación con su satisfacción plena, derivada de una experiencia única que se integre por servicios personalizados y eficientes y una real interacción con la cultura de la comunidad receptora que ve en turismo su forma de subsistencia de una forma sustentable. (Andrade & Javier, 2014).

#### **1.2.2 Inseguridad del turista en el Perú**

En lo referente a la relación entre la seguridad y el turismo, la Organización Mundial del Turismo (OMT, 2013), ha definido "la seguridad turística como la protección de la vida, de la salud, de la integridad física, psicológica y económica de los visitantes, turista, prestadores de servicios y miembros de las comunidades receptoras". (Andrade y Javier, 2014).

A continuación, se muestra en la Tabla 1.1, un cuadro con mayor incidencia delictiva en agravio de turistas.

<span id="page-22-0"></span>

| <b>DEPARTAMENTOS</b> | <b>DELITOS</b> |                |                         |                |                  | <b>FALTAS</b> |          |                | PERDIDA DE TURISTAS, DOC. Y ART.<br><b>PERSONALES</b> |                |          |                |  |
|----------------------|----------------|----------------|-------------------------|----------------|------------------|---------------|----------|----------------|-------------------------------------------------------|----------------|----------|----------------|--|
|                      | 2010           | 2011           | 2012                    | 2013           | 2010             | 2011          | 2012     | 2013           | 2010                                                  | 2011           | 2012     | 2013           |  |
| <b>LIMA</b>          | 426            | 371            | 407                     | 236            | 1                | 6             | 1        | 1              | 1260                                                  | 861            | 1164     | 728            |  |
| <b>CUSCO</b>         | 357            | 286            | 139                     | 297            | 71               | 332           | 139      | 37             | 831                                                   | 460            | 406      | 911            |  |
| <b>LA LIBERTAD</b>   | 128            | 61             | 58                      | 47             | 3                | 1             | 1        | $\overline{2}$ | 56                                                    | 14             | 51       | 12             |  |
| <b>AREQUIPA</b>      | 120            | 81             | 105                     | 74             | $\boldsymbol{A}$ | 9             | 13       | $\overline{ }$ | 201                                                   | 82             | 106      | 54             |  |
| <b>ICA</b>           | 108            | 69             | 22                      | 37             | 43               | 30            | 1        | 0              | 14                                                    | 11             | 1        | 24             |  |
| <b>PUNO</b>          | 32             | 13             | $\bf{0}$                | 75             | 10               | $\bf{0}$      | $\Omega$ | $\bf{0}$       | 66                                                    | 21             | $\bf{0}$ | 150            |  |
| <b>TACNA</b>         | 18             | $\bf{0}$       | $\bf{0}$                | $\bf{0}$       | $\bf{0}$         | $\bf{0}$      | $\bf{0}$ | 6              | 205                                                   | 590            | $\bf{0}$ | 541            |  |
| <b>LORETO</b>        | 6              | $\bf{0}$       | $\bf{0}$                | 60             | $\bf{0}$         | $\bf{0}$      | $\bf{0}$ | 0              | $\bf{0}$                                              | 0              | $\bf{0}$ | 23             |  |
| <b>AYACUCHO</b>      | 6              | $\bf{0}$       | $\overline{\mathbf{2}}$ | $\bf{0}$       | $\overline{1}$   | $\mathbf{1}$  | 4        | 4              | 17                                                    | 1              | 3        | 25             |  |
| <b>LAMBAYEQUE</b>    | 3              | 18             | 18                      | 6              | 1                | $\bf{0}$      | 6        | $\bf{0}$       | 3                                                     | $\overline{2}$ | 6        | 8              |  |
| <b>PIURA</b>         | $\overline{2}$ | 6              | 20                      | 30             | $\bf{0}$         | $\bf{0}$      | $\bf{0}$ | $\bf{0}$       | 700                                                   | $\bf{0}$       | 25       | 15             |  |
| <b>CALLAO</b>        | $\bf{0}$       | $\overline{1}$ | 6                       | $\bf{0}$       | $\bf{0}$         | $\bf{0}$      | $\bf{0}$ | $\bf{0}$       | $\bf{0}$                                              | 4              | 8        | $\bf{0}$       |  |
| <b>TUMBES</b>        | 1              | $\overline{2}$ | 26                      | 1              | $\bf{0}$         | $\bf{0}$      | $\bf{0}$ | $\bf{0}$       | $\bf{0}$                                              | $\bf{0}$       | 10       | $\overline{2}$ |  |
| <b>MADRE DE DIOS</b> | $\bf{0}$       | 1              | $\overline{4}$          | 11             | $\bf{0}$         | $\bf{0}$      | $\bf{0}$ | 3              | $\bf{0}$                                              | 4              | $\bf{0}$ | 18             |  |
| <b>SAN MARTIN</b>    | $\overline{2}$ | $\bf{0}$       | 1                       | $\Omega$       | $\bf{0}$         | $\bf{0}$      | $\bf{0}$ | 0              | $\bf{0}$                                              | $\bf{0}$       | 4        | $\bf{0}$       |  |
| <b>ANCASH</b>        | $\bf{0}$       | $\bf{0}$       | $\bf{0}$                | 55             | $\bf{0}$         | $\bf{0}$      | $\bf{0}$ | $\overline{2}$ | $\bf{0}$                                              | $\bf{0}$       | $\bf{0}$ | 21             |  |
| <b>MOQUEGUA</b>      | $\bf{0}$       | $\bf{0}$       | $\bf{0}$                | $\overline{2}$ | $\bf{0}$         | $\bf{0}$      | $\bf{0}$ | 0              | $\bf{0}$                                              | $\bf{0}$       | $\bf{0}$ | $\bf{0}$       |  |
| <b>APURIMAC</b>      | $\bf{0}$       | 0              | $\bf{0}$                | 1              | $\bf{0}$         | $\bf{0}$      | $\bf{0}$ | 0              | $\bf{0}$                                              | $\bf{0}$       | $\bf{0}$ | 31             |  |
| <b>HUANUCO</b>       | $\bf{0}$       | $\bf{0}$       | $\bf{0}$                | $\bf{0}$       | $\bf{0}$         | $\bf{0}$      | $\bf{0}$ | 1              | $\bf{0}$                                              | $\bf{0}$       | $\bf{0}$ | $\overline{1}$ |  |
| <b>JUNIN</b>         | $\bf{0}$       | $\bf{0}$       | $\bf{0}$                | 7              | $\bf{0}$         | $\bf{0}$      | $\bf{0}$ | $\overline{2}$ | $\bf{0}$                                              | $\bf{0}$       | $\bf{0}$ | 34             |  |

Tabla 1. 1: Delitos y faltas en agravio a turistas

Fuente: Direcciones Territoriales y Dirección de Turismo PNP 2013: Información Actualizada hasta Set-2013

La siguiente Figura 1.1 muestra una comparación de pérdidas de turistas, documentos y artículos personales en las principales provincias del Perú:

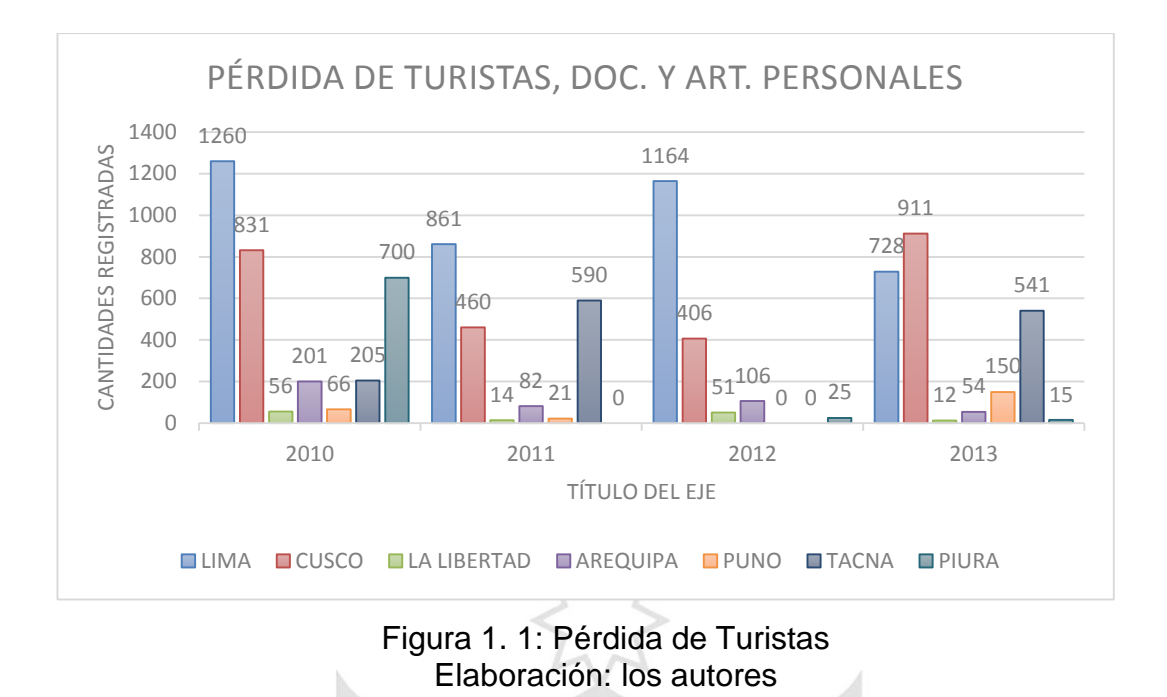

#### <span id="page-23-0"></span>**1.2.3 Sistemas operativos para dispositivos móviles**

El sistema operativo destinado a funcionar en un dispositivo móvil necesita tener una gran estabilidad, ya que incidencias habituales y toleradas en ordenadores personales como reinicios o caídas no tienen cabida en un dispositivo de estas características. Además, ha de adaptarse adecuadamente a las limitaciones de memoria y procesamiento de datos, y proporcionar una ejecución exacta y excepcionalmente rápida al usuario

Según Reyes (2013) el Top 5 mejores Sistemas operativos para celulares, de menos a más, es:

 **Top 5: Symbian OS** que fue producto de la alianza de varias empresas de telefonía móvil, entre las que se encuentran Nokia como la más importante, Sony Ericsson, Samsung, Siemens, Benq, Fujitsu, Lenovo, LG, Motorola, esta alianza les permitió, en un momento dado, ser unos de los pioneros y más usados, pero actualmente está perdiendo vertiginosamente cuota de usuarios aceleradamente; esta por la versión 3.

- **Top 4: Windows Phone,** anteriormente llamado Windows Mobile, es un S.O. móvil compacto desarrollado por Microsoft. Se basa en el núcleo del sistema operativo Windows CE y cuenta con un conjunto de aplicaciones básicas. Está diseñado para ser similar a las versiones de escritorio de Windows estéticamente y existe una gran oferta de software de terceros disponible para Windows Mobile.
- **Top 3: Blackberry OS,** desarrollado por la empresa canadiense RIM (Research In Motion) para sus dispositivos. El sistema permite multitarea y tiene soporte para diferentes métodos exclusivos de RIM, particularmente, me refiero a sus trackwheel, trackball, touchpad y pantallas táctiles.
- **Top 2: iOS de los iPhones,** anteriormente denominado iPhone OS, creado por Apple originalmente para el iPhone, siendo después usado en el iPod Touch e iPad. Es un derivado de Mac OS X, se lanzó en el año 2007, aumento el interés con el iPod Touch e iPad que son dispositivos con las capacidades multimedia del iPhone, pero sin la capacidad de hacer llamadas telefónicas, en si su principal revolución es una combinación casi perfecta entre hardware y software, el manejo de la pantalla multitáctil que no podía ser superada por la competencia hasta el lanzamiento del celular Galaxy S I y II por parte de Samsung, personalmente puedo decir que el manejo multitáctil del sistema operativo es lo mejor.
- **Top 1: Android** es, sin duda el líder del mercado móvil en S.O, está basado en Linux, diseñado originalmente para dispositivos móviles como los teléfonos inteligentes, pero después tuvo modificación para ser usado en tablets como es el caso del Galaxy Tab de Samsung. Actualmente, se encuentra en desarrollo para usarse en netbooks y PCs, el desarrollador de este S.O. es Google, fue anunciado en el 2007 y liberado en el 2008; además de la creación de la Open Handset Alliance, compuesto por 78 compañías de hardware, software y telecomunicaciones dedicadas al desarrollo de estándares

abiertos para celulares, esto le ha ayudado mucho a Google a masificar el S.O, hasta el punto de ser usado por empresas como HTC, LG, Samsung, Motorola, entre otros.

Según Richter (2015), en el siguiente cuadro, se desglosan los envíos mundiales de dispositivos conectados, es decir, ordenadores, teléfonos móviles, tablets y hypermobiles, por el sistema operativo. Con un pronóstico para el 2015 y 2016 (\*\*)

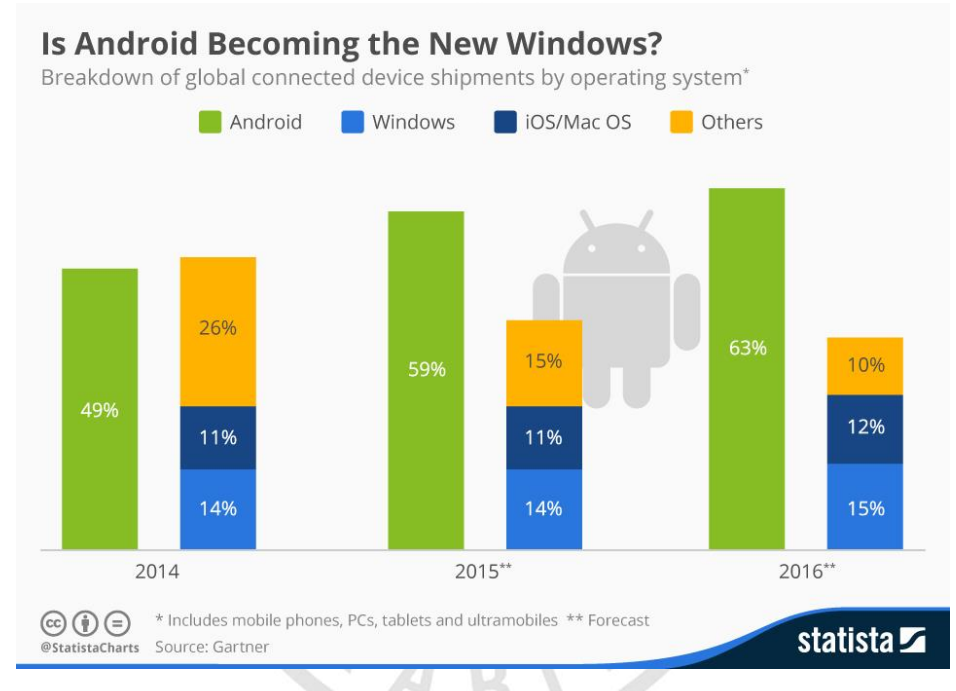

<span id="page-25-0"></span>Figura 1. 2: Sistemas operativos móviles más usados al 2014 Fuente: Félix [Richter](http://ticsyformacion.com/author/alfredovela/)

Según Reyes (2015), un estudio realizado por Comscore publicado en enero de 2015, Android es el favorito de Latinoamérica y verificamos que en el Perú también.

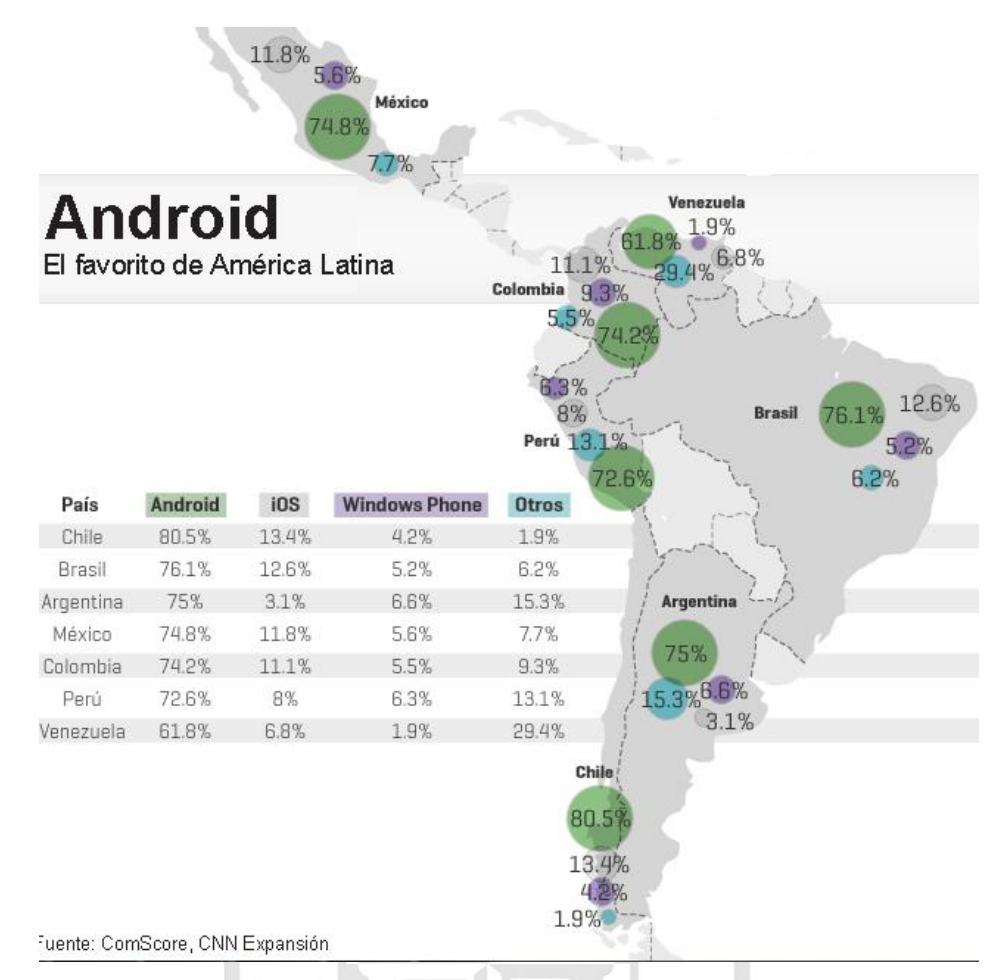

<span id="page-26-0"></span>Figura 1. 3: Sistemas operativos móviles más usados. Latinoamérica 2014 Fuente: Comscore

Tomando en cuenta las tres fuentes de información obtenidas: Reyes, Richter en la figura 1.2 y Reyes en la figura 1.3, podemos concluir que Android es el Sistema operativo móvil de mayor uso a nivel mundial. Por ello, para nuestro proyecto se eligió este sistema operativo.

Además, hemos visto que las empresas turísticas utilizan las nuevas tecnologías móviles para poder acercarse de forma más eficaz a sus clientes y cada vez son más las aplicaciones móviles que se ofertan en el mercado. Esto es debido a que, en la actualidad, los dispositivos móviles cada vez ofrecen mayores posibilidades y se está abaratando el uso de internet en dichos dispositivos. (M. Rodríguez, González y García, 2012).

#### **1.2.4 Casos de éxito**

Como fuentes encontramos algunos casos que han sido desarrollados con éxito:

En la página web de Se-turismo (2015), se comparten algunas aplicaciones importantes para el viajero:

- **TouristEye:** Es algo así como una red social, donde se recibe recomendaciones y puntuaciones de otros viajeros. Podemos ingresar nuestros propios viajes, la ciudad, la fecha de inicio, la fecha de finalización, tomar imágenes y enviar mensajes. Una gran ventaja es que puede funcionar offline, lo que nos permite ahorrar en tarifas de Internet.
- **Foodspotting para comer:** solo disponible en inglés. Esta aplicación está pensada para todos los amantes de la comida, detecta dónde estamos y nos muestra lugares cercanos donde otros usuarios han tomado fotografías de diferentes platos. Solo debemos seleccionar la fotografía que nos parezca más atractiva y obtendremos todos los datos del restaurante.
- **Tourist language learn & speak para comunicarse:** Esta aplicación incluye las frases más habituales y utilizadas al viajar al extranjero. Actualmente, está disponible en español, polaco, alemán, francés, italiano, chino y japonés. Las frases pueden ser escuchadas para repetirlas fonéticamente y sin necesidad de saber algo sobre ese idioma. También podemos reproducir la frase para que nuestro interlocutor la oiga.
- **WeatherPro:** aplicación con costo que se actualiza hora a hora y nos permite comprobar cómo estará el tiempo en los próximos días. Realmente es bastante compleja, se pueden crear planillas y gráficos con la información meteorológica. Sin duda está pensada para gente muy organizada

Según Pavan (2013), nos comenta sobre 10 aplicaciones ya existentes para la planificación de viajes:

- **Expedia:** es una plataforma que nos permite encontrar vuelos y alojamiento en nuestro lugar de destino. Tiene la comodidad de poder hacer reservas directamente desde la aplicación. Está acompañada por una importante comunidad de usuarios y además, ofrece descuentos especiales en hoteles y vuelos, dependiendo de lo que estemos buscando.
- **Maptia:** es una combinación entre blog y red social, que permite a sus usuarios buscar lugares de acuerdo con las experiencias de los demás en el pasado.

**VEDITACI** 

- **Desti:** permite "preguntarle" a nuestro iPad los mejores lugares para ir en una determinada ciudad, o los hoteles donde tengan un determinado tipo de desayuno. Pero, además, nos explica cuál es la relevancia de cada uno de estos lugares.
- **FlySmart:** es una aplicación diseñada para ofrecernos información detallada sobre los aeropuertos de todo el mundo. Incluye información relevante, como por ejemplo, dónde están ubicadas las tiendas, a qué hora llegan los vuelos, y qué servicios disponibles se encuentran dentro del aeropuerto.
- **The Trip Tribe:** es una plataforma que nos permite encontrar a nuestro compañero de viaje ideal. Lo que tenemos que hacer es crear un perfil social dentro de The Trip Tribe, completarlo, y buscar diferentes viajes. Podremos ver entonces otras personas que están interesadas en hacer ese mismo viaje, y cotejar nuestros perfiles para saber si somos compatibles.
- **Tripomatic:** es una aplicación que nos armará un itinerario con hoteles, restaurantes, y actividades interesantes para hacer. El itinerario, además, se puede compartir en redes sociales o descargarse como PDF.
- **Hipmunk:** nos permite analizar todas las opciones de vuelo de acuerdo con variables accesibles. Pero, además, también nos deja buscar hoteles de acuerdo con la ubicación, y hacer la reserva directamente desde la aplicación.
- **Yelp:** es una comunidad online de reviewers que se encuentra presente en todo el mundo. Si bien no está específicamente diseñada para los viajeros, si vamos a otro país Yelp nos puede ayudar a formar nuestro itinerario de acuerdo con las reseñas que otros usuarios dejen.
- **Airbnb:** permite conectarse con miles de personas alrededor del mundo. Estas personas tienen lo que está buscando: hospedaje en su ciudad de destino. Además, al lidiar directamente con el dueño y también se pueden leer los comentarios de otros viajeros, no tienes que caer en ninguna trampa. Hay para todos los gustos: desde alojamientos económicos hasta los más lujosos.
- **TripAdvisor:** nos permite encontrar alojamiento y lugares interesantes para visitar. Su principal ventaja es la gran comunidad de usuarios internacionales que dejan sus comentarios para que nosotros sepamos cuáles son los mejores lugares.

IJ

### **1.2.5 Metodologías ágiles de desarrollo de software para dispositivos móviles**

Para Armenáriz y Saltos (2013) son metodologías efectivas para modelar y documentar un proyecto de software, tienen una colección de valores, principios y prácticas para modelar software, que pueden ser aplicados de manera simple y ligera. Estas metodologías ofrecen oportunidades para evaluar la dirección de un proyecto durante todo el ciclo de vida de desarrollo. Esto se logra a través de cadencias regulares de trabajo, conocidos como los sprints o iteraciones, al final de las cuales los equipos deben presentar un incremento del producto potencialmente entregable

Las metodologías ágiles han ganado popularidad desde hace algunos años, ya que constituyen una buena solución para proyectos a corto plazo, en especial, aquellos proyectos en donde los requisitos están cambiando constantemente. Un ejemplo de esto son las aplicaciones para dispositivos móviles, debido a que estas tienen que satisfacer una serie de características y condicionantes especiales, tales como canal, movilidad, portabilidad, capacidades específicas de las terminales, entre otras, y aun cuando existen miles de aplicaciones para dispositivos móviles que corren en diferentes sistemas operativos IOs, Android, BlackBerry y Windows Mobile; estas llenan las expectativas de los usuarios hasta cierto punto por su escasa calidad en el desarrollo, ya que el uso de metodologías de desarrollo de software no se considera importante en este ámbito, por tanto, los desarrollos para dispositivos móviles, hasta el momento, se han venido realizando, principalmente, de manera desordenada y en la mayoría de los casos, por desarrolladores individuales que no aplican métodos de ingeniería de software que garanticen su mantenibilidad y, por lo tanto, su calidad.

Las metodologías, en general, se clasifican según su enfoque y características esenciales, las más recientes, que se fueron gestando a finales del siglo pasado y que se han comenzado a manifestar desde principios del actual, se han denominado "metodologías ágiles" y surgen como una alternativa a las tradicionales. Las metodologías ágiles más referenciadas, con mayor presencia de documentación en internet y orientadas a desarrollos de tamaño reducido propio de las aplicaciones para dispositivos móviles, son Extreme Programing (XP), Scrum y Test Driven Development (TDD) y Delfroid.

#### **1.2.6 Scrum**

Fue desarrollada por Ken Schwaber, Jeff Sutherland y Mike Beedle, define un marco para la gestión de proyectos, que se ha utilizado con éxito durante los últimos años. Es una metodología ágil para gerenciar y controlar el desarrollo de software de un producto en forma iterativa e incremental, que puede ser usada para manejar el desarrollo de productos complejos de software; ha sido utilizada desde proyectos simples hasta proyectos de cambios estructurales completos en las empresas para sus negocios.

Para Armenáriz y Saltos (2013), Scrum es un marco de trabajo ágil que se basa en la iteración y entrega de incrementales de desarrollo de un producto o servicio. Posee las siguientes características:

 Su prioridad es la satisfacción del cliente, que se da con la continua interacción entre este y el equipo de desarrolladores.

IJ

- Se aceptan requisitos cambiantes.
- Enfocado a conseguir pequeños incrementos de software completamente funcionales.
- Es un modo de desarrollo adaptable, antes que predictivo.
- Orientado a las personas, más que a los procesos.
- Emplea el modelo de construcción incremental basado en iteraciones y revisiones.
- Equipos auto-organizado.
- Alta flexibilidad.

Las ventajas de scrum según Armenáriz Barreno y Saltos Guaraca (2013) son:

- Incremento en la productividad. Mejoras constantes. El producto total se convierte en una serie de pequeños pedazos manejables. Existe un progreso, inclusive si los requerimientos no están bien definidos.
- Todo es visible para todos. Existe una gran comunicación en el

equipo. Este comparte los éxitos desde el principio hasta el final. El cliente se mantiene informado en cada mejora del producto.

- Flexibilidad con Scrum. Entrega de un producto funcional (jugable) al finalizar cada sprint. Posibilidad de ajustar la funcionalidad a base de las exigencias de los jugadores.
- Alcance acotado y viable. Equipos integrados y comprometidos con el desarrollo del videojuego, toda vez que ellos definieron el alcance y se autoadministran.
- Capacidad para aceptar modificaciones sobre la marcha sin influir en el desarrollo

Las desventajas de scrum según Armenáriz Barreno y Saltos Guaraca (2013) son:

- Prioridades a funcionalidades del videojuego gracias al Product Backlog.
- No genera toda la evidencia o documentación de otras metodologías. Puede ser necesario complementarlo con otros procesos ágiles como XP.
- Un mal uso de la metodología puede dar lugar a un desarrollo sin final.
- Si no se tiene experiencia en seguir procesos de desarrollo, puede ser caótico su uso.
- Si no existe una fecha definitiva de finalización del proyecto es posible que se siga solicitando, y añadiendo, nueva funcionalidad.

#### <span id="page-32-0"></span>**1.3 Definición de términos básicos**

#### **Tecnologías móviles**

Para Saravia, Rivera y Calmet (2013), la tecnología móvil permite llevar el trabajo a donde quiera que uno vaya (en el carro, en un avión, en el aeropuerto, en un restaurante o en el parque) y ofrece, en todo momento, la posibilidad de utilizar las aplicaciones instaladas, exponer presentaciones, crear documentos y datos, y acceder a ellos.

#### **WAP (Wireless Application Protocol)**

Según Callejas, Meléndez y Cortes (2010), el objetivo del protocolo de aplicaciones inalámbricas (WAP) es proveer acceso a información almacenada en internet a dispositivos portátiles como son teléfonos móviles y PDAs.

#### **Aplicativo móvil**

Se denomina apps o aplicación al software que se instala en el dispositivo móvil. Se lo llamó como tal desde el inicio del IPhone, la compañía Apple como marketing usó este nuevo nombre para referirse al software que se encuentra subido en las tiendas virtuales, ya sea teléfono o tableta y para su instalación se necesita descargarlo e instalar, algunos son gratuitos y otros tienen costos. Estos se integran a las características del equipo, como su cámara, acelerómetro y sistema de posicionamiento global (GPS), etc.

#### **GPS**

Según Callejas, Meléndez y Cortes (2010), Global Positioning System (GPS) o Sistema de Posicionamiento Global, originalmente llamado NAVSTAR, permite determinar, en todo el mundo, la posición de una persona, un vehículo o una nave, con una desviación de cuatro metros. El GPS funciona mediante una red de satélites que se encuentran orbitando alrededor de la tierra.

#### **Bluetooth**

Para Callejas, Meléndez y Cortes (2010), es la norma que define un estándar global de comunicación inalámbrica, que posibilita la transmisión de voz y datos entre diferentes equipos mediante un enlace por radiofrecuencia.

<span id="page-34-0"></span>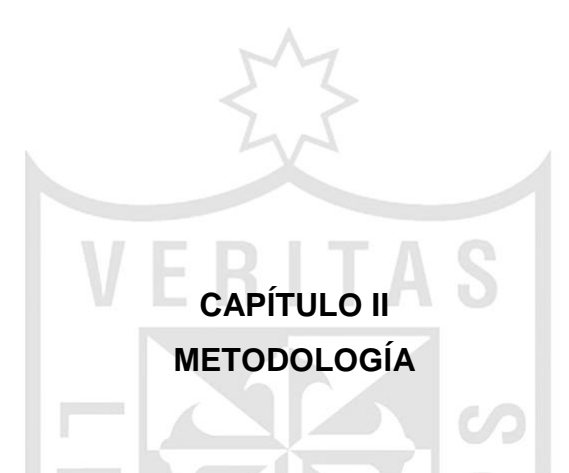

En el desarrollo de la presente tesis, se usa la investigación aplicada, la que parte de una situación problemática que requiere ser intervenida y mejorada, y que aplica los conocimientos adquiridos. Este tipo de investigación implica la consideración de todos los conocimientos existentes y su profundización, en un intento de solucionar problemas específicos, ("Manual de Frascati, definición investigación básica, aplicada o experimental," 2013).

Los resultados de la investigación aplicada recaen, en primer lugar, sobre un producto único o un número limitado de productos, operaciones, métodos o sistemas. La investigación aplicada desarrolla ideas y las convierte en algo operativo. Los conocimientos o informaciones obtenidas de la investigación aplicada son, a menudo patentados, aunque igualmente pueden permanecer secretos.

#### <span id="page-35-0"></span>**2.1 Materiales**

<span id="page-35-2"></span>Para el desarrollo del presente proyecto, se usarán los siguientes materiales como lo indica la tabla 2.1

| <b>CONCEPTO</b>                  | <b>MONTO</b> |  |  |  |  |
|----------------------------------|--------------|--|--|--|--|
| <b>Software</b>                  |              |  |  |  |  |
| Mysql                            | Libre        |  |  |  |  |
| <b>MS Office</b>                 | \$139.00     |  |  |  |  |
| <b>IDE Plataforma de Eclipse</b> | Libre        |  |  |  |  |
| <b>Equipos</b>                   |              |  |  |  |  |
| <b>CPU</b>                       | \$400.00     |  |  |  |  |
| <b>Monitor</b>                   | \$120.00     |  |  |  |  |
| Mouse Teclado                    | \$20.00      |  |  |  |  |
| Servidor (alquiler Anual)        | \$99.00      |  |  |  |  |
| <b>Útiles de Escritorio</b>      | \$20.00      |  |  |  |  |
| <b>Servicios</b>                 |              |  |  |  |  |
| Servicios Básicos                | \$302.00     |  |  |  |  |
| <b>Recursos Humanos</b>          |              |  |  |  |  |
| Programador (2)                  | \$1,600.00   |  |  |  |  |
| Analista Documentador            | \$800.00     |  |  |  |  |
| <b>Total</b>                     | \$3,500.00   |  |  |  |  |

Tabla 2. 1: Materiales de la metodología.

Elaboración: los autores

#### <span id="page-35-1"></span>**2.2 Métodos**

La metodología propuesta como base para el desarrollo de nuestra aplicación es Scrum, ya que es un proceso en el que se aplican, de manera regular, un conjunto de buenas prácticas para laborar colaborativamente, en equipo, y obtener el mejor resultado posible de un proyecto junto con el lenguaje Unificado de Modelado (UML), con el objetivo de esquematizar la interacción de los usuarios con la aplicación móvil y web.
# **2.2.1 Comparación entre metodologías ágiles Scrum-XP-Delfroid**

Se evaluaron tres metodologías de desarrollo ágil (XP, Scrum y Delfroid). En la tabla 2.2, se muestra un cuadro evaluativo, se determina la metodología de desarrollo ágil a utilizar, los puntajes asignados oscilan entre 0 y 5, siendo 5 el máximo puntaje y 0 el mínimo puntaje.

| <b>Criterio</b>                             | <b>XP</b>                                                 | $0-5$          | <b>Scrum</b>                                              | $0-5$ | <b>Delfdroid</b>                                          | $0-5$       |
|---------------------------------------------|-----------------------------------------------------------|----------------|-----------------------------------------------------------|-------|-----------------------------------------------------------|-------------|
| Tamaño de los Pequeños y<br>proyectos       | medianos                                                  | 3              | Pequeños,<br>medianos y<br>grandes                        | 5     | Pequeños y<br>medianos                                    | 3           |
| Tamaño de<br>equipo                         | menor que 10                                              | $\overline{4}$ | <b>Múltiples</b><br>equipos<br>menores que<br>10          | 5     | Múltiples<br>equipos<br>menores que<br>10                 | 5           |
| <b>Estilo de</b><br>desarrollo              | Iterativo y<br>rápido                                     | 4              | Iterativo y<br>rápido                                     | 4     | Iterativo y<br>rápido                                     | 4           |
| <b>Estilo de</b><br>código                  | Limpio y<br>sencillo                                      | 3              | <b>No</b><br>especificado                                 | 0     | Limpio y<br>sencillo                                      | 3           |
| <b>Entorno</b><br>tecnológico               | Requiere<br>rápida<br>retroalimentac<br>ión               | $\overline{4}$ | Requiere<br>rápida<br>retroalimentaci<br>ón               | 4     | Requiere<br>rápida<br>retroalimentaci<br>ón               | 4           |
| <b>Entorno físico</b>                       | Equipos en un<br>mismo lugar y<br>equipos<br>distribuidos | 4              | Equipos en un<br>mismo lugar y<br>equipos<br>distribuidos | 4     | Equipos en un<br>mismo lugar y<br>equipos<br>distribuidos | 4           |
| Cultura de<br>negocio                       | Colaborativo y<br>cooperativo                             | 3              | Colaborativo y<br>cooperativo                             | 3     | Colaborativo y<br>cooperativo                             | 3           |
| Gestión y<br><b>Control del</b><br>Proyecto | No controlado                                             | 0              | Controlado                                                | 5     | No controlado                                             | $\mathbf 0$ |
| <b>Mecanismos</b><br>de abstracción         | Orientado a<br>objeto                                     | 4              | Orientado a<br>objeto                                     | 4     | Orientado a<br>objeto                                     | 4           |
| <b>Puntuación</b>                           | $\overline{XP}$                                           | 29             | <b>Scrum</b>                                              | 34    | <b>Delfdroid</b>                                          | 30          |

Tabla 2. 2: Alcance de las metodologías XP, Scrum y Delfdroid

Elaboración: los autores

Evaluando este cuadro, se puede observar que al conseguir mayor puntaje (34) se escoge SCRUM como la metodología ágil a utilizar.

#### **2.3 Cronograma del proyecto.**

En la figura 2.1, se indica el cronograma del proyecto, con el cual se trabajará.

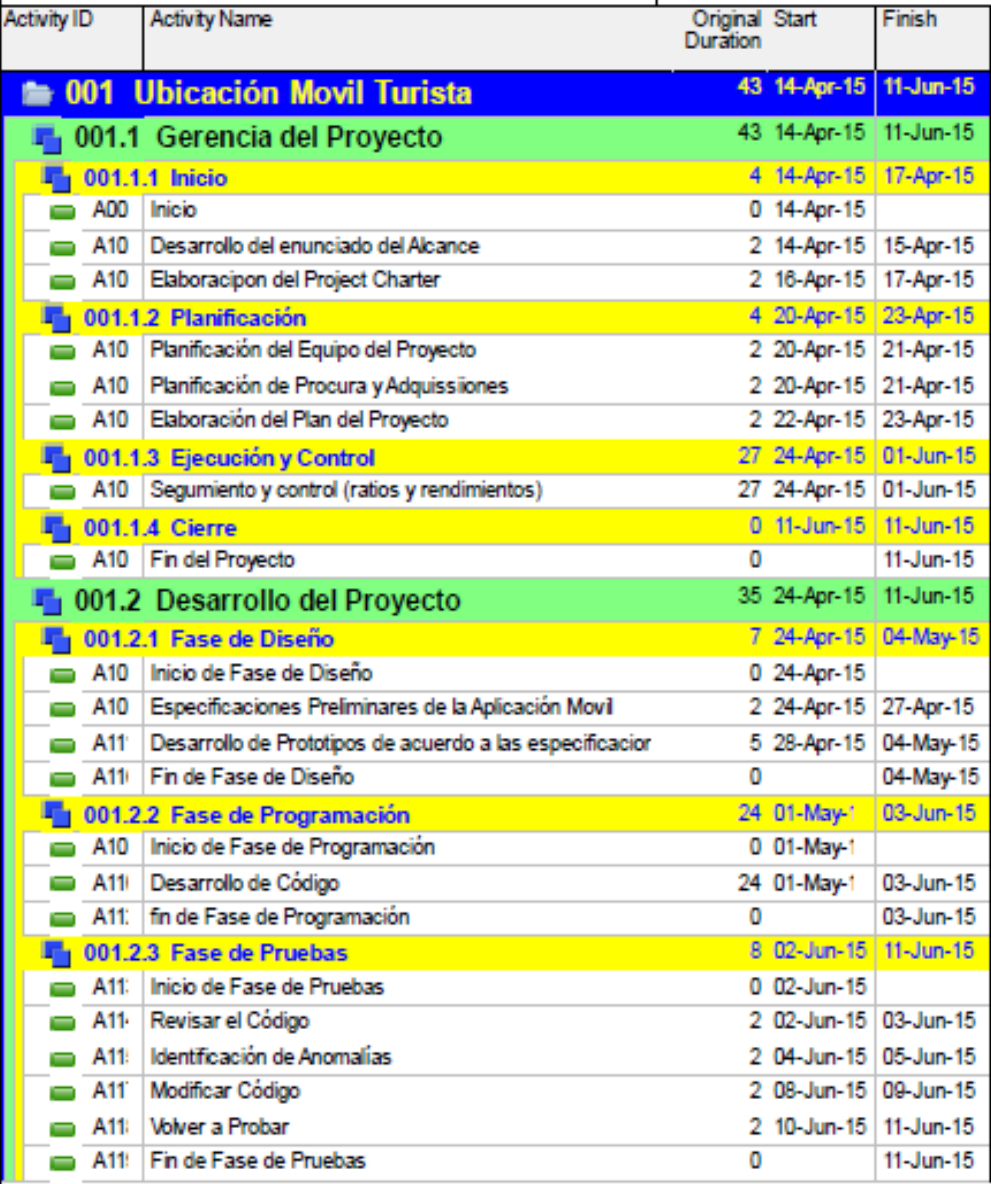

Figura 2. 1: Cronograma del proyecto Elaboración: los autores

# **2.4 Justificación financiera**

| Modelo determinístico                 |                       |                             |                                   |         |         |             |            |
|---------------------------------------|-----------------------|-----------------------------|-----------------------------------|---------|---------|-------------|------------|
| Precio Venta del producto 1           | \$400.00              |                             |                                   |         |         |             |            |
| Cantidad vendida del producto 1       |                       |                             |                                   |         |         |             |            |
| Tasa de crecimiento de ventas 1       | 7%                    |                             |                                   |         |         |             |            |
| Inversión                             | \$3,500.00            |                             |                                   |         |         |             |            |
| Costos de producción                  | 10%                   |                             |                                   |         |         |             |            |
| Costos administrativos                | 5%                    |                             |                                   |         |         |             |            |
| Impuesto a la renta                   | 30%                   |                             |                                   |         |         |             |            |
| Mantenimiento                         | \$40.00               |                             |                                   |         |         |             |            |
|                                       |                       |                             |                                   |         |         |             |            |
|                                       |                       | Flujo de Caja a valor total |                                   |         |         |             |            |
|                                       |                       | (Escenario 1)               |                                   |         |         |             |            |
|                                       | $\Omega$              | 1                           | $\overline{2}$                    | 3       | 4       |             |            |
|                                       | <b>Periodo Actual</b> | <b>Trimestre 1</b>          | Trimestre 2Trimestre 3Trimestre 4 |         |         |             |            |
| <b>Beneficios</b>                     |                       |                             |                                   |         |         |             |            |
| Ventas del Producto                   | 0.00                  | 3600.00                     | 3852.00                           | 4121.64 | 4410.15 |             |            |
| Mantenimiento por Venta               |                       | 1080.00                     | 1155.60                           | 1236.49 | 1323.05 |             |            |
| <b>Beneficios totales</b>             | 0.00                  | 4680.00                     | 5007.60                           | 5358.13 | 5733.20 | \$11,991.82 | <b>VAB</b> |
|                                       |                       |                             |                                   |         |         |             |            |
| Costos                                |                       |                             |                                   |         |         |             |            |
| Inversión                             | 3500.00               | 0.00                        | 0.00                              | 0.00    | 0.00    |             |            |
| Costos de producción                  | 0.00                  | 360.00                      | 385.20                            | 412.16  | 441.02  |             |            |
| Costos administrativos                | 0.00                  | 234.00                      | 250.38                            | 267.91  | 286.66  |             |            |
| Impuesto a la renta                   | 0.00                  | 1225.80                     | 1311.61                           | 1403.42 | 1501.66 |             |            |
| <b>Costos totales</b>                 | 3500.00               | 1819.80                     | 1947.19                           | 2083.49 | 2229.33 | \$8,162.97  | VAC + INV  |
|                                       |                       |                             |                                   |         |         |             |            |
| Flujo de caja                         | $-3500.00$            | 2860.20                     | 3060.41                           | 3274.64 | 3503.87 |             |            |
| Flujo de caja acumulado               | $-3500.00$            | $-639.80$                   | 2420.61                           | 5695.26 | 9199.12 |             |            |
| Flujo de caja descontado              | $-3500.00$            | 2284.14                     | 1951.79                           | 1667.80 | 1425.12 | 3828.85     |            |
| Tasa de rent. Alter. Financiera esp.  | 20.00%                |                             |                                   |         |         |             |            |
| Prima de riesgo                       | 4.35%                 |                             |                                   |         |         |             |            |
| Costo de oportunidad de capital (COK) | 25.22%                |                             |                                   |         |         |             |            |
|                                       |                       |                             |                                   |         |         |             |            |
| VAN(25.22%)                           | 3828.85               |                             |                                   |         |         |             |            |
| <b>TIR</b>                            | 78.07%                |                             |                                   |         |         |             |            |
| B/C                                   | 1.47                  |                             |                                   |         |         |             |            |
| Tasa de rentabilidad de la inversión  | 1.09                  | VAN/INV                     |                                   |         |         |             |            |

Figura 2. 2: Justificación financiera Elaboración: los autores

El valor actual neto: \$ 3828.00 al ser positivo (mayor a 0), la inversión es aceptable, pues ella producirá ganancias por encima de la rentabilidad exigida. Notamos, en el cuadro, que la recuperación de la inversión y la ganancia son a partir del segundo trimestre.

# **CAPÍTULO III**

#### **DESARROLLO DEL PROYECTO**

La metodología empleada será SCRUM, este método ágil de trabajo es una manera de realizar proyectos complejos que, inicialmente, fue creado para el desarrollo de programación, pero funciona con cualquier otro tipo de proyecto; además es una metodología sustentable a la hora de gestionar un proyecto, pues Scrum suma el desarrollo del producto más la gestión para el desarrollo del producto.

#### **3.1Constitución del proyecto**

En esta fase, se elaboró el acta de constitución del proyecto, en el cual se detalló la información necesaria para que la idea del proyecto sea aprobada por la gerencia de general del Hotel José Antonio y la organización adopte el proyecto como suyo (Ver anexo 1).

#### **3.2Definición de los requerimientos del negocio**

En esta actividad, se realizó la entrevista al jefe de Sistemas, a través de reuniones programadas con la finalidad de recopilar las necesidades de los turistas y que permitan el cumplimiento de los objetivos del proyecto. En esta fase, se crearon los siguientes artefactos:

Reportaje de entrevista (Ver anexo 2).

#### **3.3Arquitectura del proyecto**

Como se visualiza, en la figura 3.1, la base de datos de la aplicación móvil recibe datos mediante un web service de la base de datos del hotel / agencias de viaje / empresas de turismo, la que demás de registrar los datos del usuario turista, también registrará la MAC del dispositivo móvil del turista.

Luego la base de datos de la aplicación podrá trabajar junto a la aplicación para enviar y recibir información y registrar incidencias; además se solicitará información a la base de datos de google maps, la cual nos servirá para ubicación y trazado de ruta para que el usuario turista pueda volver al punto de partida.

Cabe mencionar que para el envío y recepción de datos está protegido mediante un firewall – hardware que se encuentra entre el router y el switch, la cual reparte la información.

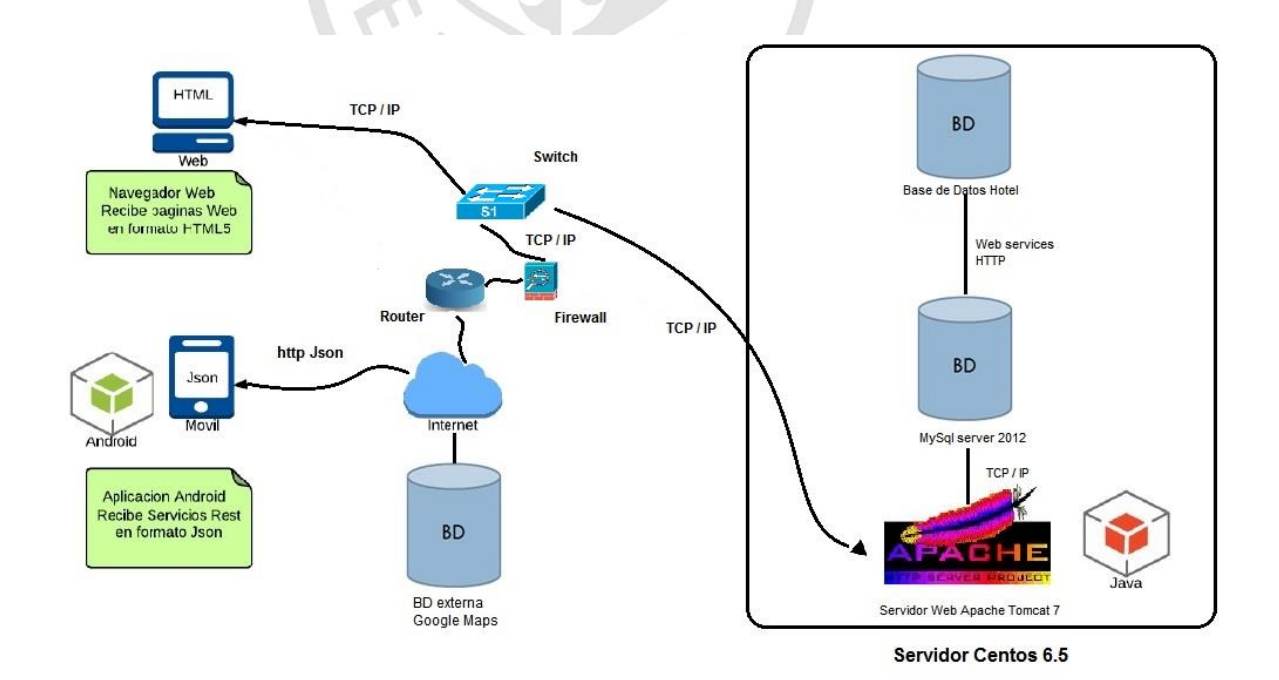

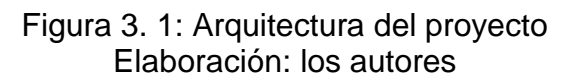

El servidor web será el Tomcat Apache, el lenguaje de la aplicación web será java, el ide de programación será Eclipse, para el intercambio de datos con la aplicación móvil se usará el formato ligero de intercambio de datos JSON.

#### **3.4 Modelo físico y lógico**

El modelo físico del proyecto es como se muestra en la figura 3.2:

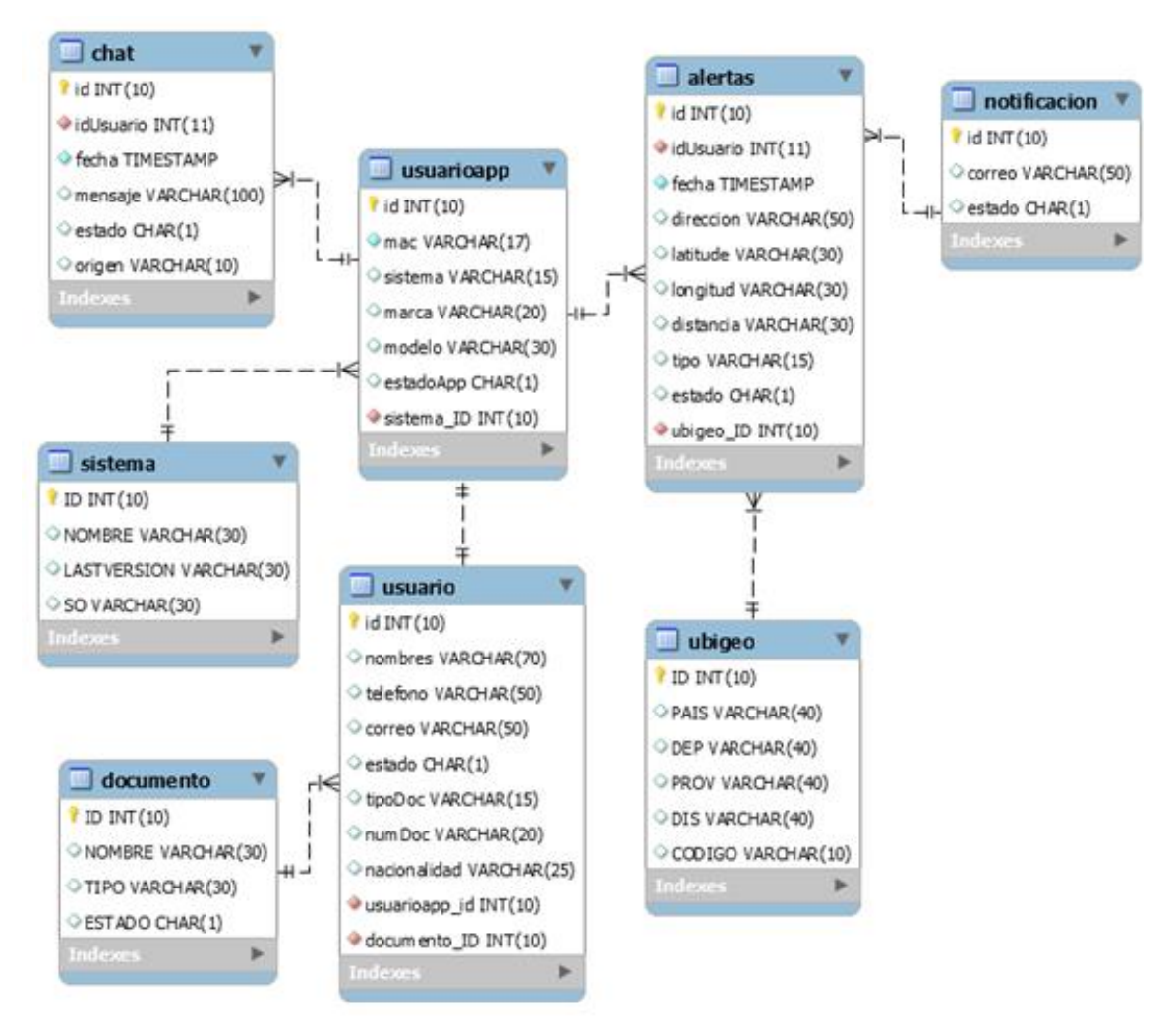

Figura 3. 2: Modelo físico Elaboración: los autores

Descripción de las tablas:

- Chat: contiene las incidencias (mensajes) entre el turista y el recepcionista.
- Sistema: contiene la información de la versión de la aplicación.
- Usuario: contiene la información de los huéspedes del hotel.
- Usuarioapp: contiene la información de los turistas que usarán la aplicación y que son registradas por el recepcionista del hotel.
- Documento: contiene información del tipo de documento de identidad.
- Alertas: contiene información de las alertas enviadas por la aplicación.
- Notificación: contiene información de los correos a quienes les llegará las notificaciones de las alertas generadas por el turista.
- Ubigeo: contiene información de ubicaciones geográficas.

El modelo lógico del proyecto es como se muestra en la figura 3.3:

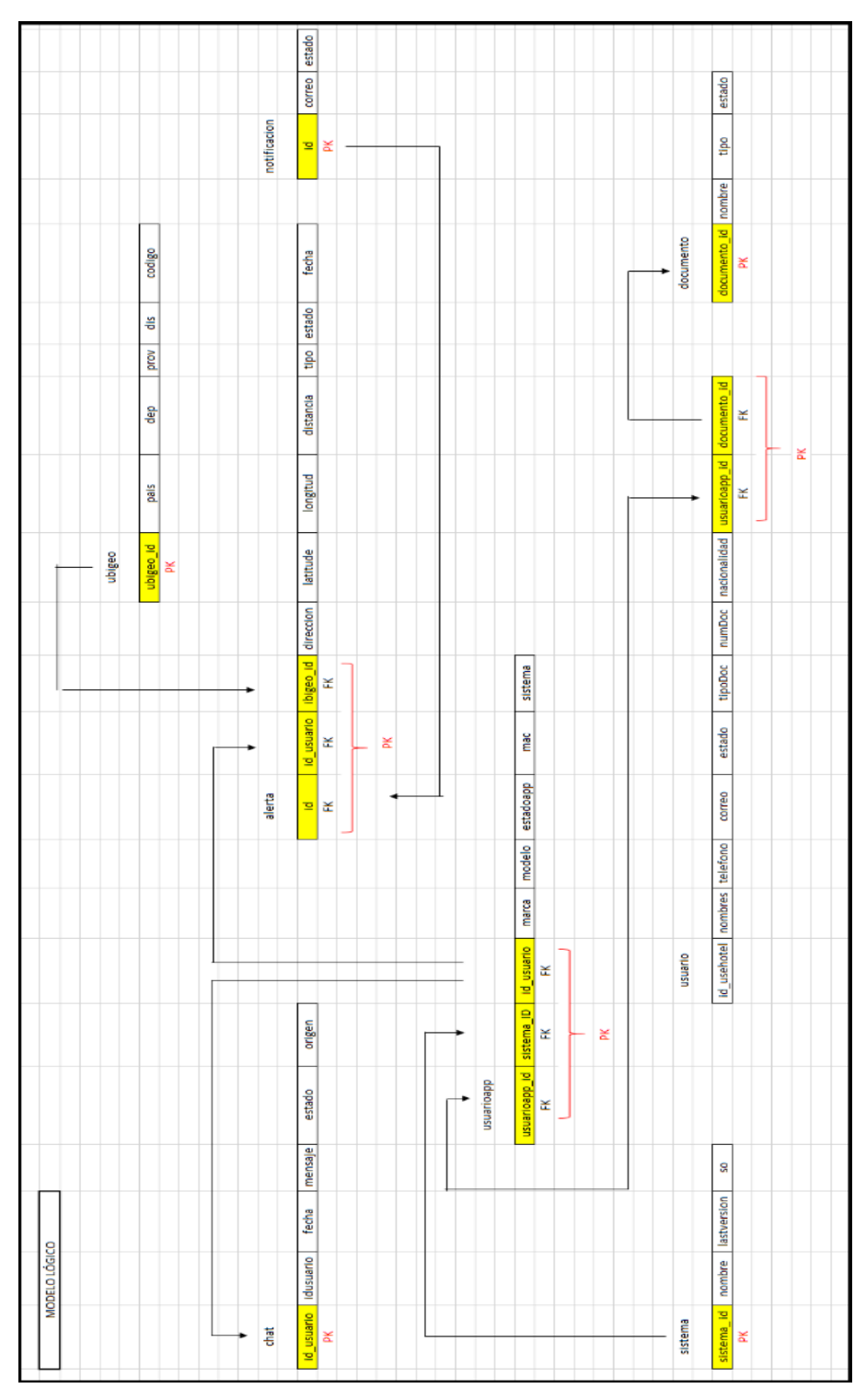

Figura 3. 3: Modelo lógico Elaboración: los autores

# **3.5Definición de roles del proyecto**

Aquí definiremos las personas que participarán del proyecto y sus responsabilidades:

#### **3.5.1 Scrum Master**

Velará por que todos los participantes del proyecto sigan los [valores y principios ágiles,](http://www.proyectosagiles.org/historia-de-scrum#manifiesto-agil) las [reglas y proceso de Scrum](http://www.proyectosagiles.org/como-funciona-scrum) y guiar la colaboración intraequipo y con el cliente de manera que las sinergias sean máximas. En este caso, será Marcel Rodríguez

#### **3.5.2 Product Owner**

Es el representante de todas las personas interesadas en los resultados del proyecto (internas o externas a la organización, promotores del proyecto y usuarios finales [idealmente también debería ser un usuario clave] o consumidores finales del producto) y actuar como interlocutor único ante el equipo, con autoridad para tomar decisiones. En este proyecto, serán directamente los participantes de esta tesis D´Angelo Piero y Rodríguez Marcel.

#### **3.5.3 Scrum Team**

Los que llevarán a cabo el desarrollo del proyecto equipo del proyecto (Programadores, administrador de Base de datos, Testers)

#### **3.5.4 Customer**

El o los hoteles interesados, agencias de viajes y empresas de turismo siempre y cuando requieran una modificación de acuerdo con sus requisitos.

#### **3.5.5 Management**

No aplicaría ya que por el tamaño del proyecto no sería factible, económicamente, por lo tanto, será asumido por el Scrum Master.

| <b>Persona</b>                                                                                                    | <b>Rol</b>           |  |  |  |  |  |
|----------------------------------------------------------------------------------------------------|----------------------|--|--|--|--|--|
| Marcel Rodríguez                                                                                                    | <b>Scrum Master</b>  |  |  |  |  |  |
| Piero D'Angelo / Marcel Rodríguez                                                                                        | <b>Product Owner</b> |  |  |  |  |  |
| Programador / Administrador de BD / Testers                                                                              | <b>Scrum Team</b>    |  |  |  |  |  |
| Ángel Palomino Gonzales, Cadena de Hoteles José Antonio.<br>Hoteles / Agencias de Viajes / Empresas de Turismo / Turista | Customer             |  |  |  |  |  |
| Piero D'Angelo / Marcel Rodríguez                                                                                        | Managenement         |  |  |  |  |  |
| Elaboración: los autoros                                                                                                 |                      |  |  |  |  |  |

Tabla 3. 1: Personas y roles del proyecto

Elaboración: los autores

#### **3.6 Artefactos del proyecto.**

Aquí definiremos los requerimientos del proyecto, separados en Product Bakclog Inicial y los sprint del 1 al 6

#### **3.6.1 Product Backlog inicial**

El presente artefacto contiene todas las *Historias de Usuario*  involucradas en esta fase; a cada una de ellas se les asignó una puntuación, fueron priorizadas y agrupadas en distintos *Sprints* para su posterior implementación.

| #    | Tipo                | <b>Descripción</b>                                                                        | <b>Puntos de</b><br><b>Historia</b> | <b>Sprint</b> |
|------|---------------------|-------------------------------------------------------------------------------------------|-------------------------------------|---------------|
| 1000 | Historia de usuario | Registro de turista                                                                       | 2                                   | Sprint 1      |
| 1001 | Historia de usuario | Autentificación de usuario                                                                | 2                                   | Sprint 1      |
| 1002 | Historia de usuario | Actualizar datos turista                                                                  | $\overline{2}$                      | Sprint 1      |
| 1003 | Historia de usuario | Visualizar información de Turista                                                         | 1                                   | Sprint 1      |
| 1004 | Historia de usuario | Seleccionar opción I'm Lost.                                                              | 1                                   | Sprint 2      |
| 1005 | Historia de usuario | Validar GPS activado                                                                      | 1                                   | Sprint 2      |
| 1006 | Historia de usuario | Iniciar chat turista y recepcionista                                                      |                                     | Sprint 2      |
| 1007 | Historia de usuario | Visualizar ruta utilizada hotel -<br>ubicación actual turista                             | $\overline{2}$                      | Sprint 3      |
| 1008 | Historia de usuario | Ingresar opción de búsqueda de<br>Lugares Turísticos, comisarías,<br>hospitales, etc.     | 3                                   | Sprint 4      |
| 1009 | Historia de usuario | Visualizar zonas peligrosas en<br>relación con la ubicación actual del<br>usuario turista | 2                                   | Sprint 5      |
| 1010 | Historia de usuario | Registrar incidencias de usos de<br>aplicación en base de datos                           | 1                                   | Sprint 6      |
| 1011 | Historia de usuario | Generar reportes de las<br>incidencias registradas<br>$F$ lohorooión: loo outoroo         | 1                                   | Sprint 6      |

Tabla 3. 2: Producto Backlog Inicial

Elaboración: los autores

#### **3.6.2 Sprint backlog 0**

Las siguientes historias de usuario han sido agrupadas en este sprint; tiene como objetivo involucrar el diseño, análisis y preparación del ambiente de desarrollo antes de iniciar la fase de implementación.

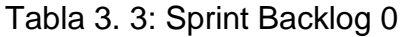

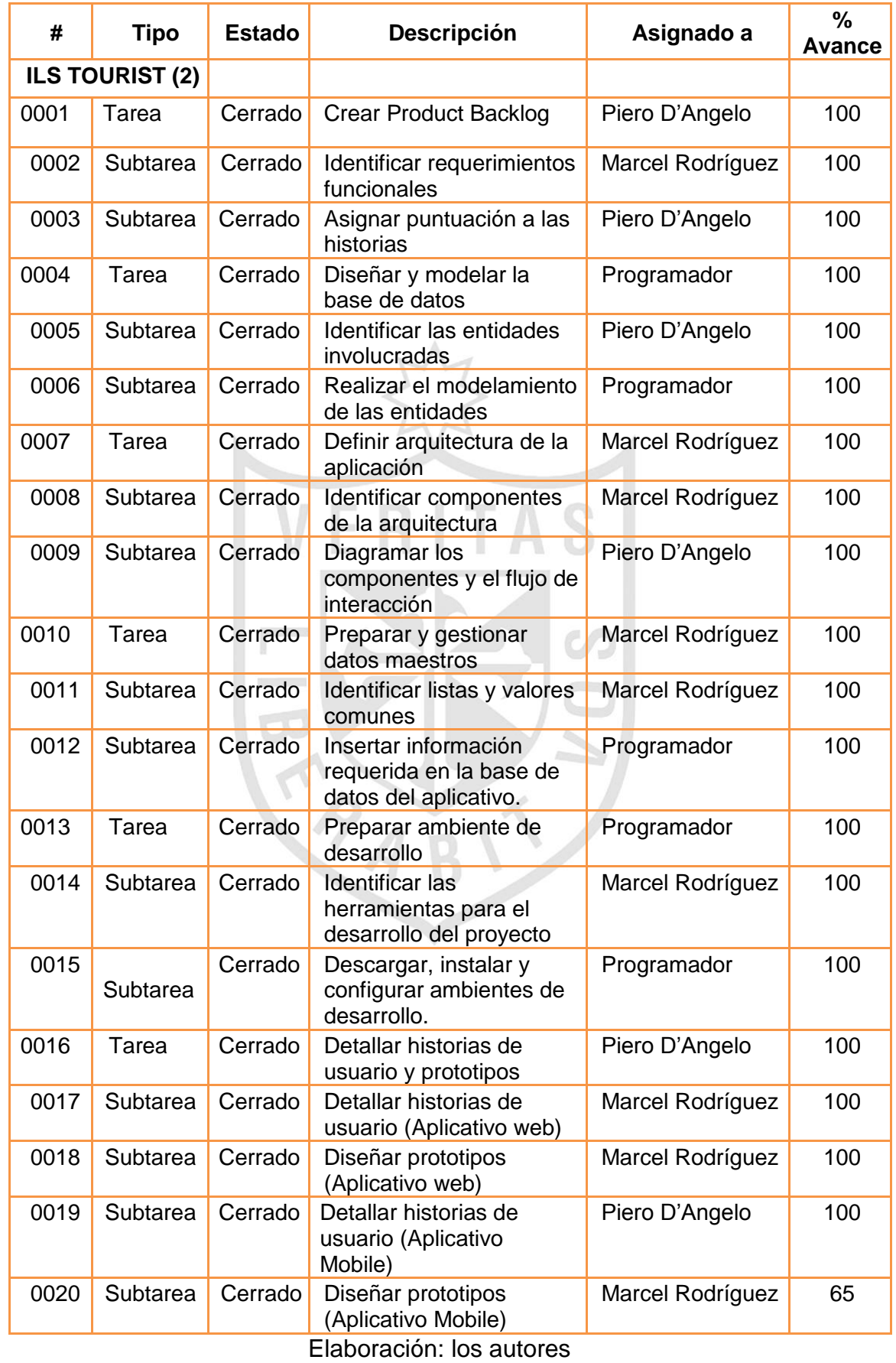

# **3.6.3 Sprint backlog 1**

Las siguientes historias de usuario que han sido agrupadas, en este sprint, tienen como objetivo todo lo relacionado la creación del Perfil.

| #    | <b>Tipo</b>            | <b>Estado</b> | Descripción                                        | Asignado a       | %<br>Avance |
|------|------------------------|---------------|----------------------------------------------------|------------------|-------------|
|      | <b>ILS TOURIST (3)</b> |               |                                                    |                  |             |
| 1000 | Historia<br>de usuario | Cerrado       | Registro de usuario<br>turista                     | Marcel Rodríguez | 100         |
| 1101 | Tarea                  | Cerrado       | Crear clases y<br>paquetes                         | Marcel Rodríguez | 100         |
| 1102 | Tarea                  | Cerrado       | Implementar lógica en<br>el back-end               | Marcel Rodríguez | 100         |
| 1103 | Tarea                  | Cerrado       | Diseñar y crear el<br>front-end                    | Marcel Rodríguez | 100         |
| 1104 | Tarea                  | Cerrado       | Integrar el front-end<br>con la lógica<br>interna  | Marcel Rodríguez | 100         |
| 1001 | Historia<br>de usuario | Cerrado       | Autentificación de<br>usuario                      | Piero D'Angelo   | 100         |
| 1105 | Tarea                  | Cerrado       | Crear clases y<br>paquetes                         | Piero D'Angelo   | 100         |
| 1106 | Tarea                  | Cerrado       | Implementar lógica en<br>el back-end               | Piero D'Angelo   | 100         |
| 1107 | Tarea                  | Cerrado       | Diseñar y crear el<br>front-end                    | Piero D'Angelo   | 100         |
| 1108 | Tarea                  | Cerrado       | Integrar el front-end<br>con la lógica<br>interna. | Piero D'Angelo   | 100         |
| 1002 | Historia<br>de usuario | Cerrado       | Actualizar datos                                   | Piero D'Angelo   | 100         |
| 1109 | Tarea                  | Cerrado       | Crear clases y<br>paquetes                         | Piero D'Angelo   | 100         |
| 1110 | <b>Tarea</b>           | Cerrado       | Implementar lógica en<br>el back-end               | Piero D'Angelo   | 100         |
| 1111 | Tarea                  | Cerrado       | Diseñar y crear el<br>front-end                    | Piero D'Angelo   | 100         |
| 1112 | Tarea                  | Cerrado       | Integrar el front-end<br>con la lógica             | Piero D'Angelo   | 100         |
| 1003 | Historia de<br>usuario | Cerrado       | Visualizar<br>información de<br>Turista            | Marcel Rodríguez | 100         |
| 1113 | Tarea                  | Cerrado       | Crear clases y<br>paquetes                         | Marcel Rodríguez | 100         |
| 1114 | Tarea                  | Cerrado       | Implementar lógica<br>en el back-end               | Marcel Rodríguez | 100         |

Tabla 3. 4: Sprint Backlog 1

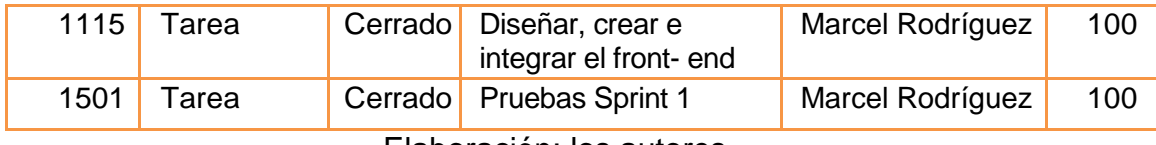

Elaboración: los autores

A continuación, se describen al detalle cada una de las historias de usuario involucradas:

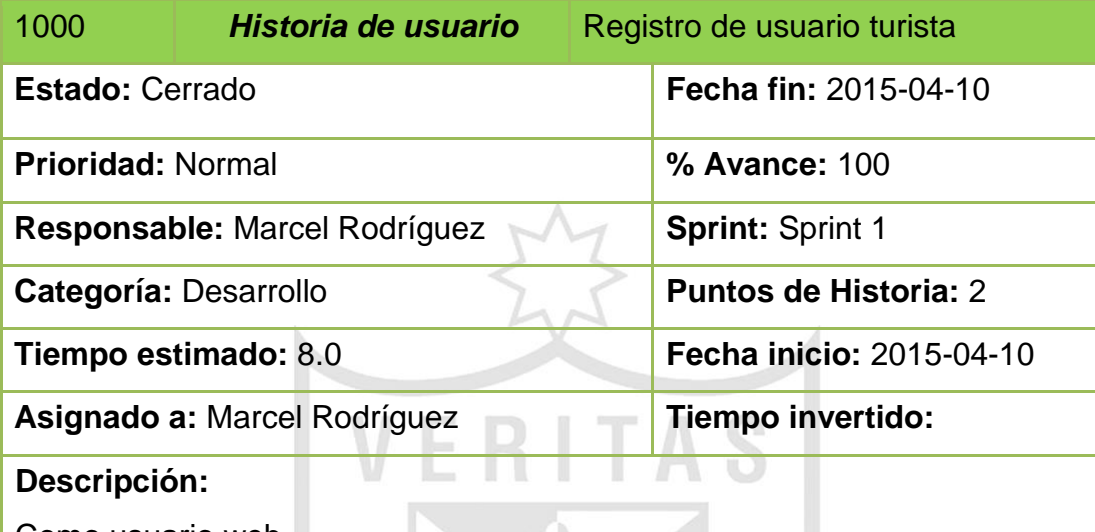

Como usuario web

Se registrará al usuario turista con sus datos personales y además su mac de su Smartphone.

Criterios de aceptación:

 Se debe transmitir la información desde la base de datos del hotel/agencia de viaje/empresas de turismo mediante web services a la base de datos de la aplicación móvil.

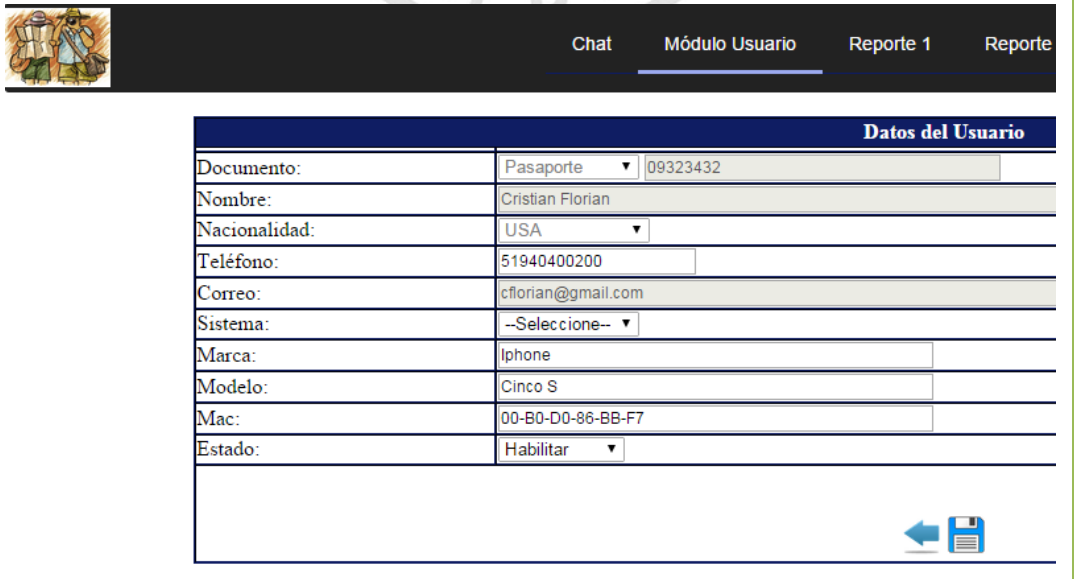

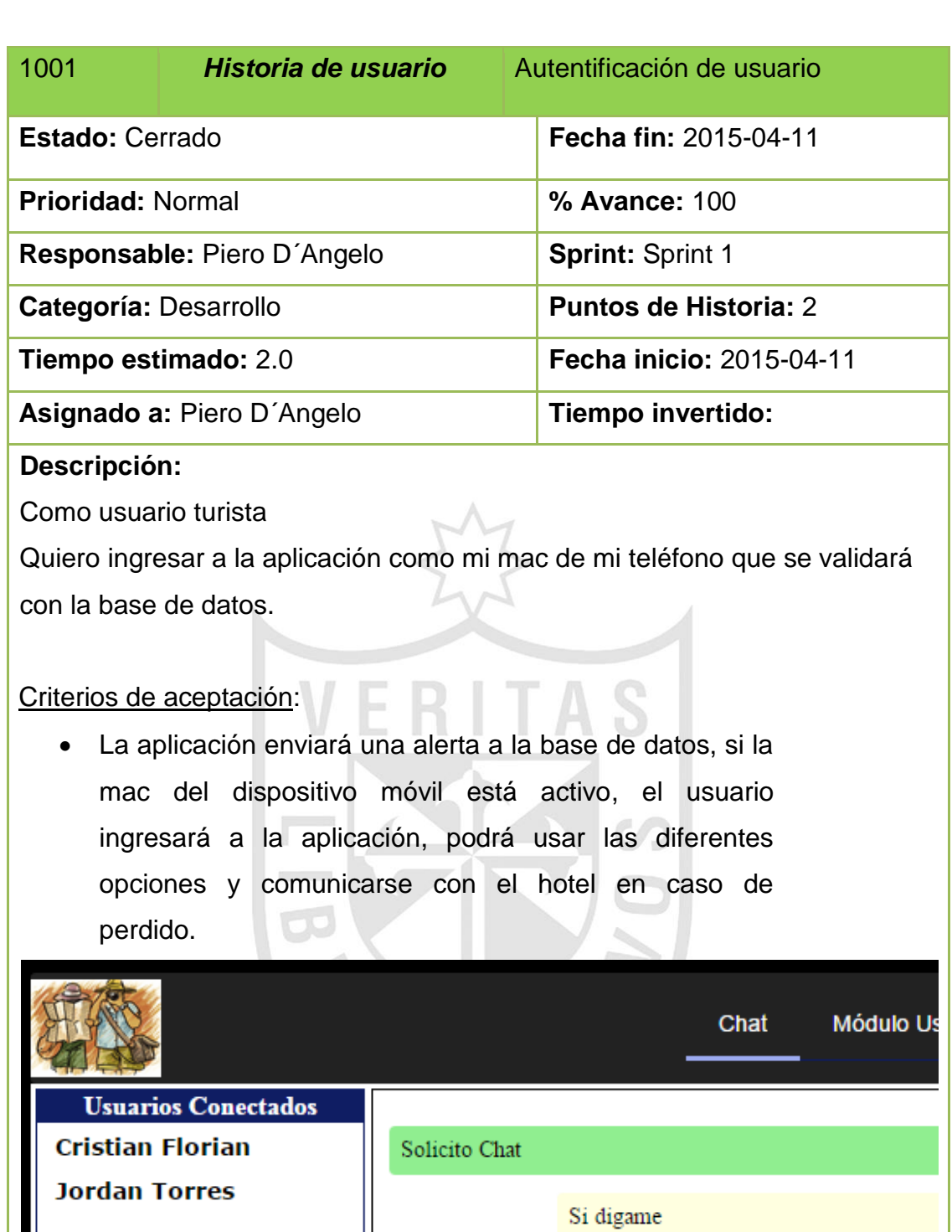

en que lo podemos ayudar

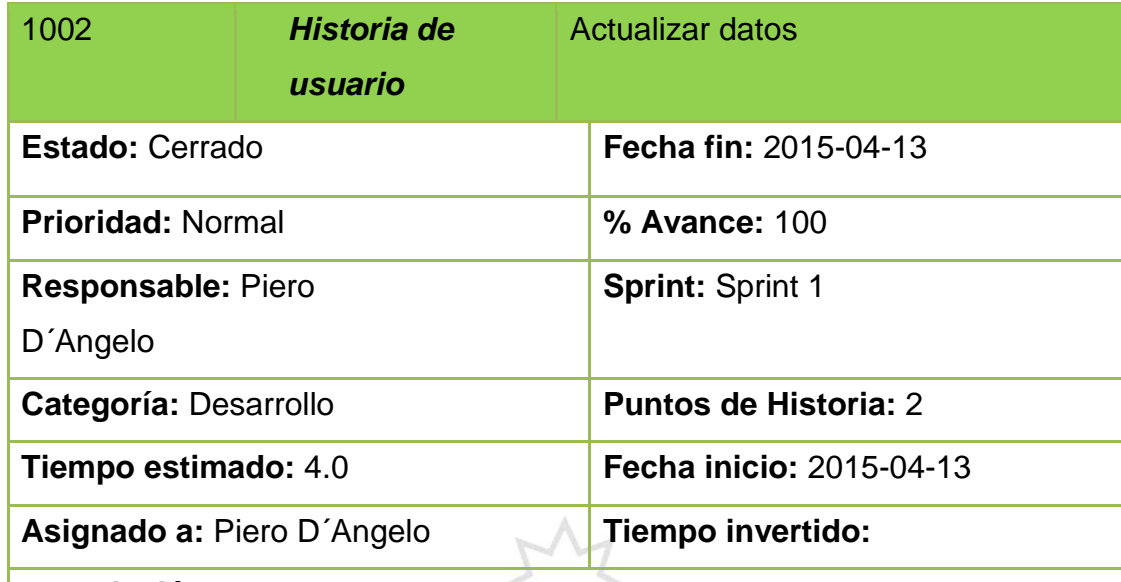

ERITAS

# **Descripción:**

Como usuario web

Modificará los datos del usuario turista.

# Criterios de aceptación:

 Para hacer efectiva la actualización de datos el usuario turista debe sustentar su cambio o pérdida del dispositivo móvil; los datos a ser modificados son:

 $\sqrt{N}$ 

- Mac del celular.
- Número del celular.

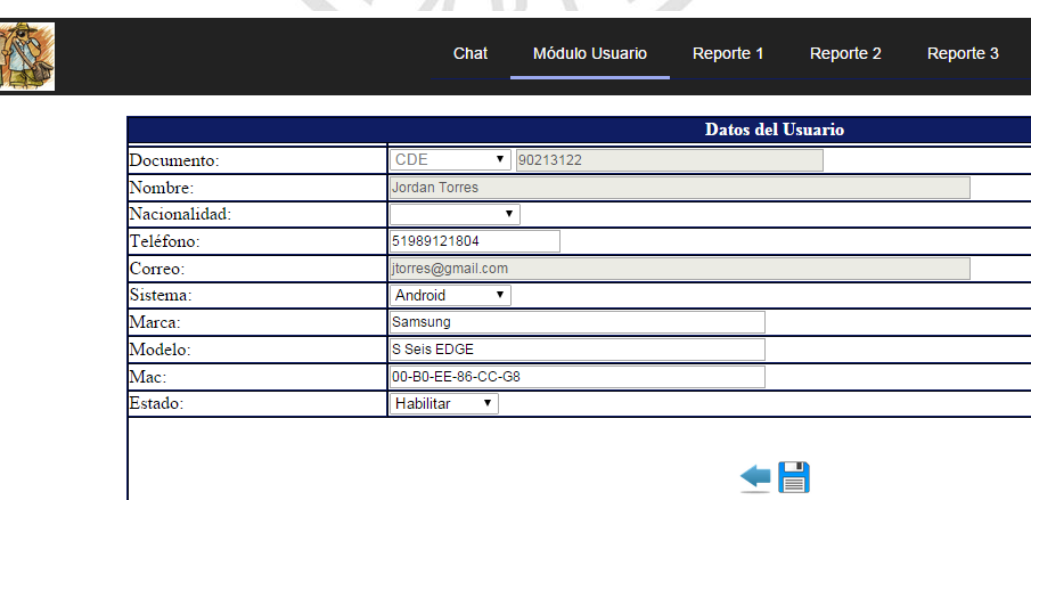

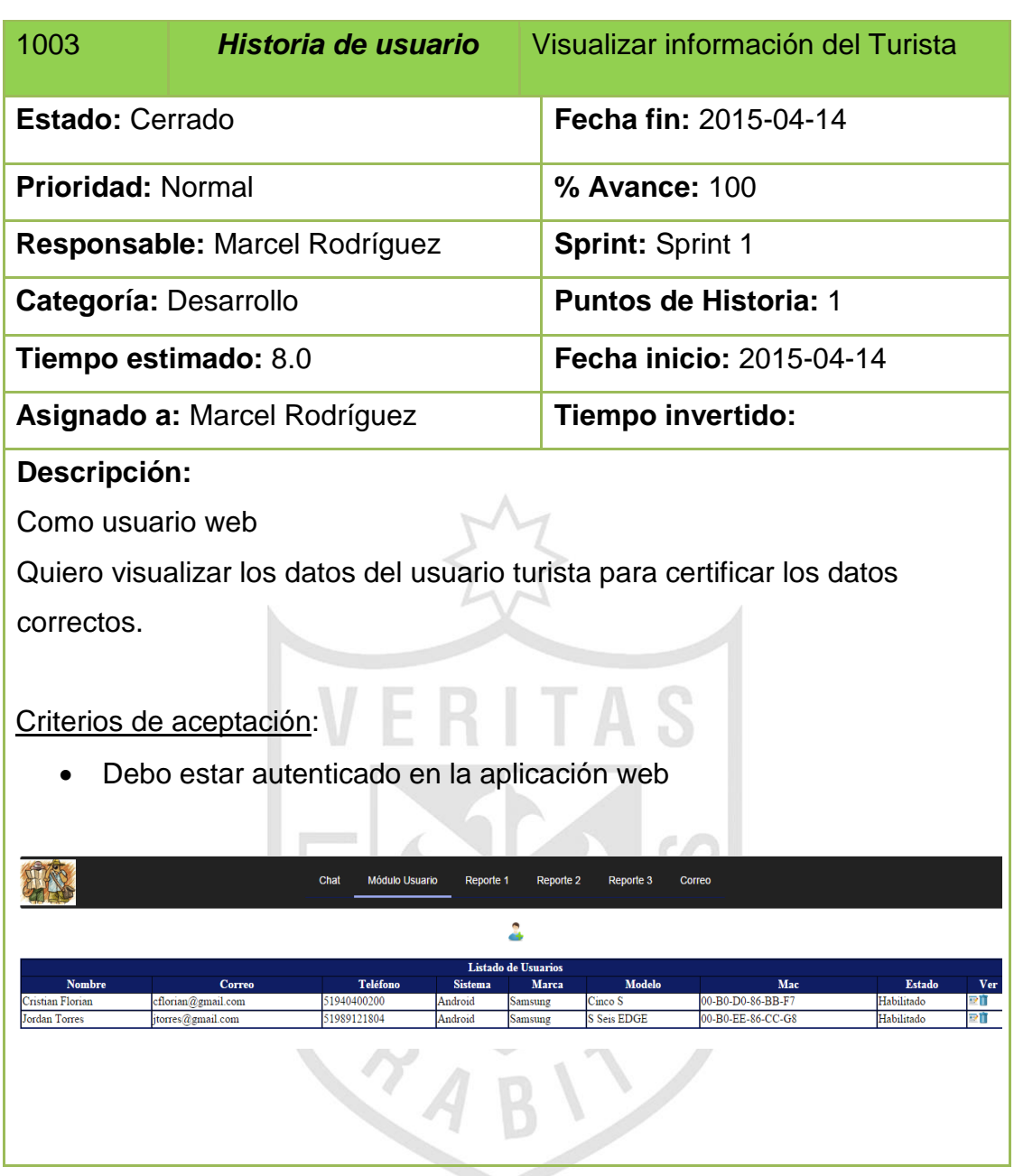

# **3.6.4 Sprint backlog 2**

Las siguientes historias de usuario, que han sido agrupadas en este sprint, tienen como objetivo todo lo relacionado con la creación del Perfil.

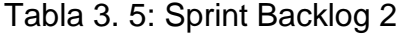

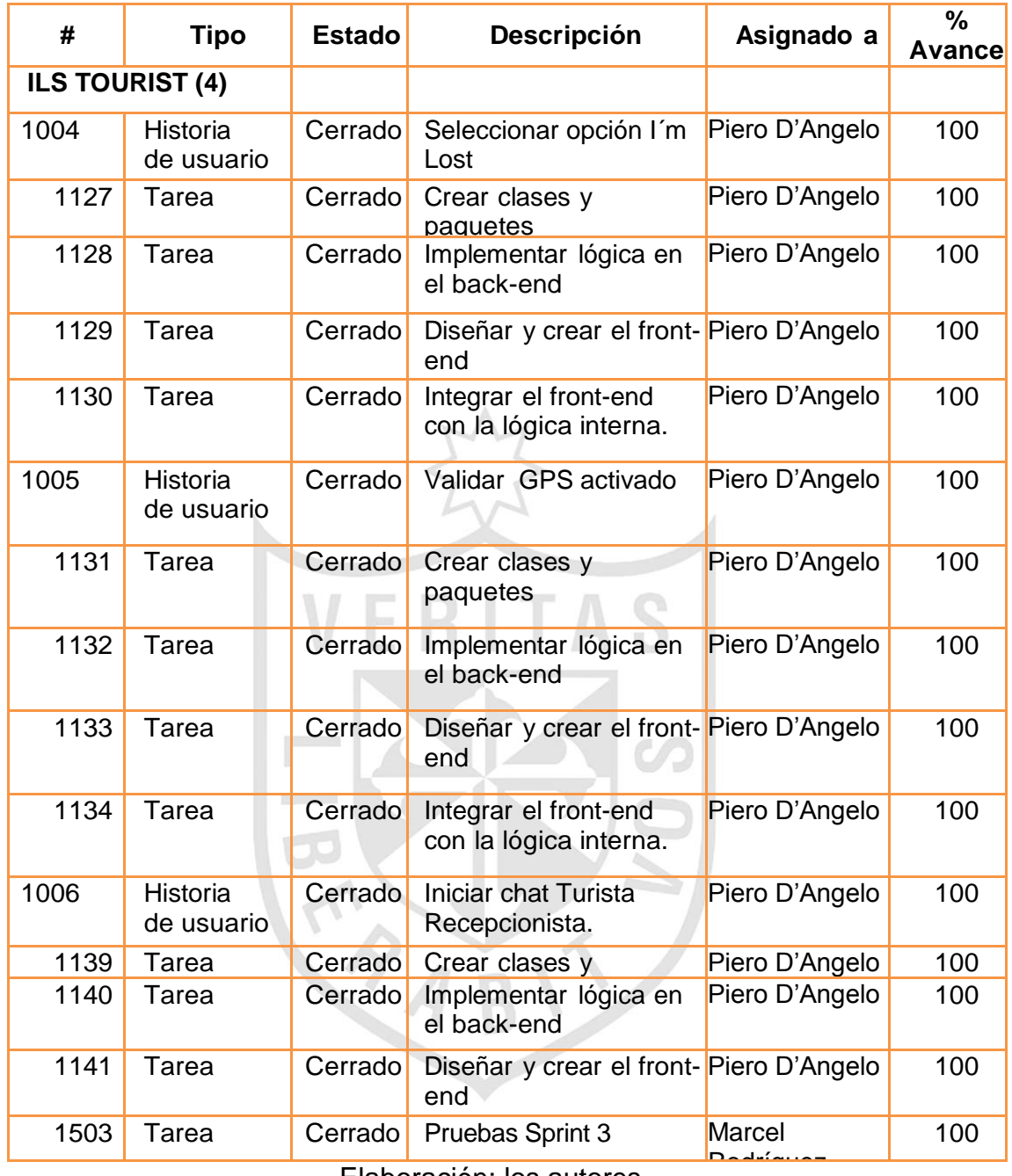

Elaboración: los autores

A continuación, se describen, al detalle, cada una de las historias de usuario involucradas:

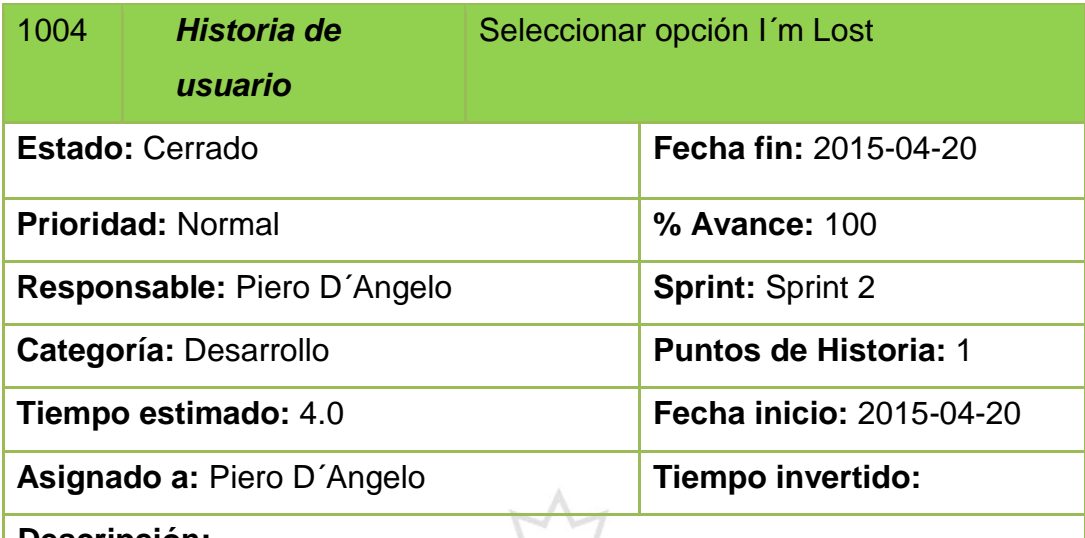

Como usuario turista

Seleccionará la opción Estoy Perdido y se enviará, automáticamente tres

**IO** 

(3) correos de alerta.(Recepción, Gerencia, Sistemas).

- Tener la MAC registrada en la BD y estar activo el usuario
- Tener datos móviles o estar conectado al WIFI

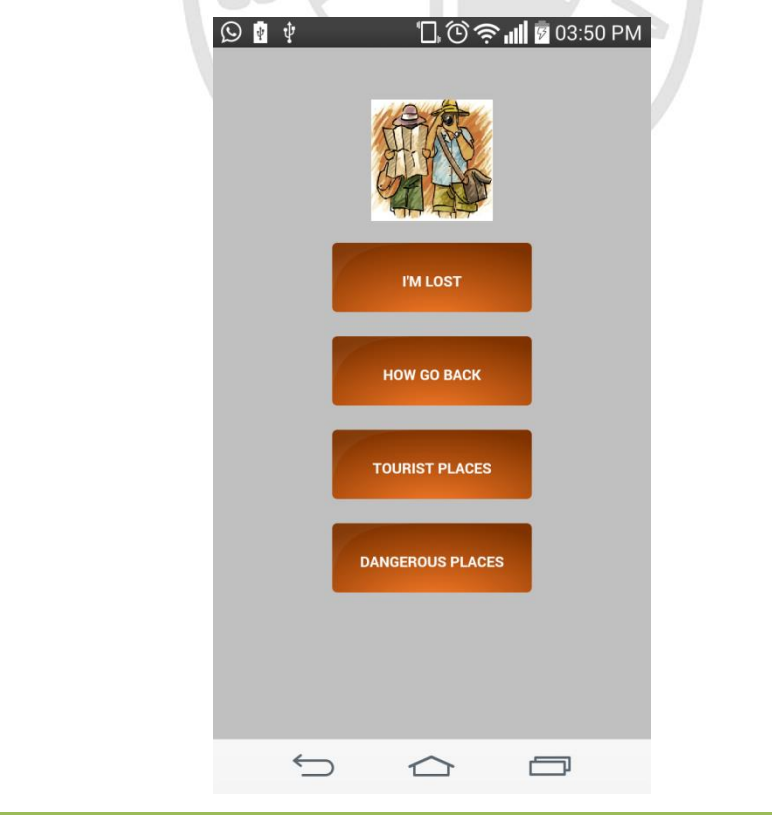

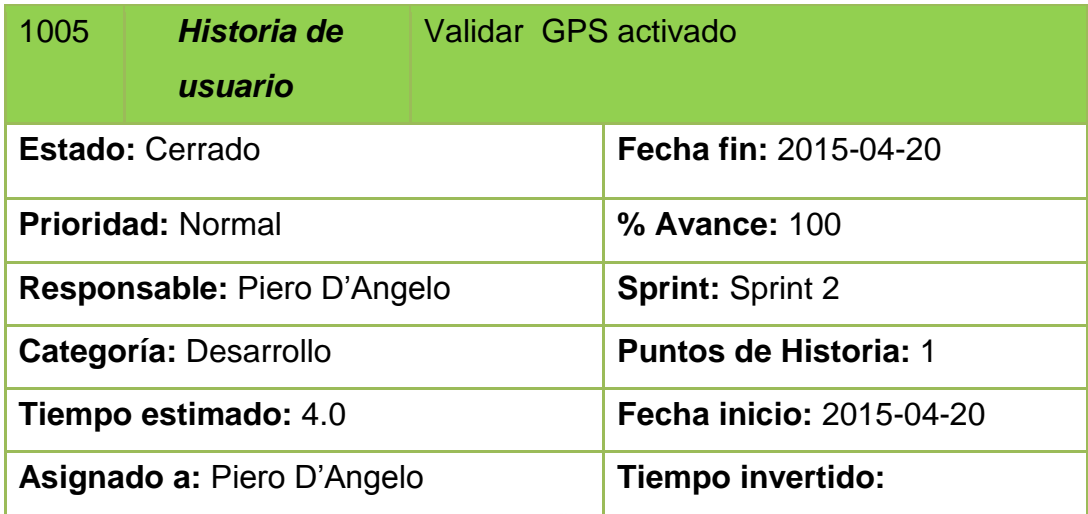

Como usuario turista

Se validará que el GPS de su celular se encuentre activo. De no ser así se enviará un alerta para el encendido del mismo, sino continuará con las opciones

- Tener la MAC registrada en la BD y estar activo el usuario turista.
- Tener datos móviles o estar conectado al WIFI.

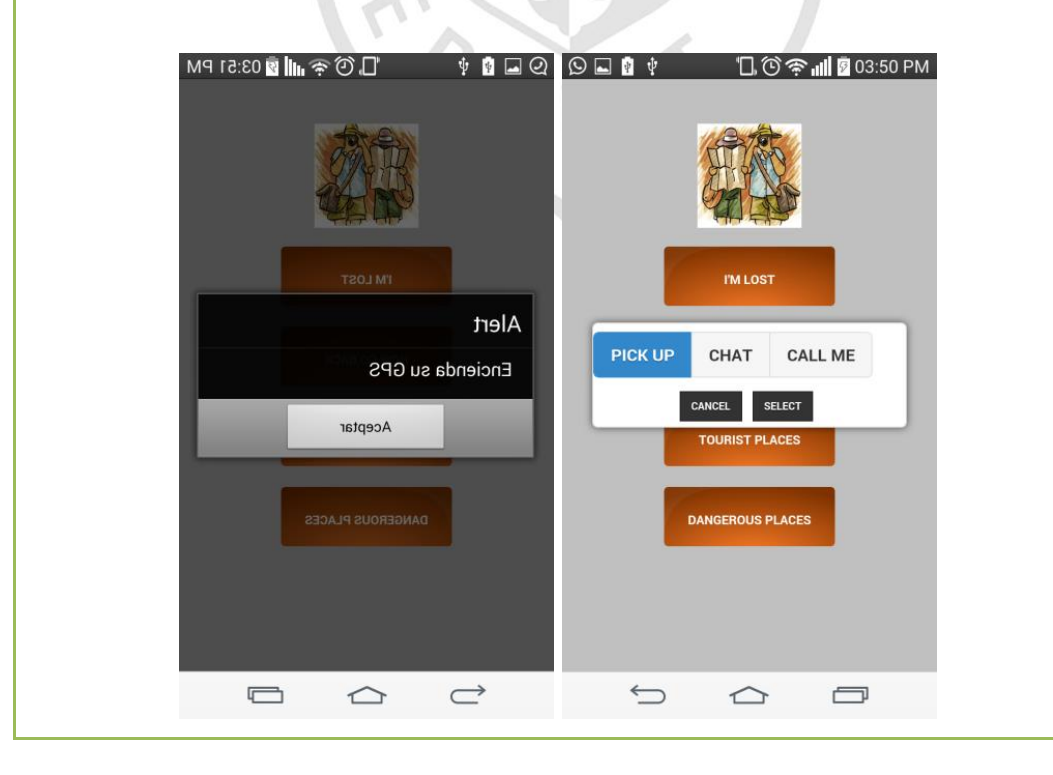

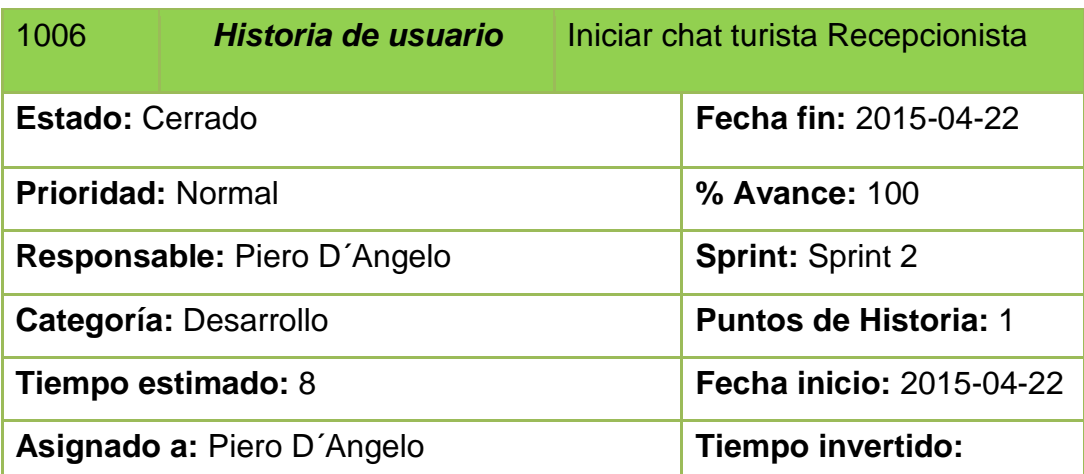

Como usuario web

Aparecerá la aplicación web los chats dependiendo de la opción elegida Si selecciona Recógeme, envía la ubicación actual, identificada por GPS Si selecciona Llámame, envía el número del celular del cliente.

- Tener la MAC registrada en la BD y estar activo el usuario
- Tener datos móviles o estar conectado al WIFI.
- Tener GPS activado

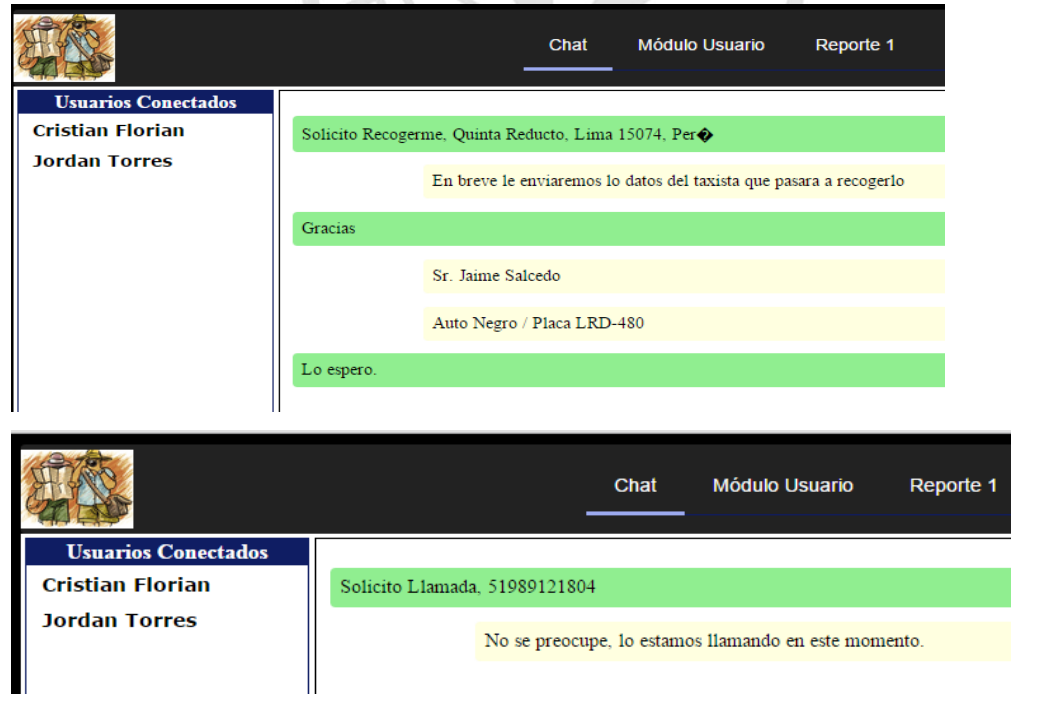

#### **3.5.5 Sprint backlog 3**

Las siguientes historias de usuario, que han sido agrupadas en este sprint, tienen como objetivo todo lo relacionado con la creación del Perfil.

| #                      | <b>Tipo</b>            | <b>Estado</b> | Descripción                                           | Asignado a     | ℅<br>Avance |
|------------------------|------------------------|---------------|-------------------------------------------------------|----------------|-------------|
| <b>ILS TOURIST (5)</b> |                        |               |                                                       |                |             |
| 1007                   | Historia de<br>usuario | Cerrado       | Visualizar ruta utilizada<br>hotel - ubicación actual | Piero D'Angelo | 100         |
| 1146                   | Tarea                  | Cerrado       | Crear clases y                                        | Piero D'Angelo | 100         |
| 1147                   | Tarea                  | Cerrado       | Implementar lógica en<br>el back-end                  | Piero D'Angelo | 100         |
| 1148                   | Tarea                  | Cerrado       | Diseñar y crear el<br>front-end                       | Piero D'Angelo | 100         |
| 1504                   | Tarea                  | Cerrado       | Pruebas Sprint 4                                      | Piero D'Angelo | 100         |

Tabla 3. 6: Sprint Backlog 3

Elaboración: los autores

A continuación, se describen, al detalle, cada una de las historias de usuario involucradas:

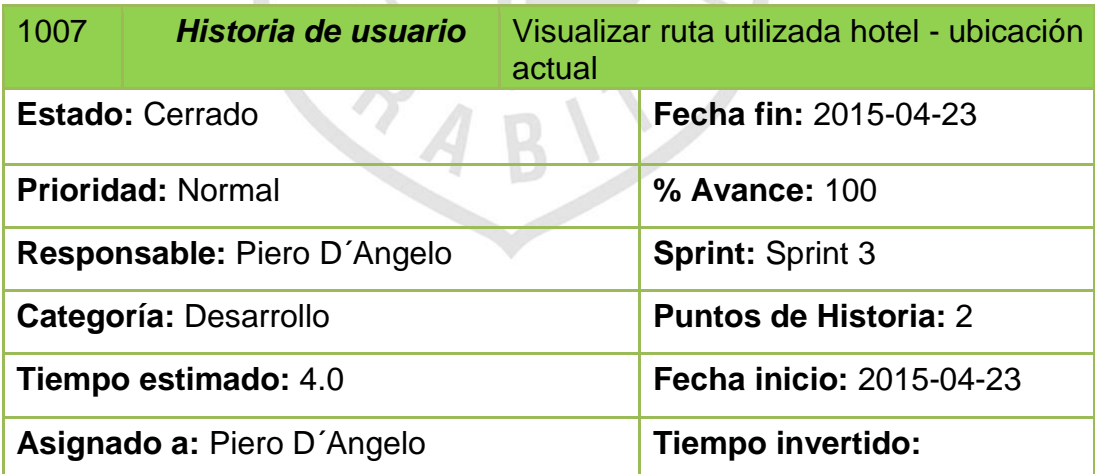

Como usuario turista.

Podrá visualizar la ruta que podrá usar para volver al hotel.

Criterios de aceptación:

- Tener la MAC registrada en la BD y estar activo el usuario
- Tener datos móviles o estar conectado al WIFI.
- Tener GPS activado.

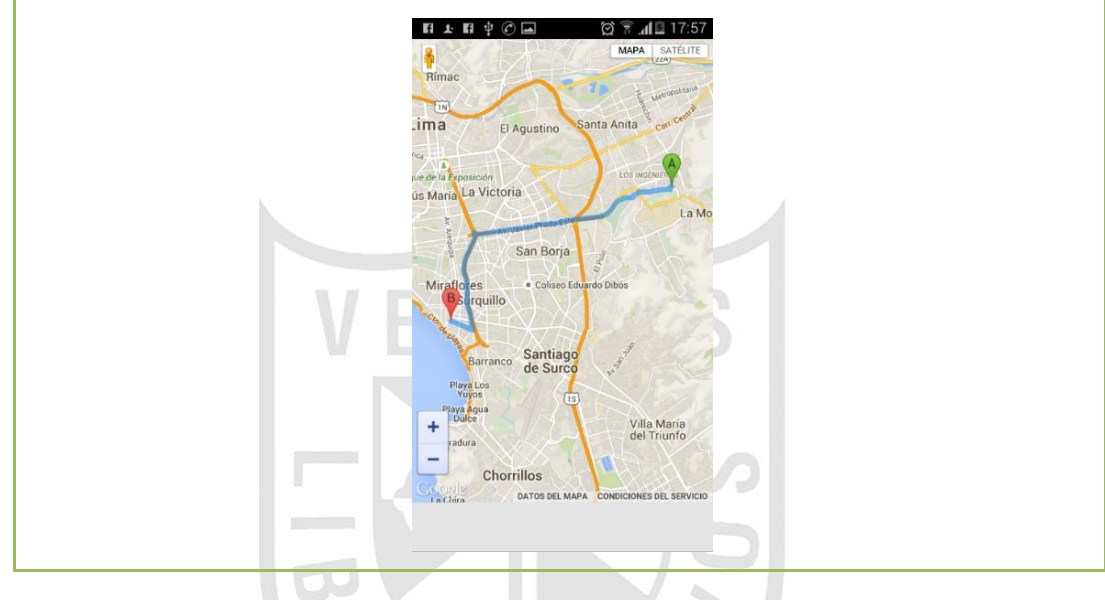

# **3.5.6 Sprint backlog 4**

Las siguientes historias de usuario que, han sido agrupadas en este sprint, tienen como objetivo todo lo relacionado con la creación del Perfil.

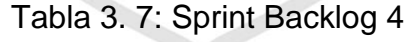

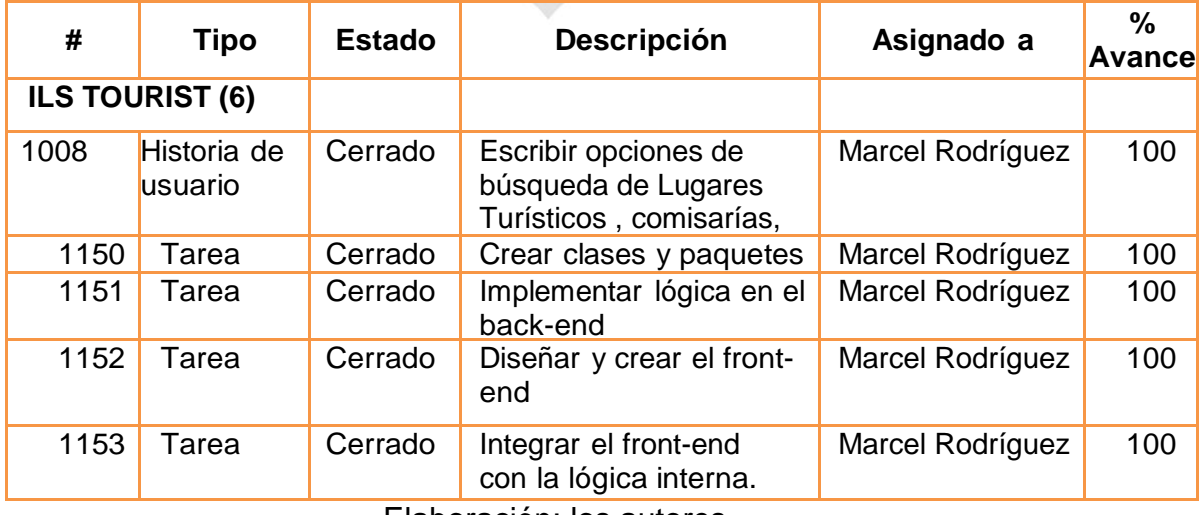

Elaboración: los autores

A continuación, se describen, al detalle, cada una de las historias de usuario involucradas:

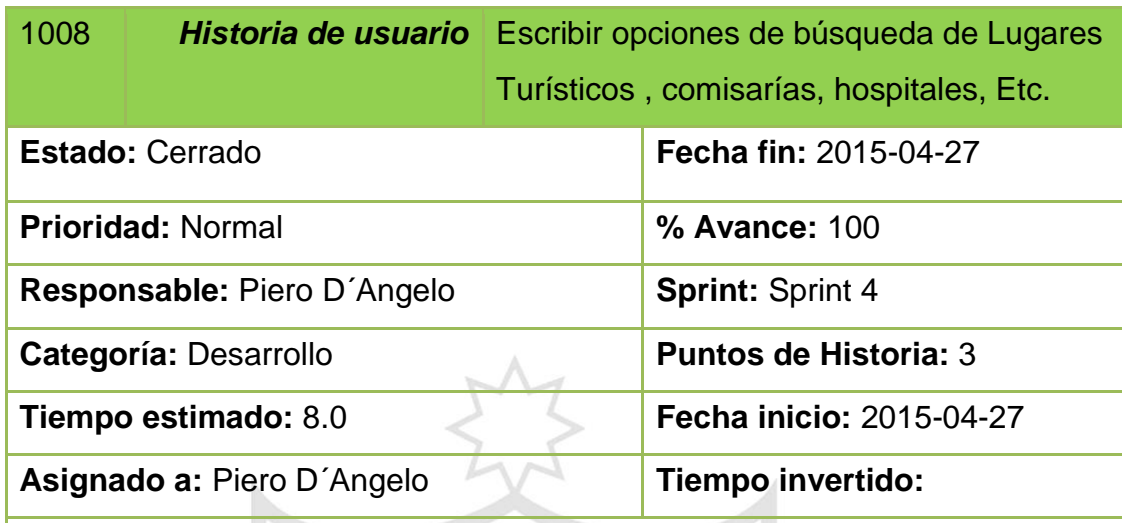

# **Descripción:**

Como usuario turista,

Ingresa la opción de búsqueda, pueden ser: museos, restaurantes, bar, comisarias, ministerios, etc.

- Tener la MAC registrada en la BD y estar activo el usuario
- Tener datos móviles o estar conectado al WIFI.
- Tener GPS activado.

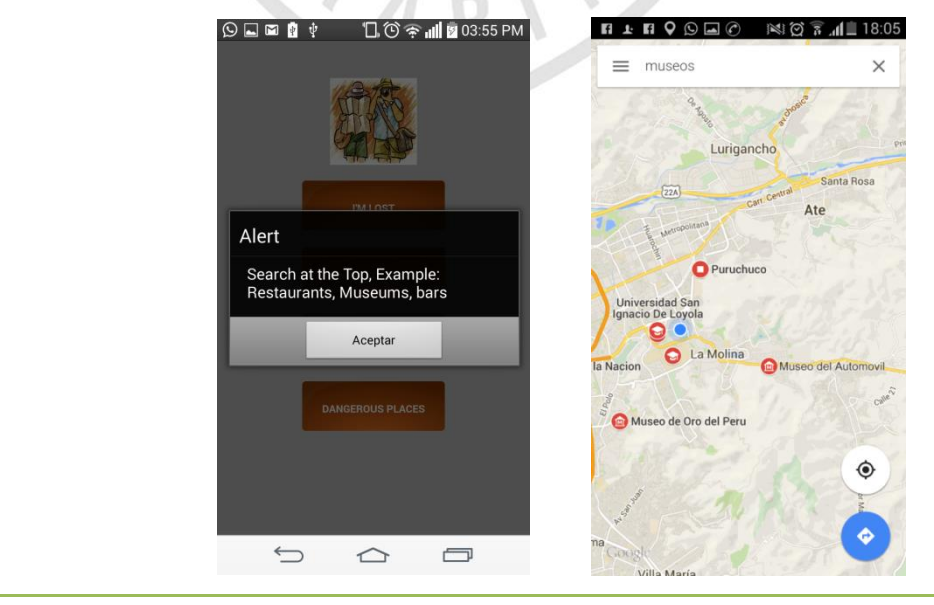

#### **3.5.7 Sprint backlog 5**

l e

Las siguientes historias de usuario, que han sido agrupadas en este sprint, tienen como objetivo todo lo relacionado con la creación del Perfil.

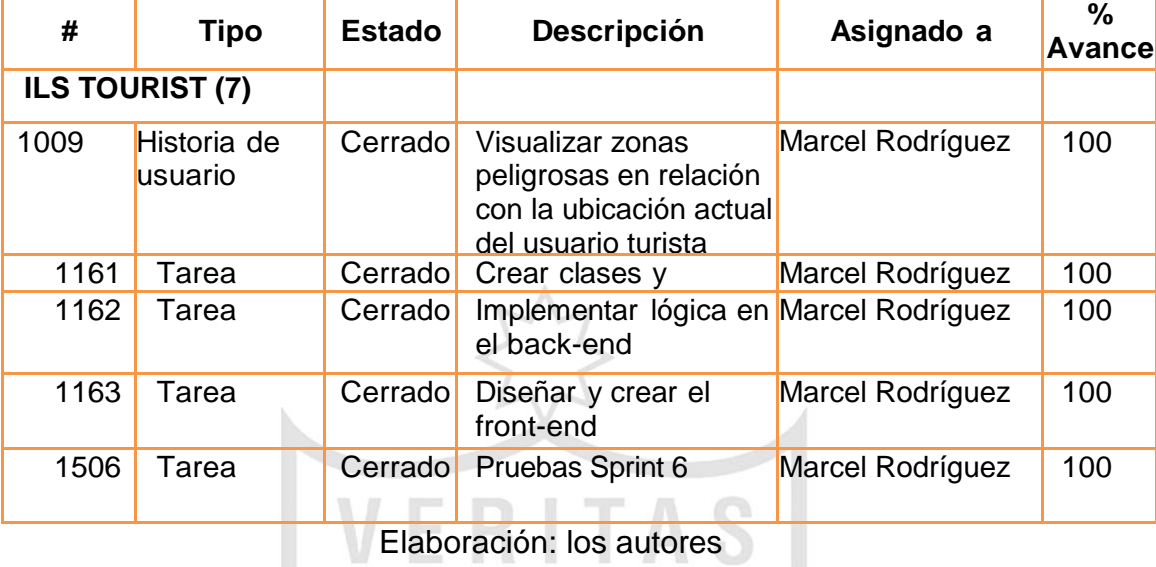

Tabla 3. 8: Sprint Backlog 5

A continuación, se describen, al detalle, cada una de las historias de usuario involucradas:  $\sim$ 

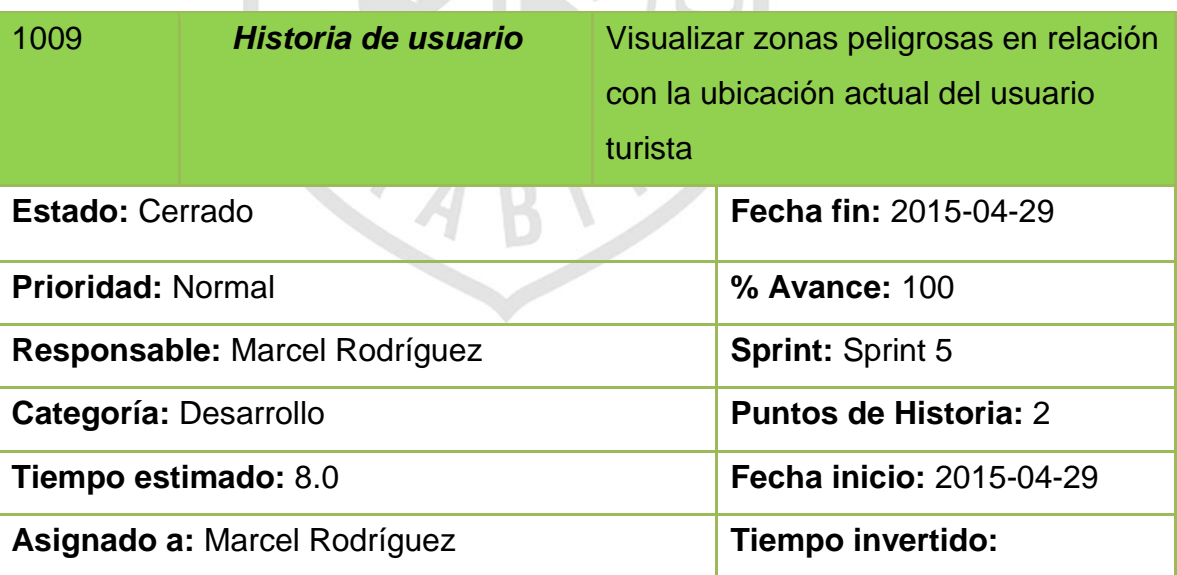

Como usuario turista,

Visualizará las zonas peligrosas por distritos.

Criterios de aceptación:

- Tener la MAC registrada en la BD y estar activo para el usuario
- Tener datos móviles o estar conectado al WIFI.

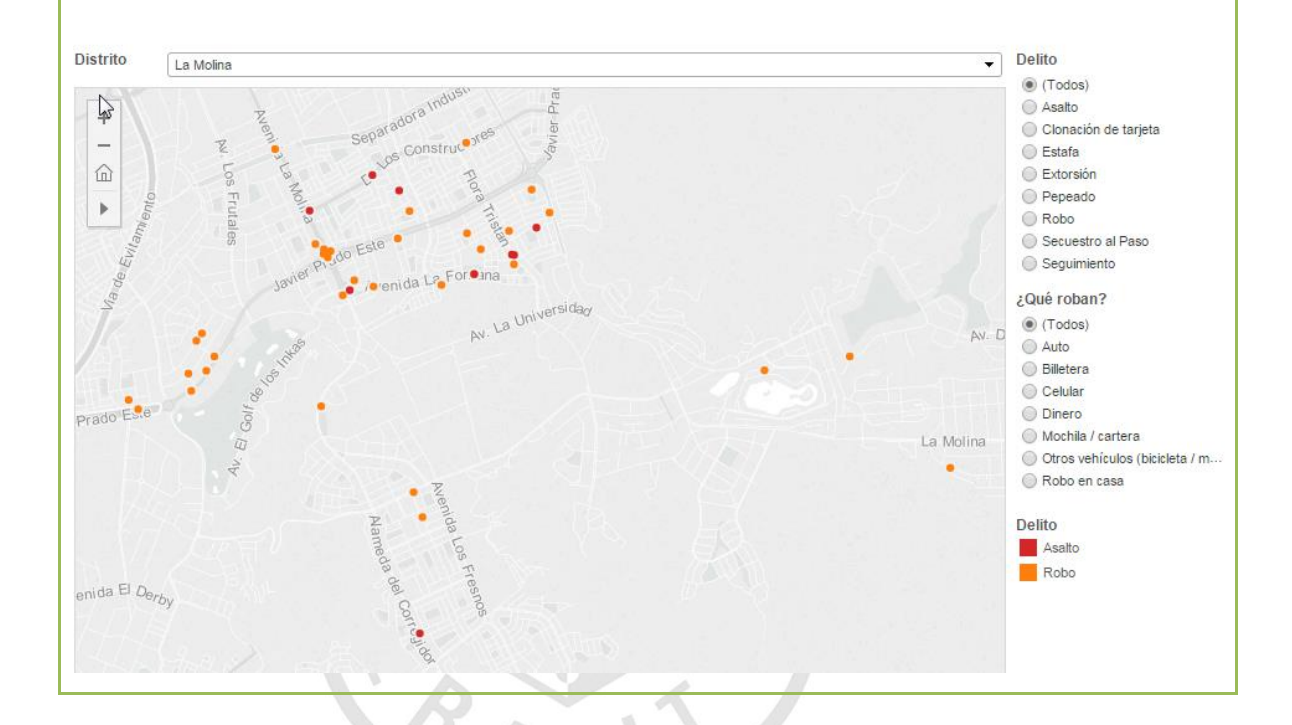

# **3.5.8 Sprint backlog 6**

Las siguientes historias de usuario que, han sido agrupadas en este sprint, tienen como objetivo todo lo relacionado con la creación del Perfil.

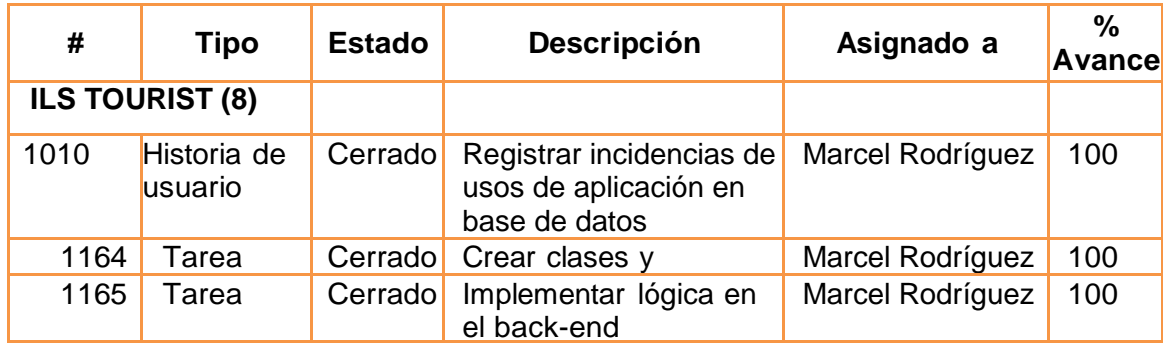

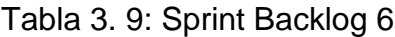

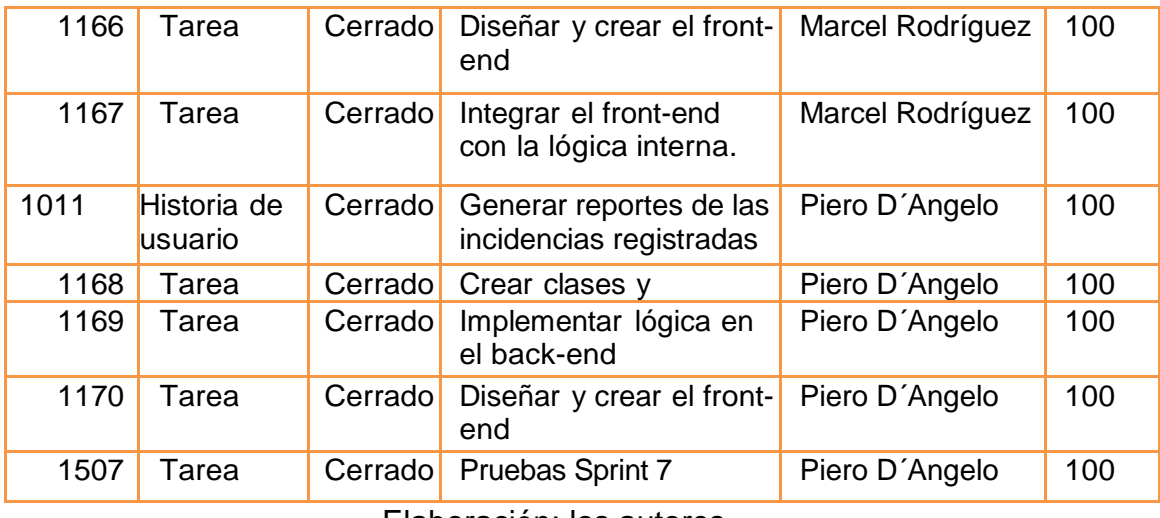

Elaboración: los autores

A continuación, se describen, al detalle, cada una de las historias de usuario involucradas:

A R. P. LEWIS CO., LANSING MICH.

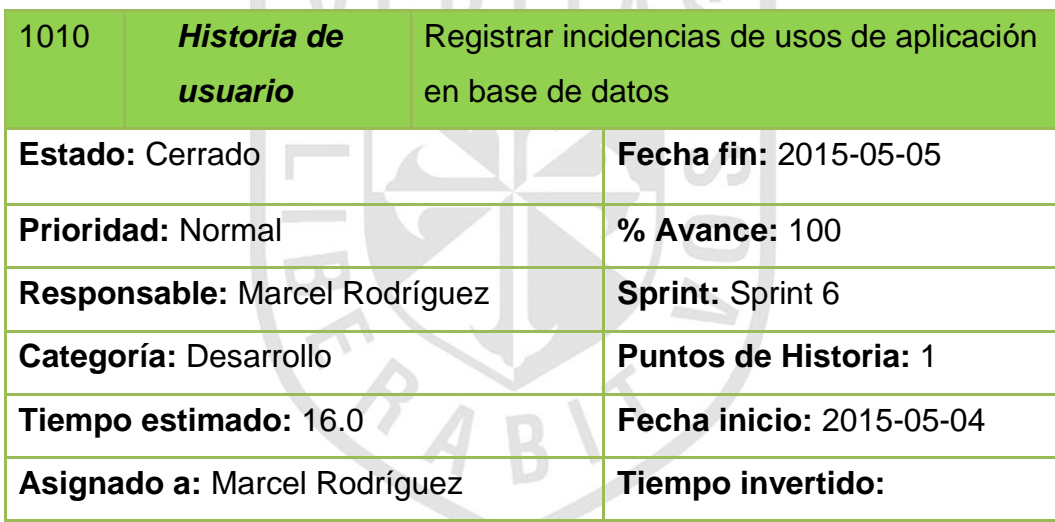

# **Descripción:**

En aplicación Web,

Se registrarán incidencias de las opciones usadas por el usuario.

- Tener la MAC registrada en la BD y estar activo el usuario.
- Tener datos móviles o estar conectado al WIFI.

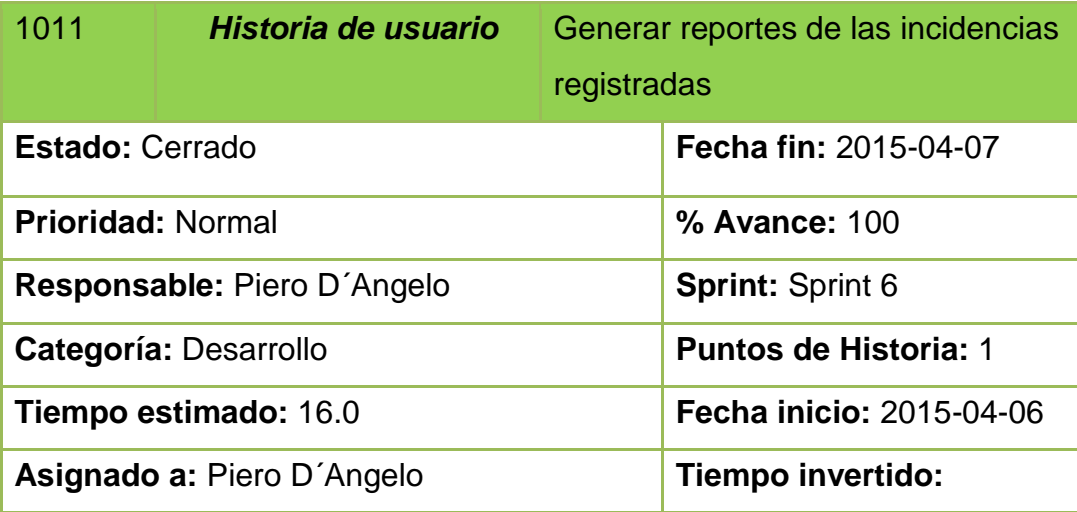

En aplicación Web

Se generará reportes:

- 1. De que nacionalidad se pierden más turistas.
- 2. Cual opción utilizan más cuando están perdidos.

- Tener la MAC registrada en la BD y estar activo el usuario
- Tener datos móviles o estar conectado al WIFI.

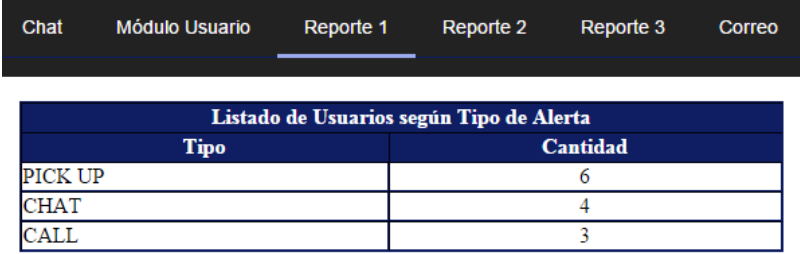

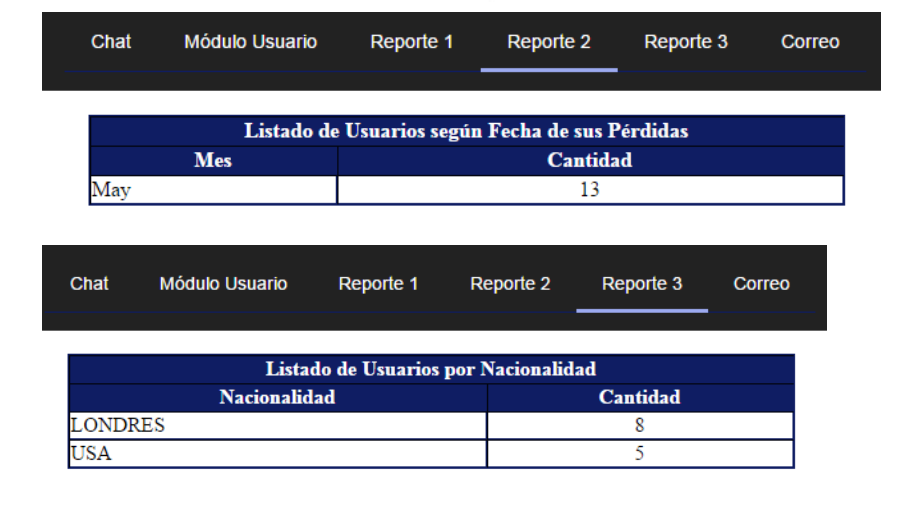

# **3.7 Diagrama de Casos de uso**

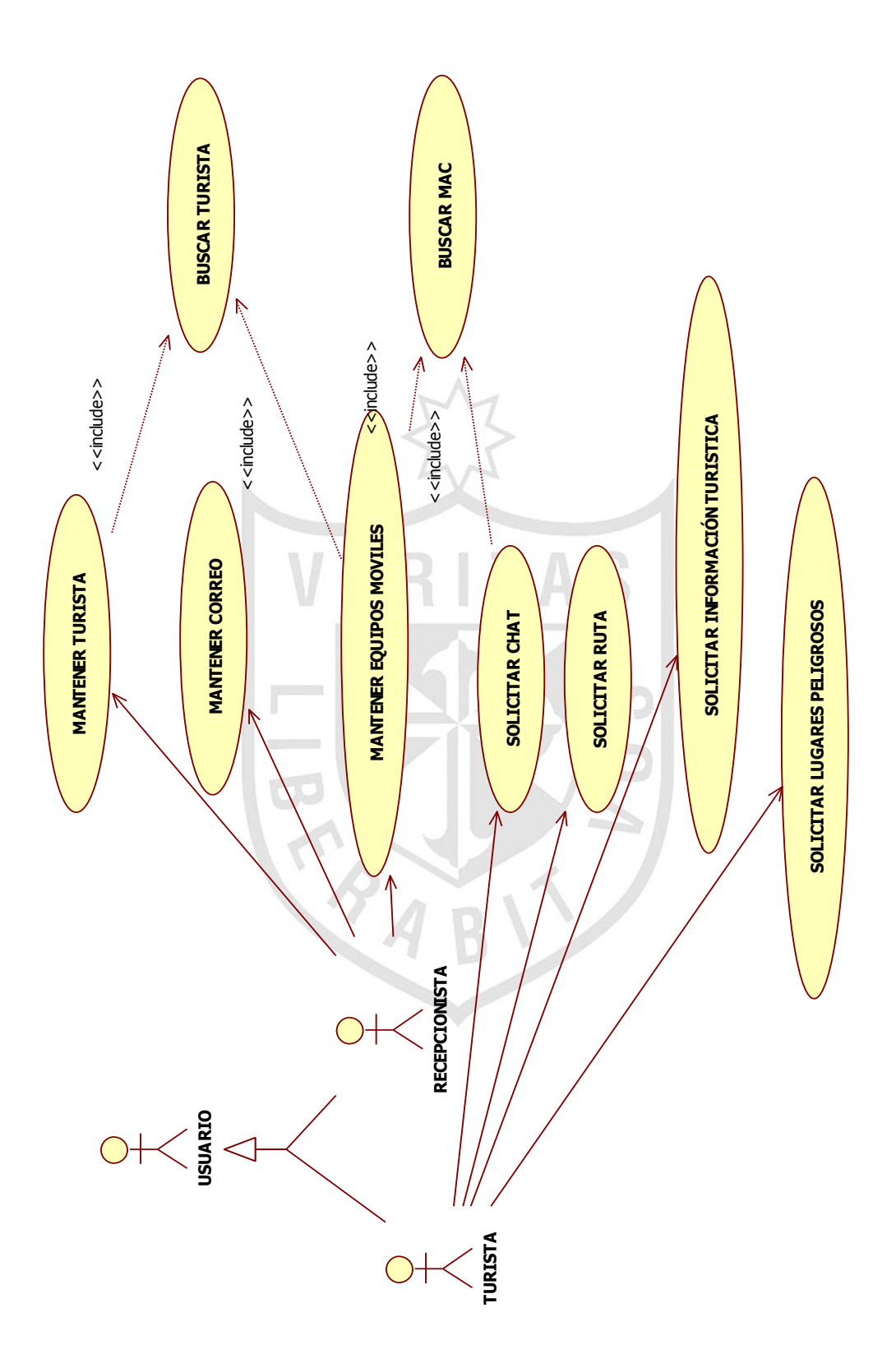

Figura 3. 4: Diagrama de Casos de uso Elaboración: los autores

#### **3.8 Importancia de la Seguridad de la Información**

La información es cada vez más esencial en los procesos de negocio para conseguir y mantener la rentabilidad y competitividad, gestionar adecuadamente los recursos internos y externos, gestionar eficazmente las operaciones; obtener y mantener clientes y cuota de mercado, así como gestionar y mantener el conocimiento, entre otros.

Las organizaciones y su información enfrentan amenazas y vulnerabilidades crecientes que afectan los elementos de los procesos de negocio, los comúnmente denominados "fallos de seguridad" que pueden ser variados, incluyendo fraudes informáticos, fallo electrónico, espionaje, error humano, sabotaje, vandalismo, incendios, inundaciones u otros. Ciertas fuentes de daños como virus informáticos y ataques de intrusión o denegación de servicios se están volviendo cada vez más comunes, ambiciosos y sofisticados.

Dada que la información adopta diversas formas, puede estar impresa o escrita en papel, almacenada electrónicamente, transmitida por correo o por medios electrónicos, mostrada en video o hablada en conversación, ésta deberá protegerse adecuadamente, cualquiera que sea la forma que tome o los medios por los que se comparta o almacene en Cadena de Hoteles José Antonio.

Los usuarios deben ser conscientes, de la importancia de la información es proporcional al valor empresarial de sus actividades, lo que hace necesario adoptar mecanismos de gestión de seguridad de la información.

La seguridad de la información se define como la salvaguarda de la información para:

- Su confidencialidad, asegurando que solo quienes estén autorizados puedan acceder a la información;
- Su integridad, asegurando que la información y sus métodos de proceso sean exactos y completos;

 Su disponibilidad, asegurando que los usuarios autorizados tengan acceso a la información cuando la requieran.

La cadena de hoteles, José Antonio, dedicada al sector hotelero y turismo, gestiona la seguridad de la información relacionada con sus servicios en forma responsable en los siguientes lineamientos:

- Periódicamente, existen actividades de identificación, evaluación, tratamiento y monitoreo de los riesgos de seguridad de la información relevante a la empresa.
- El cumplimiento de los requerimientos de las disposiciones legales aplicables a la seguridad de la información, que comprenden a la empresa.
- Gestiones que permitan preservar y asegurar la confidencialidad, integridad y disponibilidad de la información, esto conlleva a la factibilidad de la competitividad, rentabilidad, integridad y transparencia de la empresa.
- La respuesta oportuna y recuperación efectiva ante incidentes relacionados con la seguridad de la información.
- La responsabilidad por el uso de la información crítica y sensible por todos los trabajadores y colaboradores de la empresa.

# **CAPÍTULO IV**

# **PRUEBAS Y RESULTADOS**

En el presente proyecto, se han realizado una serie de pruebas, para verificar y asegurar el correcto funcionamiento y la calidad de la aplicación móvil ILS Tourist, luego estas se detallan a continuación:

#### **4.1 Plan de pruebas**

Se definió el Plan de Pruebas en el que se detallan las diferentes pruebas que se realizaron en el proyecto, los resultados y los responsables de las mismas (Ver anexo 3).

#### **4.2 Pruebas funcionales**

Una prueba funcional es una prueba basada en la ejecución, revisión y retroalimentación de las funcionalidades, previamente diseñadas para el software.

A continuación, en la tabla 4.1, revisaremos un resumen de los casos de pruebas que fueron validados por el Product Owner y el Cliente:

| <b>Etapa</b>                      | <b>Casos de Prueba</b>                                                                    | <b>Resultado</b>                                                                                                    | <b>Comentarios</b>                                              | Corregido |
|-----------------------------------|-------------------------------------------------------------------------------------------|----------------------------------------------------------------------------------------------------|-----------------------------------------------------------------|-----------|
|                                   | Registro de turista                                                                       | Satisfactorio                                                                                                    |                                                                 |           |
| <b>Pruebas</b>                    | Autentificación de usuario                                                                | Satisfactorio                                                                                                    |                                                                 |           |
| <b>Sprint 1</b>                   | Actualizar datos turista                                                                  | Satisfactorio                                                                                                    |                                                                 |           |
|                                   | Visualizar información de<br>Turista                                                      | Satisfactorio<br>Satisfactorio<br>Satisfactorio<br>Insatisfactorio<br>Insatisfactorio<br>Satisfactorio<br>Insatisfactorio<br>Satisfactorio<br>Satisfactorio |                                                                 |           |
|                                   | Seleccionar opción I'm Lost.                                                              |                                                                                                    |                                                                 |           |
| <b>Pruebas</b>                    | Validar GPS activado                                                                      |                                                                                                    |                                                                 |           |
| <b>Sprint 2</b>                   | Iniciar chat turista y<br>recepcionista                                                   |                                                                                                    | La<br>conversación<br>no inicia                                 | Sí        |
| <b>Pruebas</b><br><b>Sprint 3</b> | Visualizar ruta utilizada hotel<br>- ubicación actual turista                             |                                                                                                    | Cuando se<br>quiere volver<br>al menú<br>anterior no<br>regresa | Sí        |
| <b>Pruebas</b><br><b>Sprint 4</b> | Escribir opción de búsqueda<br>de lugares turísticos,<br>comisarías, hospitales, etc.     |                                                                                                    |                                                                 |           |
| <b>Pruebas</b><br><b>Sprint 5</b> | Visualizar zonas peligrosas<br>en relación con la ubicación<br>actual del usuario turista |                                                                                                    | No se<br>visualiza<br>correctamente<br>las zonas<br>peligrosas  | Sí        |
| <b>Pruebas</b>                    | Registrar incidencias de usos<br>de aplicación en base de<br>datos                        |                                                                                                    |                                                                 |           |
| <b>Sprint 6</b>                   | Generar reportes de las<br>incidencias registradas                                        |                                                                                                    |                                                                 |           |

Tabla 4. 1: Pruebas funcionales

Elaboración: los autores

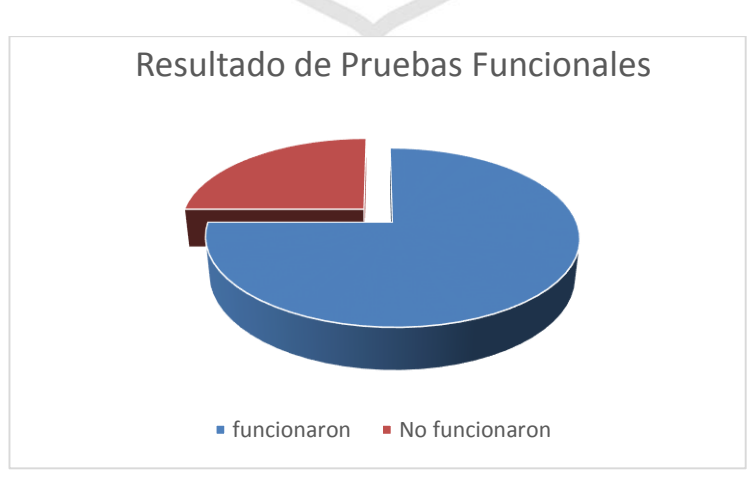

Figura 4. 1: Resultado de Pruebas Funcionales Elaboración: los autores

#### **4.3 Pruebas unitarias del Servicio Web**

Las pruebas unitarias en cualquier paradigma de programación son, más que una buena práctica, una garantía para obtener un software robusto y (más) fácilmente sostenible. Como responsables de diseño o desarrollo de web services, hemos de aplicar estas buenas prácticas, para ello usaremos la herramienta soapUI. Los escenarios considerados para los casos de prueba técnicas son los siguientes:

| Código<br>del Caso<br>de<br><b>Prueba</b> | <b>Caso de Uso</b>                                           | <b>Escenario</b>                                               | <b>Tipo de</b><br><b>Prueba</b> | <b>Se</b><br>ejecutó<br>pruebas?<br>$(*)$ | <b>Motivo</b><br>por el<br>cual no de<br>ejecutó la<br>prueba |
|-------------------------------------------|--------------------------------------------------------------|----------------------------------------------------------------|---------------------------------|-------------------------------------------|---------------------------------------------------------------|
| <b>CU01E01</b>                            | CU01: Validar<br><b>MAC</b>                                  | E01: Caso Éxito                                                | Pruebas<br><b>Unitarias</b>     | Sí                                        |                                                               |
| <b>CU01E02</b>                            | CU01: Validar<br><b>MAC</b>                                  | E02: Caso Error                                                | Pruebas<br><b>Unitarias</b>     | Sí                                        |                                                               |
| <b>CU02E01</b>                            | CU02: Buscar<br>Turista por tipo<br>y número de<br>Documento | E01: Caso Éxito                                                | Pruebas<br><b>Unitarias</b>     | Sí                                        |                                                               |
| <b>CU02E02</b>                            | CU02: Buscar<br>Turista por tipo<br>y número de<br>Documento | E02: Caso Error                                                | Pruebas<br><b>Unitarias</b>     | Sí                                        |                                                               |
| <b>CU03E01</b>                            | CU03: Enviar<br>Alerta tipo<br><b>CHAT</b>                   | E01: Caso Éxito                                                | Pruebas<br><b>Unitarias</b>     | Sí                                        |                                                               |
| <b>CU03E02</b>                            | CU03: Enviar<br>Alerta tipo<br><b>CALL</b>                   | E02: Caso Éxito<br>$\mathbf{r}$ $\mathbf{r}$ $\mathbf{r}$<br>. | Pruebas<br><b>Unitarias</b>     | Sí                                        |                                                               |

Tabla 4. 2: Pruebas unitarias del servicio web

Elaboración: los autores

Los casos de pruebas, a nivel detallado, deben encontrarse especificados de tal forma que puedan ser entendibles por una persona que posea conocimientos técnicos.

# **CU01E01 - CU01**: Validar MAC **E01**: **Caso Éxito**.

#### Tabla 4. 3: CU01: validar MAC (caso éxito)

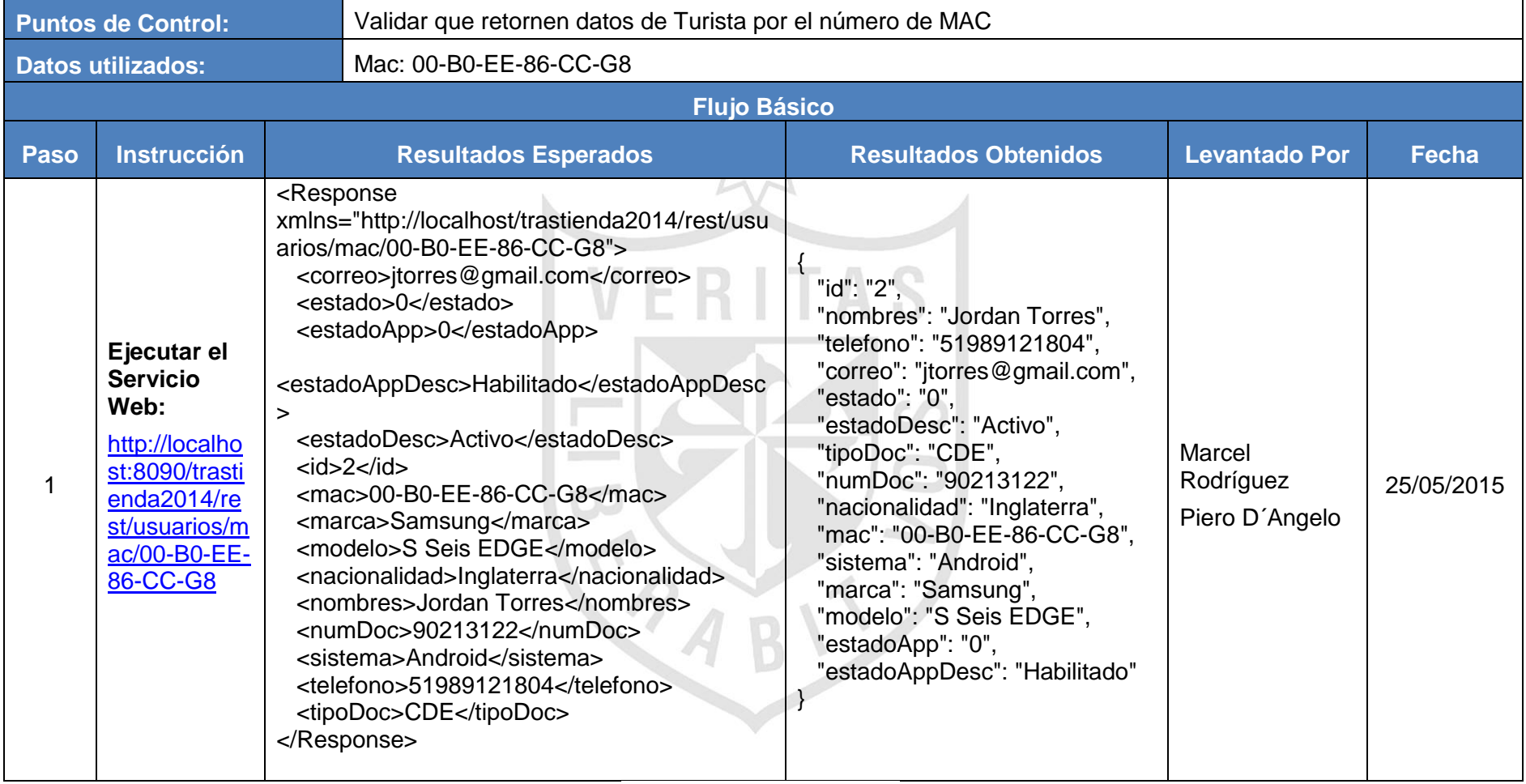

Elaboración: los autores

La app Móvil consulta el Web Services operación GET, enviando como input la MAC del dispositivo (Celular), lo cual se valida en la Base de Datos, al existir la MAC retorna a la app Móvil los datos del turista asociado al dispositivo.

#### **CU01E02 - CU01:** Validar MAC **- E01**: **Caso Error**.

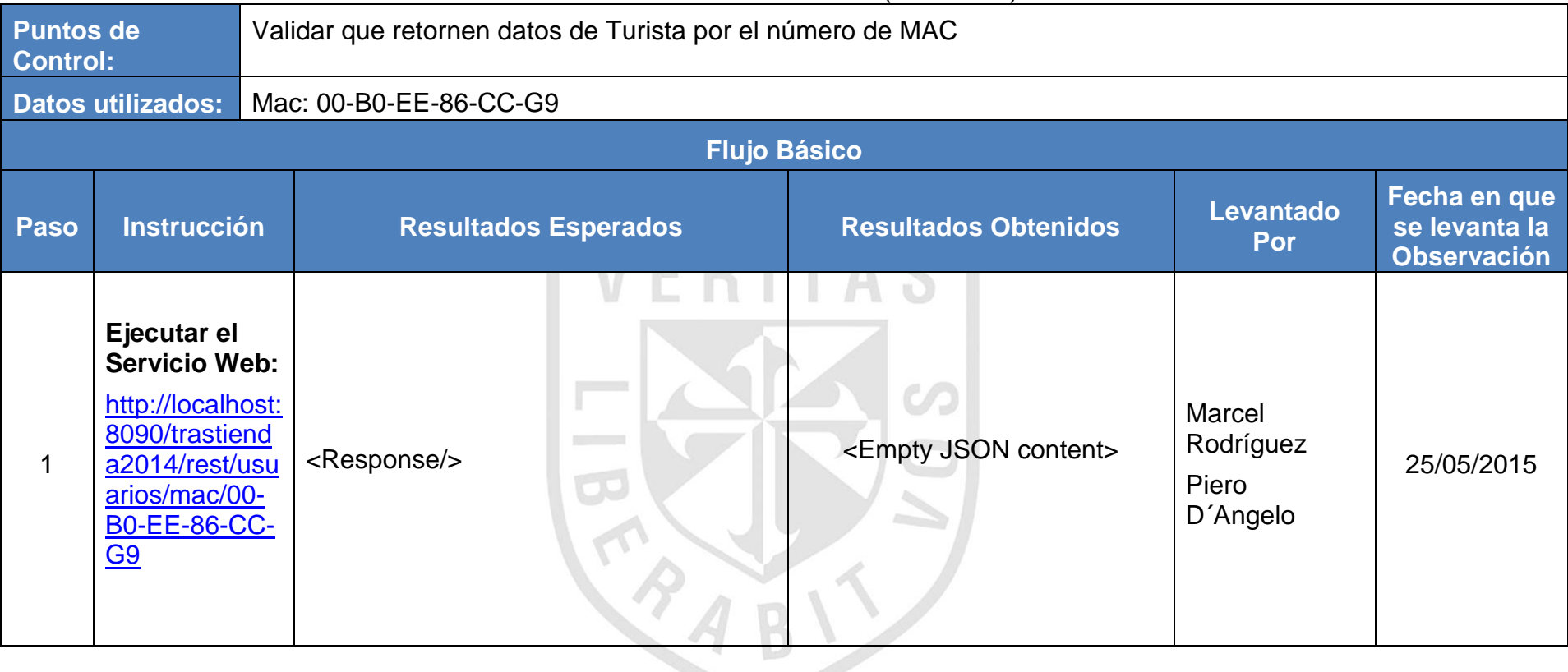

#### Tabla 4. 4: CU01: validar MAC (caso error)

Elaboración: los autores

La app Móvil consulta el Web Services operación GET, enviando como input la MAC del dispositivo (Celular), lo cual se valida en la Base de Datos, al no existir la MAC no retorna ningún dato del turista asociado.

**CU02E01 - CU02**: Buscar Turista por tipo y número de Documento **E01**: **Caso Éxito**.

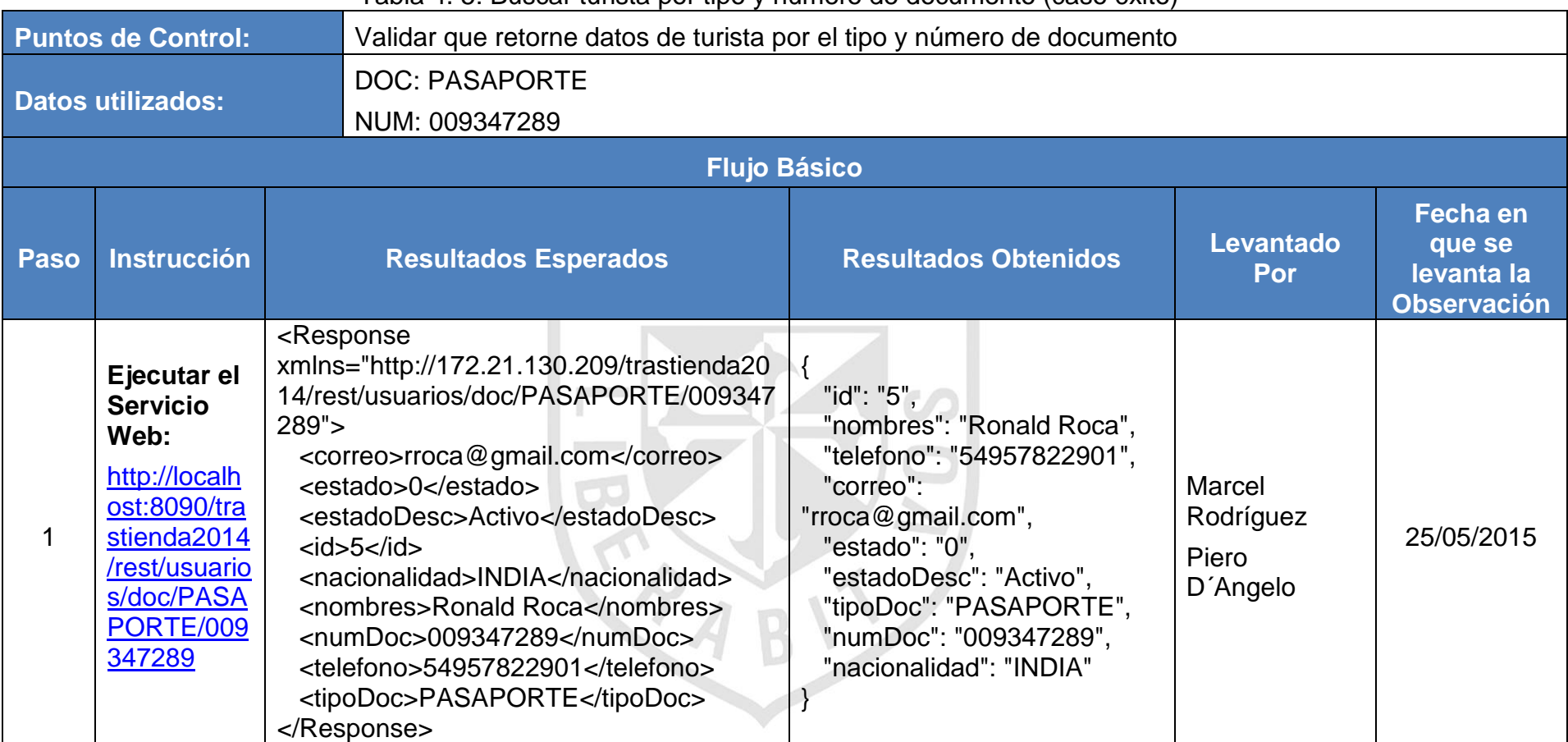

Tabla 4. 5: Buscar turista por tipo y número de documento (caso éxito)

Elaboración: los autores

La app Móvil consulta el Web Services operación GET, enviando como input el tipo y número de documento, lo cual se valida en la Base de Datos, al existir el registro retorna a la app Móvil los datos del turista.
**CU02E01 - CU02**: Buscar Turista por tipo y número de Documento **E02**: **Caso Error**.

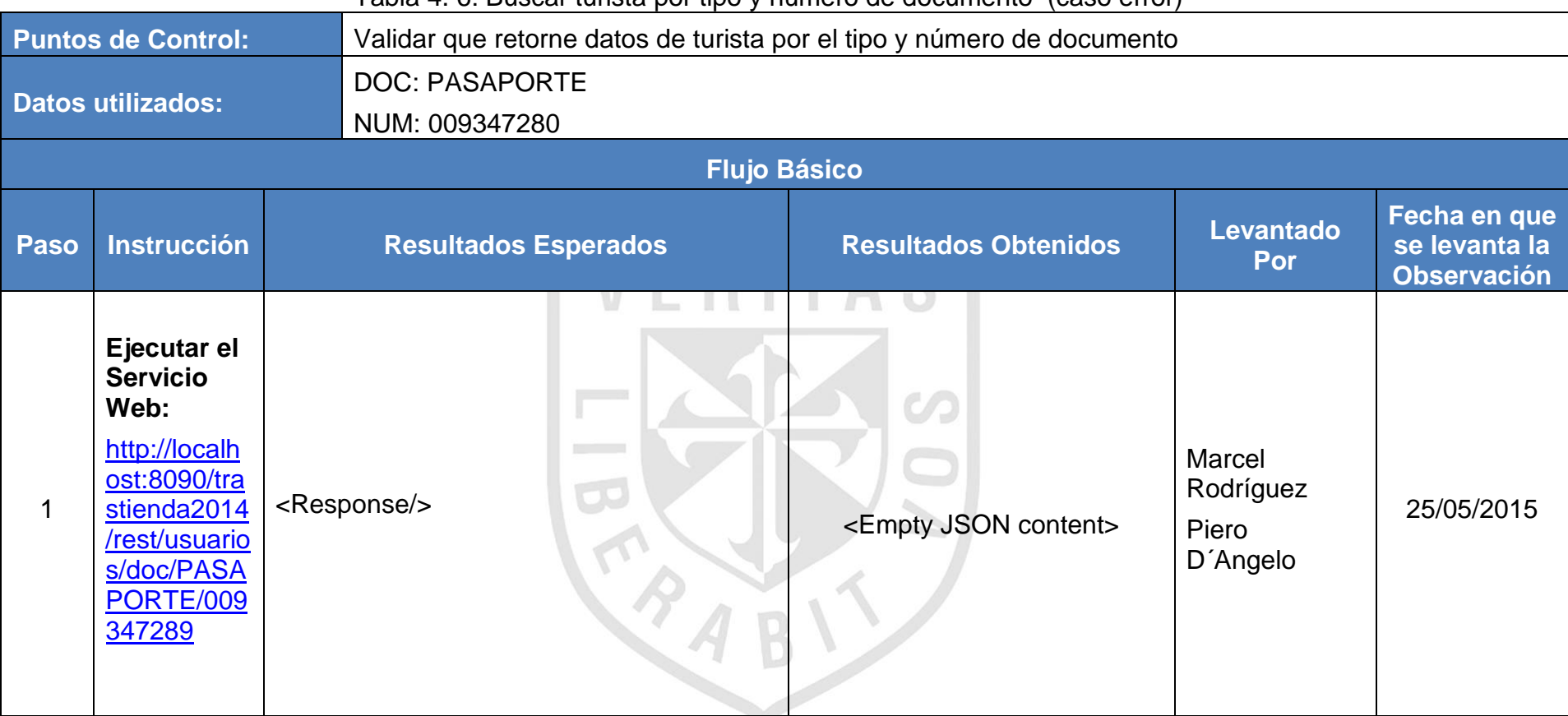

Tabla 4. 6: Buscar turista por tipo y número de documento (caso error)

Elaboración: los autores

La app Móvil consulta el Web Services operación GET, enviando como input el tipo y número de documento, lo cual se valida en la Base de Datos, al no existir el registro no retorna ningún dato del turista.

### **CU03E01 - CU03:** Enviar Alerta tipo CHAT **- E01**: Caso Éxito

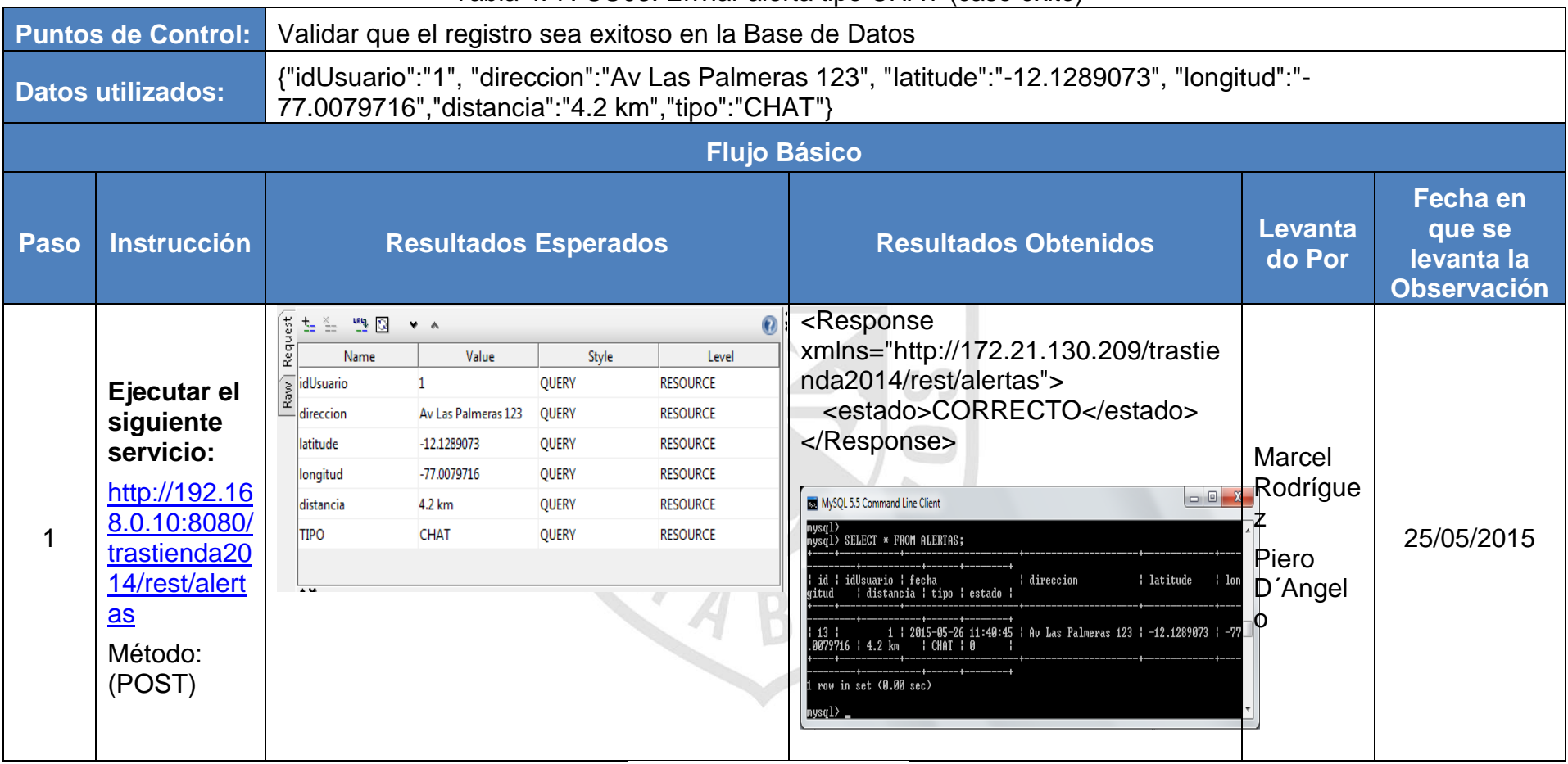

#### Tabla 4. 7: CU03: Enviar alerta tipo CHAT (caso éxito)

Elaboración: los autores

La app Móvil invoca el Web Services operación POST, enviando como input los datos de la Alerta de tipo CHAT, lo cual se registra en la Base de Datos, y confirma a la App Móvil el registro exitoso.

# **CU03E02 - CU03:** Enviar Alerta tipo CALL.**- E02**: Caso Éxito

| Table 4. 6. COOS. Efficial altria tipo CALL (CaSO BXIIO)                             |                                                                                                    |                                                                                                    |                                                                                         |                                                                                  |                                                                                                    |                                                                                                    |                                                                                                    |                                                     |                                                            |
|--------------------------------------------------------------------------------------|----------------------------------------------------------------------------------------------------|----------------------------------------------------------------------------------------------------|-----------------------------------------------------------------------------------------|----------------------------------------------------------------------------------|----------------------------------------------------------------------------------------------------|----------------------------------------------------------------------------------------------------|----------------------------------------------------------------------------------------------------|-----------------------------------------------------|------------------------------------------------------------|
| <b>Puntos de Control:</b><br>Validar que el registro sea exitoso en la Base de Datos |                                                                                                    |                                                                                                    |                                                                                         |                                                                                  |                                                                                                    |                                                                                                    |                                                                                                    |                                                     |                                                            |
|                                                                                      | <b>Datos utilizados:</b>                                                                                             | {"idUsuario":"2", "direccion":"Av Las Palmeras 456", "latitude":"-12.1289073", "longitud":"-<br>77.0079716", "distancia": "4.2 km", "tipo": "CALL"} |                                                                                         |                                                                                  |                                                                                                    |                                                                                                    |                                                                                                    |                                                     |                                                            |
|                                                                                      | <b>Flujo Básico</b>                                                                                                  |                                                                                                    |                                                                                         |                                                                                  |                                                                                                    |                                                                                                    |                                                                                                    |                                                     |                                                            |
| Pas<br>$\mathbf{o}$                                                                  | <b>Instrucción</b>                                                                                                   |                                                                                                    | <b>Resultados Esperados</b>                                                             |                                                                                  |                                                                                                    | <b>Resultados Obtenidos</b>                                                                                                    |                                                                                                    | <b>Levanta</b><br>do Por                            | Fecha en<br>que se<br>levanta la<br><b>Observaci</b><br>ón |
|                                                                                      | Ejecutar el<br>siguiente servicio:<br>http://192.168.0.10:8<br>080/trastienda2014/r<br>est/alertas<br>Método: (POST) | <b>七色 四回 × ^</b><br>Name<br>idUsuario<br>direccion<br>latitude<br>longitud<br>distancia<br>tipo                                                     | Value<br>Av Las Palmeras 456<br>$-12.1289073$<br>$-77.0079716$<br>4.2 km<br><b>CALL</b> | Style<br><b>QUERY</b><br><b>OUERY</b><br><b>OUERY</b><br>QUERY<br>QUERY<br>QUERY | Level<br><b>RESOURCE</b><br><b>RESOURCE</b><br><b>RESOURCE</b><br><b>RESOURCE</b><br><b>RESOURCE</b><br><b>RESOURCE</b> | <response<br>da2014/rest/alertas"&gt;<br/><br/>MySQL 5.5 Command Line Client<br/>nysql&gt;<br/>nysql&gt; SELECT * FROM ALERTAS;<br/>id ¦ idUsuario ¦ fecha<br/>distancia i tipo i estado<br/>¦ CALL ¦ Ø<br/>row in set (0.00 sec)<br/>nysql&gt;</response<br> | xmlns="http://172.21.130.209/trastien<br><estado>CORRECTO</estado><br>$\begin{array}{c c c c c} \hline \multicolumn{3}{c }{\mathbf{0}} & \mathbf{X} \end{array}$<br>: latitude<br>I direccion<br>2   2015-05-26 11:46:03   Av Las Palmeras 456   -12.1289073   -7 | <b>Marcel</b><br>Rodrígue<br>z<br>Piero<br>D'Angelo | 25/05/2015                                                 |

Tabla 4. 8: CU03: Enviar alerta tipo CALL (caso éxito)

Elaboración: los autores

La app Móvil invoca el Web Services operación POST, enviando como input los datos de la Alerta de tipo CALL, lo cual se registra en la Base de Datos, y confirma a la App Móvil el registro exitoso.

#### **4.4 Prueba de rendimiento**

Algo muy importante en cualquier desarrollo web son las pruebas de rendimiento, con ellas podremos prever cuáles son los límites de nuestro sistema, ya sean a nivel de software o hardware. Las bases de datos deben ser algo fundamental en estas pruebas.

Para las pruebas de rendimiento o estrés, se utilizó la herramienta MYSQLSLAP en la que se configuraron las siguientes variables de inicio.

#### Tabla 4. 9: Variables de inicio para las pruebas de rendimiento

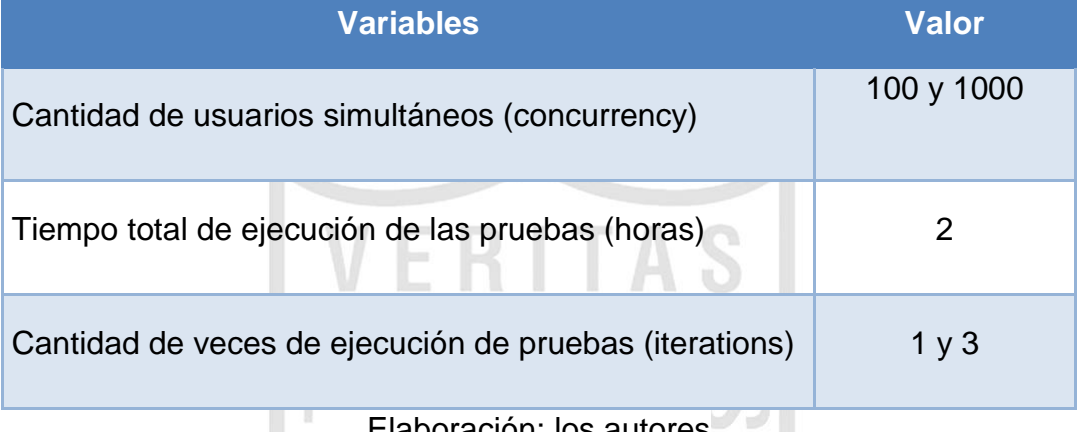

laboración: los autor

 Usuarios simultáneos 100; cantidad de veces de ejecución de pruebas 1.

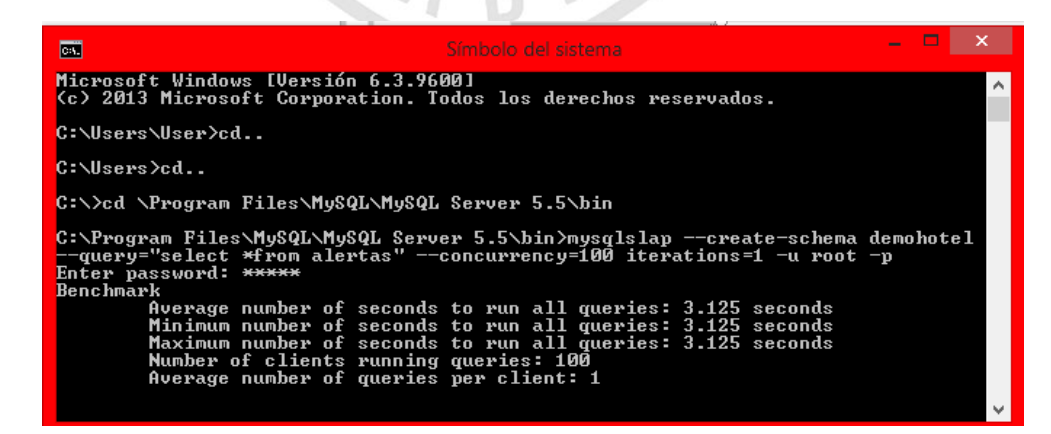

Figura 4. 2: Usuarios simultáneos 100; veces de ejecución de pruebas 1 Elaboración: los autores

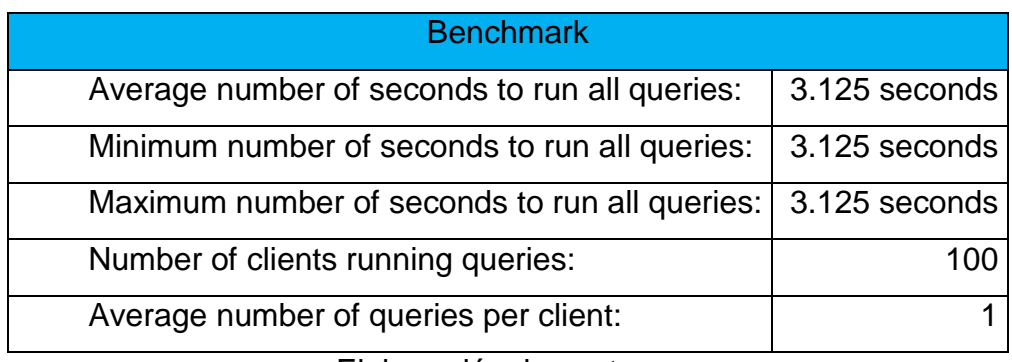

Tabla 4. 10: Usuarios simultáneos 100; veces de ejecución de pruebas1

Elaboración: los autores

Notamos, en los resultados, que al ejecutar una prueba de rendimiento con 100 usuarios conectados haciendo una consulta a la vez, todo el tiempo de respuesta es 3.125 segundos.

 Usuarios simultáneos 100; cantidad de veces de ejecución de pruebas 2.

| 面                                                                                                    | Símbolo del sistema                                                                                                    |  |
|----------------------------------------------------------------------------------------------------|----------------------------------------------------------------------------------------------------|--|
| $C:\diagdown$ cd                                                                                                    |                                                                                                    |  |
| C:\>cd \Program Files\MySQL\MySQL Server 5.5\bin                                                                        |                                                                                                    |  |
| Enter password: *****<br>Benchmark<br>Number of clients running queries: 100<br>Average number of queries per client: 1 | C:\Program Files\MySQL\MySQL Server 5.5\bin>mysqlslap --create-schema demohotel<br>--query="select *from alertas" --concurrency=100 iterations=2 -u root -p<br>Average number of seconds to run all queries: 2.078 seconds<br>Minimum number of seconds to run all queries: 2.078 seconds<br>Maximum number of seconds to run all queries: 2.078 seconds |  |

Figura 4. 3: Usuarios simultáneos 100; veces de ejecución de pruebas 2 Fuente: Elaboración de los autores

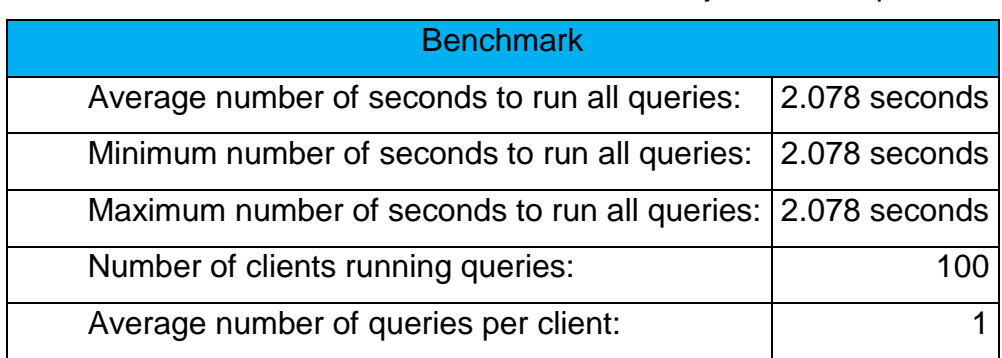

Tabla 4. 11: Usuarios simultáneos 100; veces de ejecución de pruebas 2

Elaboración: los autores

Notamos, en los resultados, que al ejecutar una prueba de rendimiento con 100 usuarios conectados haciendo dos consultas a la vez, todo el tiempo de respuesta es 2.078 segundos; baja puesto que almacena en la memoria la que ya se ejecutó primero.

 Usuarios simultáneos 1000; cantidad de veces de ejecución de pruebas 3.

| <b>DIE</b>                         | Símbolo del sistema                                                                                                    |  |
|------------------------------------|----------------------------------------------------------------------------------------------------|--|
| C:\Program Files>cd                |                                                                                                    |  |
|                                    | C:\>cd \Program Files\MySQL\MySQL Server 5.5\bin                                                                                                    |  |
| Enter password: *****<br>Benchmark | C:\Program Files\MySQL\MySQL Server 5.5\bin>mysqlslap --create-schema demohotel<br>--query="select *from alertas" --concurrency=1000 iterations=3 -u root -p                              |  |
|                                    | Average number of seconds to run all queries: 6.578 seconds<br>Minimum number of seconds to run all queries: 6.578 seconds<br>Maximum number of seconds to run all queries: 6.578 seconds |  |
|                                    | Number of clients running queries: 1000<br>Average number of queries per client: 1                                                                                                    |  |

Figura 4. 4: Usuarios simultáneos 1000; veces de ejecución de pruebas 3 Elaboración: los autores

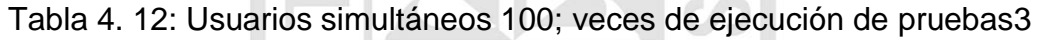

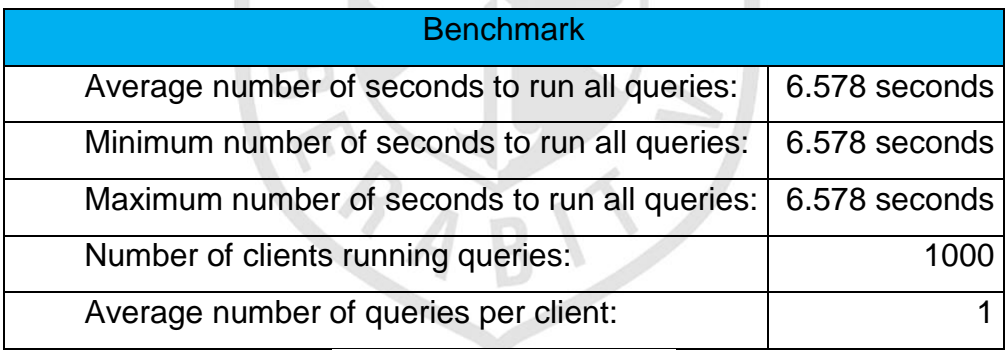

Elaboración: los autores

Notamos, en los resultados, que al ejecutar una prueba de rendimiento con 1000 usuarios conectados haciendo tres consultas a la vez, todo el tiempo de respuesta es 6.578 segundos.

Usuarios simultáneos 1000; cantidad de veces de ejecución de

pruebas 1.

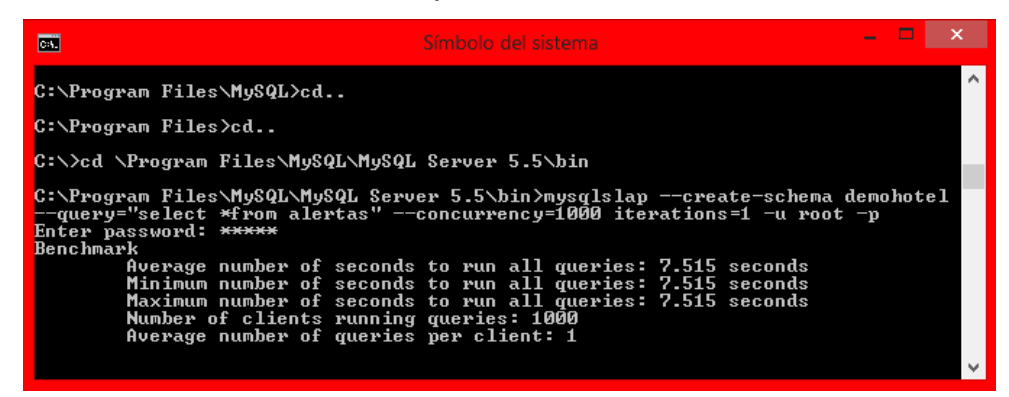

Figura 4. 5: Usuarios simultáneos 1000; veces de ejecución de pruebas1 Elaboración: los autores

Tabla 4. 13: Usuarios simultáneos 1000; veces de ejecución de pruebas1

| <b>Benchmark</b>                              |               |
|-----------------------------------------------|---------------|
| Average number of seconds to run all queries: | 7.515 seconds |
| Minimum number of seconds to run all queries: | 7.515 seconds |
| Maximum number of seconds to run all queries: | 7.515 seconds |
| Number of clients running queries:            | 1000          |
| Average number of queries per client:         |               |

Elaboración: los autores

Notamos, en los resultados, que al ejecutar una prueba de rendimiento con 1000 usuarios conectados haciendo una consulta a la vez, el tiempo de respuesta es 7.515 segundos.

Para una prueba de rendimiento con la cantidad de usuarios estimados el tiempo de respuesta es aceptable; ya que el hotel en cantidades reales no tendrá la cantidad de huéspedes alojados.

# **CAPÍTULO V DISCUSIÓN Y APLICACIONES**

En este capítulo, se interpretan los resultados obtenidos de la simulación del uso del sistema implementado por un período de un año con la finalidad de evaluar el cumplimiento de los objetivos, además de detallar futuras mejoras del producto ofrecido o nuevas aplicaciones basadas en este.

#### **5.1 Discusión**

El objetivo de este proyecto fue realizar una aplicación móvil que tuviera las funcionalidades necesarias para que el turista que se encuentre perdido, pueda llegar físicamente bien al lugar donde se encuentre hospedado y con esto poder reducir el número de turistas perdidos.

Anteriormente, no había ninguna solución móvil o web que brindara una solución al turista en caso de pérdida. Muchas veces el hotel no se enteraba si un turista se encontraba en estas condiciones y solo se podía evidenciar a su regreso al hotel o si algún miembro de su grupo lo reportaba desaparecido. Para evidenciar con exactitud el éxito de la solución, es necesario medir la cantidad de turistas perdidos que hicieron uso de la aplicación exactamente en la Cadena de hoteles Jose Antonio, sede Miraflores; sin embargo, para efectos del presente informe se realizó una simulación de turistas perdidos.

En la siguiente tabla 5.1, vemos cómo fue el uso de la Aplicación ILS Tourist y cuántos turistas perdidos pudieron usarla con éxito en el Hotel José Antonio:

Tabla 5. 1: Registro de pérdidas de turistas sin aplicación vs ILS Tourist

| ítem                        |   |   | mar-15   abr-15   may-15   jun-15 |    |
|-----------------------------|---|---|-----------------------------------|----|
| <sup>I</sup> Sin Aplicación | 6 | 5 |                                   |    |
| <b>ILS TOURIST</b>          |   |   | 29                                | 22 |

Elaboración: los autores

Se puede apreciar, en la figura 5.1, el resultado del uso de la aplicación móvil para el turista perdido:

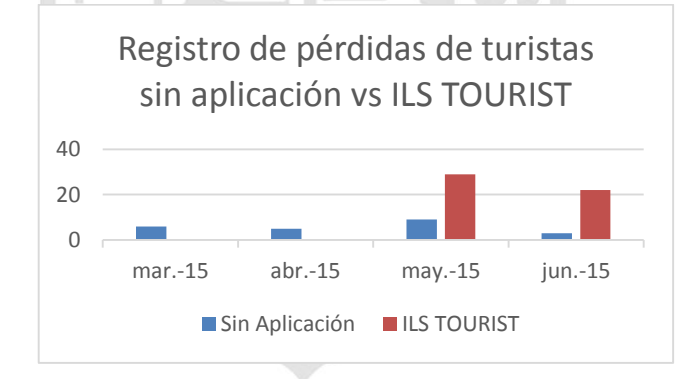

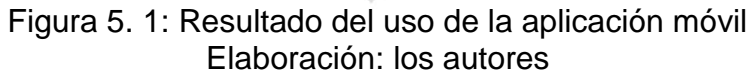

En la tabla 5.2, se compara el tiempo que le tomó volver a un turista perdido con la aplicación ILS Tourist versus quien no usó la aplicación.

| ítem                       | $may-15$ | $jun-15$          |
|----------------------------|----------|-------------------|
| Sin Aplicación   0.75 hrs. |          | $\vert$ 1.50 hrs. |
| ILS TOURIST   0.15 hrs.    |          | $\vert$ 0.20 hrs. |

Tabla 5. 2: Tiempo en volver sin aplicación vs ILS Tourist

Elaboración: los autores

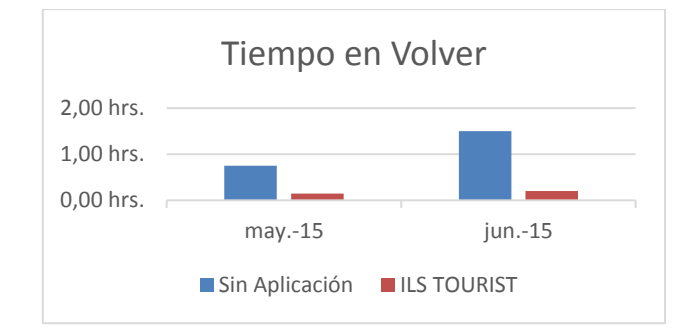

Figura 5. 2: Tiempo en volver sin aplicación vs ILS Tourist Elaboración: los autores

Se comparó el uso de nuestra aplicación ILS Tourist con la aplicación Alerta SOS (solo envía mensaje de texto con ubicación a 3 celulares configurados):

Tabla 5. 3: Comparación ILS Tourist vs Alerta SOS

| ítem                     | Alertas Máximas |               |  |  |
|--------------------------|-----------------|---------------|--|--|
| SOS                      |                 |               |  |  |
| <b>ILS TOURIST</b>       |                 | $-5^{\prime}$ |  |  |
| Elaboración: los autores |                 |               |  |  |

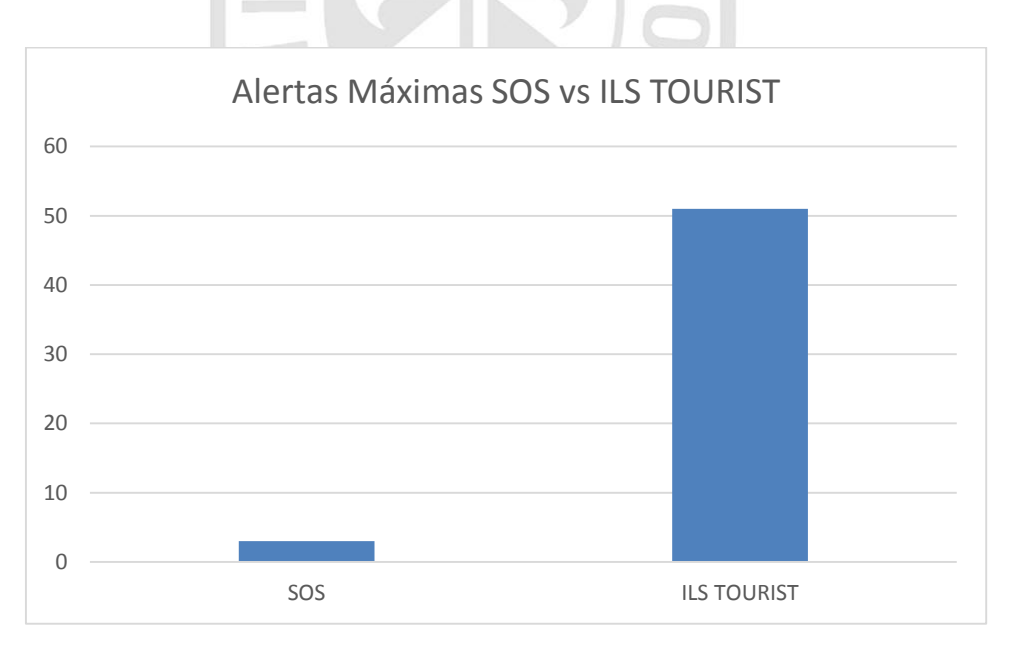

Figura 5. 3: Gráfica de Comparación ILS Tourist vs Alerta SOS Elaboración: los autores

#### **5.2 Aplicaciones**

El presente proyecto tuvo como alcance el desarrollo de una solución móvil para que los turistas, que se encuentren perdidos en la ciudad, puedan regresar a sus lugares de hospedajes. Sin embargo, esta solución puede ser aplicada en otro rubro distinto al turismo. Toda empresa por seguridad de su personal puede contar con esta aplicación. Por ejemplo, las empresas de mensajería podrían brindarla a su personal para su trabajo diario.

Además, este proyecto se puede integrar a otras aplicaciones ya existentes en la actualidad.

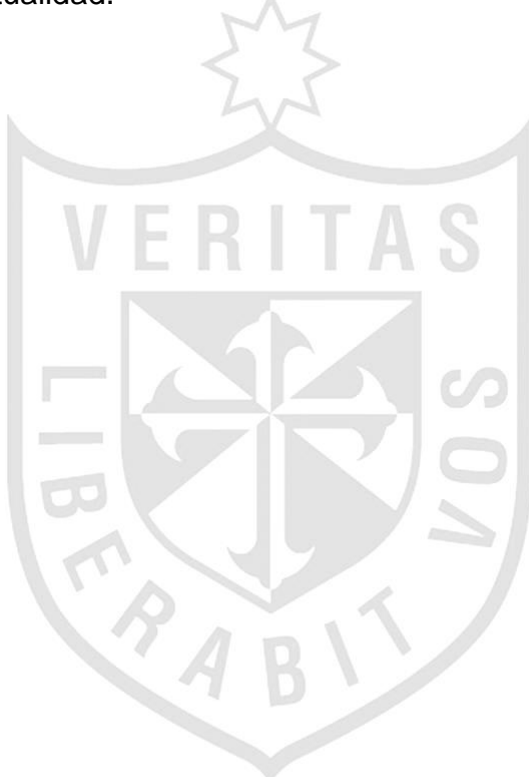

#### **ISIONES**

- 1. Se logró obtener una aplicación móvil que ayude al turista a poder regresar al lugar donde esta hospedado en caso de que se encuentre perdido, teniendo alternativas de solución para lograr esto. Puede ser a través de una alerta enviada al hotel usando la opción "Estoy perdido" o por sus propios medios con la opción "Como llegar".
- 2. Se logró brindar la información de diferentes lugares que los turistas pueden visitar, con la ruta que pueden seguir para llegar al destino elegido.
- 3. Se logró usar la tecnología GPS para tener información de la ubicación del turista con lo cual se podrá información del lugar donde se encuentre y también él mismo podrá ubicarse para su desenvolvimiento con las alternativas que tiene la aplicación.
- 4. Se verifica que al usar esta solución móvil se logrará reducir la cantidad de turistas perdidos, previniendo algún suceso que afecte la seguridad física y mental del turista, lo cual beneficia al país y ello contribuye al crecimiento del turismo.

#### **RECOMENDACIONES**

- 1. Como toda aplicación móvil se requiere contar con paquetes de datos y en caso el turista no cuente ello, se recomienda al hotel disponer de chips o equipos donde se activen paquetes de datos para alquilar a los turistas que deseen utilizar esta solución.
- 2. En posteriores versiones, debe contemplarse el funcionamiento de la aplicación móvil en otros sistemas operativos, para ello se recomienda tomar en cuenta las estadísticas del uso de sistemas operativos móviles a nivel mundial.
- 3. En futuras versiones, se recomienda que al instalar la aplicación se tenga la opción de instalar en diferentes idiomas.

### **FUENTES DE INFORMACIÓN**

#### **Electrónicas:**

- 1. Andrade, M., & Javier, E. (2014, September 12). Diseño de un módulo de servicios turísticos que fortalezca la seguridad del turista al visitar el Malecón del Canton de la Libertad, provincia de Santa Elena, año 2014 (Thesis). Obtenido de http://localhost:8080/xmlui/handle/123456789/1495
- 2. Arbaiza, L. (2013, January 7). La importancia de crear estrategias para el turismo sostenible en el Perú - Actualidad | Conexión ESAN. Obtenido el 11 de Abril 2015, de http://www.esan.edu.pe/conexion/actualidad/2013/07/01/importanciaestrategias-turismo-sostenible-peru/
- 3. Armenáriz Barreno, G. A., & Saltos Guaraca, M. G. (2013, September 2). Adaptación de las metodologías ágiles Scrum y Extreme Game Development en una metodología para el desarrollo de videojuegos en Android. Caso práctico: Desarrollo de un videojuego (Thesis). Obtenido de http://dspace.espoch.edu.ec/handle/123456789/2711

Becerra, E., Silva, M., & Rocha, A. (2012, January 9). El turismo en la sociedad de la información, Un abordaje conceptual sobre el...: EBSCOhost. Obtenido el June 2, 2015, de http://web.a.ebscohost.com/ehost/detail/detail?sid=426af8c0-4d18-4764 bcb8 e447cb6d3134%40sessionmgr4004&vid=0&hid=4107&bdata=Jmxhbmc9ZX Mmc2l0ZT1laG9zdC1saXZl#db=fua&AN=89439689

- 4. Callejas, M., Meléndez, L., & Cortes. (2010, January 2). Revista Virtual Universidad Católica del Norte. Obtenido el 8 de Junio 2015, de http://revistavirtual.ucn.edu.co/index.php/RevistaUCN
- 5. Caro, J. L., Luque, A. M., & Zayas, B. (2014, July 23). Aplicaciones tecnológicas para la promoción de los recursos turísticos culturales [info:eurepo/semantics/conferenceObject]. Obtenido el 9 de Abril 2015, de http://riuma.uma.es/xmlui/handle/10630/7889
- 6. Fuller, N. (2009, January 6). Turismo y Cultura. Entre el entusiasmo y el recelo | norma fuller - Academia.edu. Obtenido el 8 de Junio 2015, de http://www.academia.edu/243627/Turismo\_y\_Cultura.\_Entre\_el\_entusiasmo \_y\_el\_recelo
- 7. Godoy, D., Kotynski, H., Belloni, E., Santos, H., & Sosa, E. (2015, January 4). Modelo de simulación dinámico de proyectos de desarrollo de software con scrum. Obtenido el 08 de Junio 2015, de http://sedici.unlp.edu.ar/handle/10915/45814
- 8. Mancilla. (2014, September 6). Conoce cómo evitar parecer el clásico turista desorientado. Obtenido el 08 de Junio 2015, de http://peru.com/viajes/noticia-de-viajes/conoce-como-evitar-parecer-clasicoturista-desorientado-noticia-258444
- 9. Manual de Frascati, definición investigación básica, aplicada o experimental. (n.d.). Obtenido de http://divulgagadici.org/2013/08/13/manual-de-frascatidefinicion-investigacion-basica-aplicada-o-experimental/
- 10. Medina, J. (2014, April 9). Albergando oportunidades para la hotelería y el turismo de Perú | AméricaEconomía - El sitio de los negocios globales de América Latina. Obtenido el 8 de Junio 2015, de http://www.americaeconomia.com/analisis-opinion/albergandooportunidades-para-la-hoteleria-y-el-turismo-de-peru
- 11. Mincetur. (2009, September 18). RPT- Red de Protección al Turista. Obtenido el 2 Junio 2015 from http://www.mincetur.gob.pe/newweb/Portals/0/Turismo/RPT/index.html
- 12. Ochoa, I., Conde, M., & Maldonado, E. (2012, January 6). Valoración del un producto turístico. Obtenido el 08 de Junio 2015, de http://www.eumed.net/rev/turydes/12/lph.html
- 13. Pavan, B. (2013, October 31). Las 10 mejores aplicaciones para viajes. Obtenido el 11 de Abril 2015, de http://hipertextual.com/archivo/2013/10/aplicaciones-viajes/
- 14. Reyes, F. (2015, April 27). Telecomunicaciones: Mercados y tecnologías Smartphone: Ranking de Sistemas Operativos 2015. Obtenido el 8 de Junio 2015, de http://telecomunicaciones-peru.blogspot.com/2014/07/ranking-desistemas-operativos-de.html
- 15. Reyes, M. (n.d.). Los 5 mejores Sistemas operativos para celulares | iPhoneandoRD – Tu Web Tecnológica. Obtenido de http://iphoneandord.com/los-5-mejores-sistemas-operativos-para-celulares/
- 16.Richter, F. (2015, June 1). Chart: Is Android Becoming the New Windows? | Statista. Obtenido el 08 de Junio 2015, de http://www.statista.com/chart/1761/connected-device-shipment-forecast/
- 17.Rodriguez, B., & Caballero, R. (2012, January 1). Sistema de ayuda al turista. Modelo para la planificación de un viaje person...: EBSCOhost. Obtenido el 2 de Junio 2015, de http://web.a.ebscohost.com/ehost/detail/detail?sid=8aeaecec-21c3-4dde-80fcad6630450671%40sessionmgr4002&vid=0&hid=4107&bdata=Jmxhbmc9ZX Mmc2l0ZT1laG9zdC1saXZl#db=fua&AN=70547733
- 18.Rodriguez, M., González, R., & García, F. (2012, January 12). La tecnología móvil en la empresa turística. Obtenido el 09 de Abril 2015, de http://www.eumed.net/rev/turydes/13/fsm.html
- 19.Saravia, E., Rivera, M., & Calmet, R. (2013, January 1). Diseño de un sistema móvil para la lectura de medidores mediante tecnología Bluetooth. Obtenido el 8 de Junio 2015, de http://www.redalyc.org/articulo.oa?id=81629469016
- 20.Se-turismo. (2015). Las 10 mejores aplicaciones para viajar | Se Turismo. Obtenido el 8 de Junio 2015, de http://se-turismo.com/preparar-elviaje/como-organizarse/aplicaciones-para-viajar/

 $\sqrt{}$ 

**ANEXOS**

 $\mathbb{C}$ 

- 1. Acta de constitución del proyecto.
- 2. Reportaje de entrevista
- 3. Plan de pruebas.

#### **Anexo 1**

### **Acta de Constitución del Proyecto**

**1. Datos**

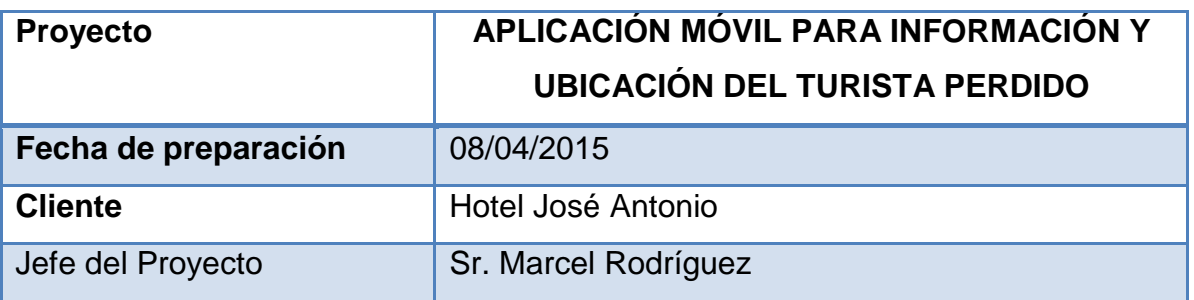

#### **2. Propósito y Justificación del Proyecto**

Este proyecto ofrecerá una aplicación móvil para el turista que se encuentre perdido en la Ciudad de Lima Metropolitana, en resguardo de su integridad física y psicológica.

#### **3. Descripción del Proyecto**

El proyecto consiste en la desarrollo e implementación de una aplicación móvil llamada ILS Tourist que permitirá al turista perdido enviar una alerta al hotel donde se encuentra hospedado para que le envíen una movilidad a su punto de ubicación y/o ponerse en contacto con él. También le mostrara la forma como llegar al hotel si el turista desea regresar por sí mismo. Adicionalmente tendrá la opción de buscar los diferentes lugares turísticos, gastronómicos, comisarias, museos etc. y ver cuales se encuentran cerca de su ubicación. Asimismo tendrá la opción de ver en un mapa los lugares peligrosos de Lima Metropolitana.

#### **4. Objetivos del Proyecto**

- Turista que se encuentre perdido llegue bien al hotel hospedado
- Reducir el número de turistas perdidos
- Que el turista tenga información sobre los diferentes lugares que estén cerca de su ubicación.

#### **5. Factores Crítico de Éxito**

- Apoyo de la Alta Gerencia
- Asignación de tiempo por parte del encargado de sistemas para atender las consultas del equipo.
- Seguimiento y control periódicamente por parte del Jefe del Proyecto

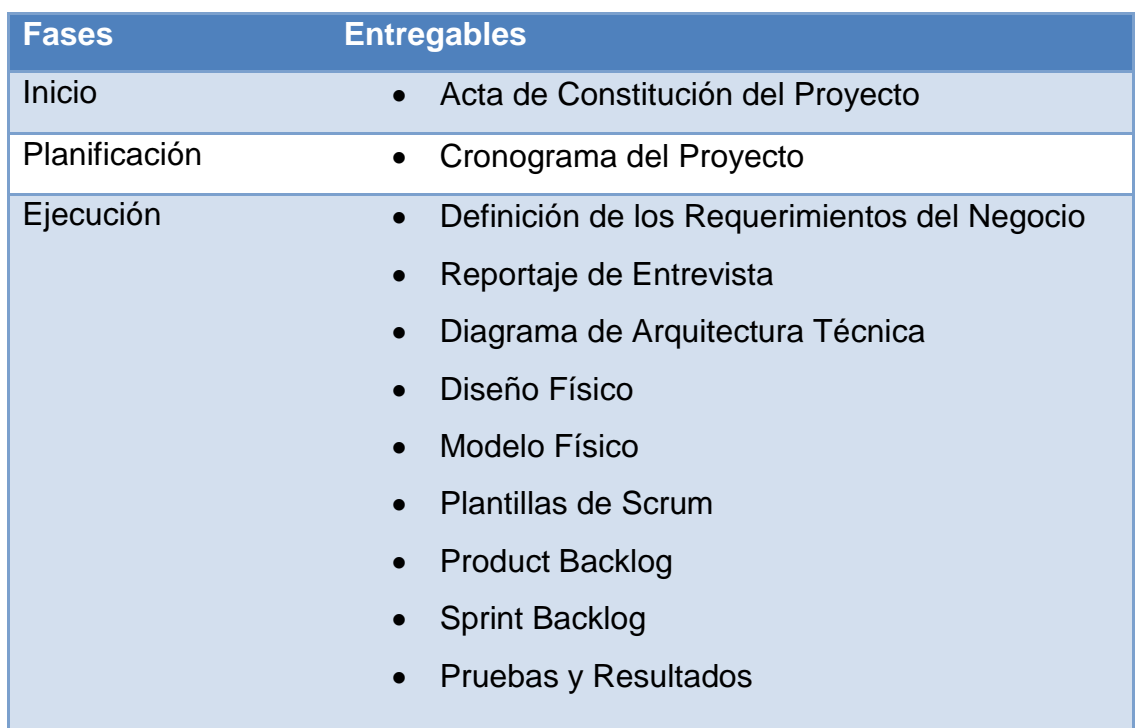

### **6. Fases y Entregables del Proyecto**

### **7. Requisitos de aprobación del proyecto**

Los entregables de las diferentes fases debe ser aprobados el encargado de sistemas del Hotel Jose Antonio. Si en algún caso se realizara observaciones se debe subsanar las observaciones en un periodo máximo de 5 días útiles.

### **8. Asignación del Gerente de Proyecto y nivel de autoridad**

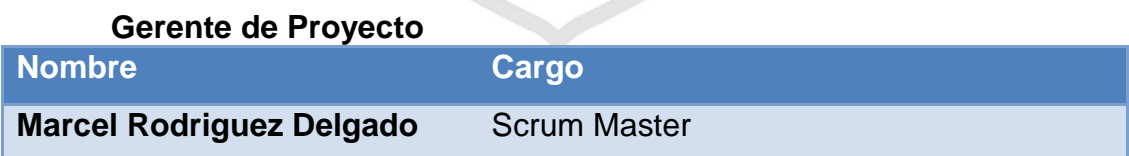

#### **Aprobaciones**

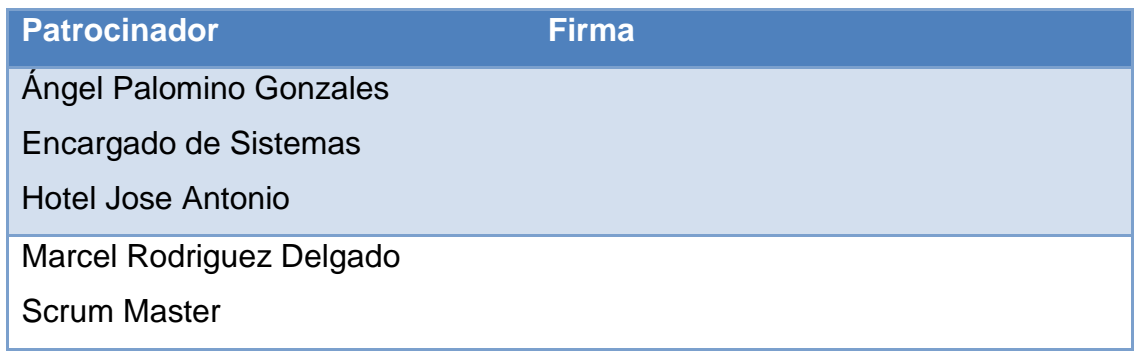

#### **Anexo 2**

#### **Reportaje de Entrevista**

#### **1. Definición**

En el presente documento se detalla el cuestionario realizado al Encargado de Sistemas de la cadena de hoteles José Antonio sede en Miraflores, con la finalidad de conocer los procesos del negocio que nos servirá para identificar los requerimientos.

#### **2. Datos del Entrevistado**

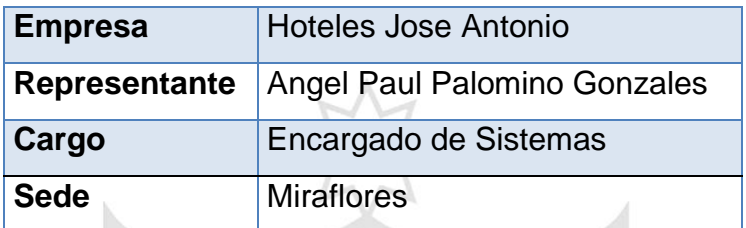

#### **3. Cuestionario**

# **3.1. ¿Cuántos días suele quedarse un turista que viene a conocer nuestra ciudad?**

VERITAS

Suelen quedarse entre 4 y 7 días, aunque pueden tomar 3 días para ir a provincia y regresar

# **3.2. ¿Cuántos días suele quedarse un turista que viene por trabajo?**

Suelen quedarse de 7 a 15 días.

#### **3.3. ¿Con que frecuencia se pierden los turistas en el hotel?**

Muchas veces los turistas se pierden, no tenemos un número exacto, pero en la semana podemos tener más de 3 casos, lo más seguro que en algunos casos ni nos enteramos y llegan por sus propios medios corriendo muchos riesgos y perdiendo dinero en muchos casos, ya que personas se aprovechan de su necesidad.

# **3.4. Si saben de la pérdida de un turista, ¿Qué hace el personal del hotel?**

Este es el caso, cuando el turista es parte de un grupo que llego al hotel y decidió salir a dar una vuelta o a divertirse a alguna discoteca y no llega. Lo que realizamos es lo siguiente:

- Averiguar entre las personas del grupo quien lo vio por última vez y si indico a donde se dirigía o tenía la intención de ir.
- Personal de Seguridad del hotel, sale a recorrer las zonas aledañas para intentar dar con su ubicación.
- Se alerta a la policía de turismo para su apoyo en la búsqueda del turista.
- **3.5. ¿Cuáles son los motivos por los que se suele perder un turista?**

Son varios, te podría nombrar los siguientes:

- Por separarse de su grupo
- Por ir a una discoteca y beber en exceso, perdiendo muchas veces el control de sí mismo.
- Por conocer personas extrañas que parecen amables pero que finalmente quieren un bien económico.
- Por encuentros íntimos con personas que recién conocen.

### **3.6. ¿Hubo algún caso grave de algún turista?**

Gracias a Dios solo pérdidas materiales de ellos mismos, mas no vidas humanas. Y esperemos que siga así.

# **3.7. ¿Qué te parece el proyecto de la aplicación móvil para información y ubicación del turista perdido?**

Me parece una buena idea, una buena alternativa para poder reducir las pérdidas de turistas y más que nada que tengan la posibilidad de alertarnos que se encuentran perdidos y poder tomar acciones inmediatas.

# **3.8. ¿A quién o quienes desearías que lleguen las alertas de un turista perdido?**

Solicitaría que le llegue a 3 personas:

- 1. Gerente General
- 2. Recepción
- 3. Encargado de sistemas

i.

# **3.9. ¿Qué cantidad de información y usuarios le gustaría que soporte la aplicación?**

Toda la información de los turistas que usen las alertas para poder obtener reporte que nos puedan ayudar a hacer campañas de prevención, a sus guías si vienen en grupos y/o a ellos mismos cuando vienen de manera particular.

#### **3.10. ¿Cuánto es la disponibilidad que esperas de la aplicación?**

Que funcione la misma cantidad de tiempo que el hotel, osea siempre, 24x7 los 365 dias del año

#### **3.11. ¿A Cuánto turistas esperas que ayude la aplicación?**

Realmente espero que ayude a todos los huéspedes del hotel, seré el primero en motivar el uso del mismo por su seguridad e integridad física.

### **3.12. ¿Qué otros beneficios quisiera que tenga la aplicación?**

Sería importante que también la aplicación les indique un mapa con la ruta que podría seguir desde donde están "perdidos" hacia la dirección del hotel y los principales lugares turísticos que tengan a su alrededor.

#### **Anexo 3: Plan de Pruebas**

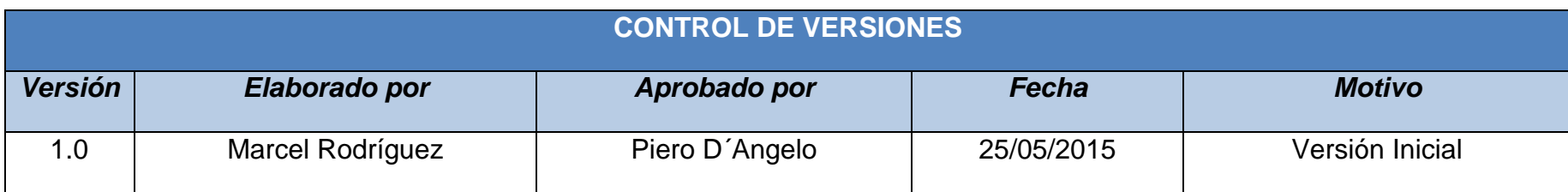

#### **1. DATOS DEL PROYECTO:**

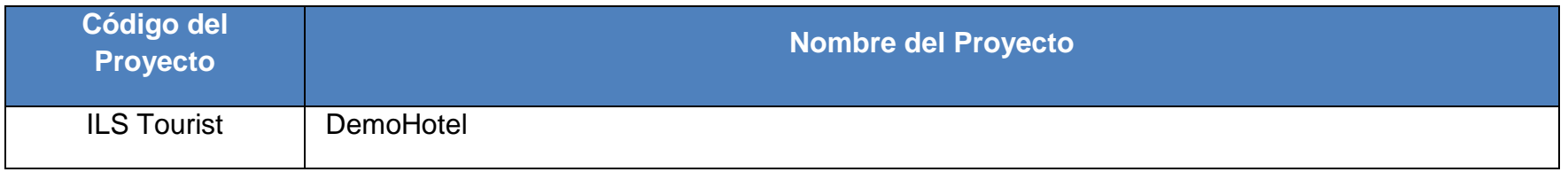

#### **2. DATOS DEL PAQUETE:**

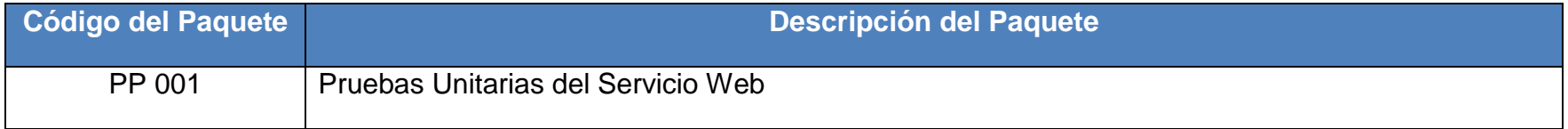

### **3. DATOS DE PARTICIPANTES:**

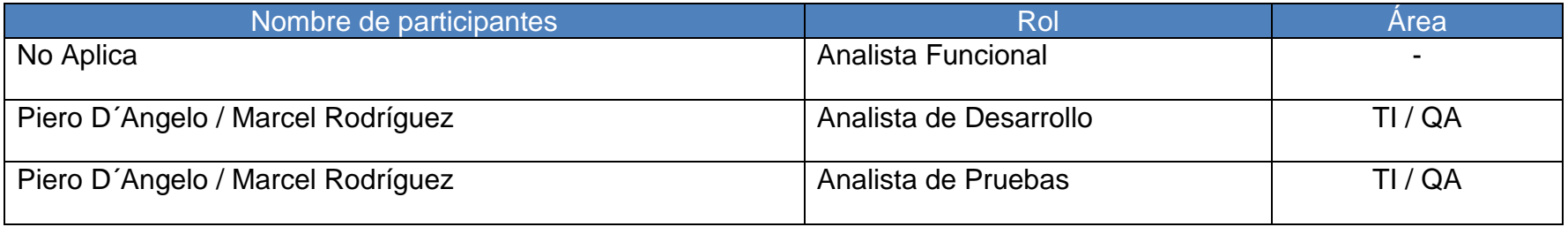

#### **4. AMBIENTE DE PRUEBAS**

Marcar con una "X" el casillero correspondiente del ambiente que será utilizado para las pruebas

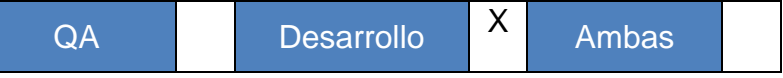

Señale las actividades realizadas para la habilitación del ambiente de pruebas

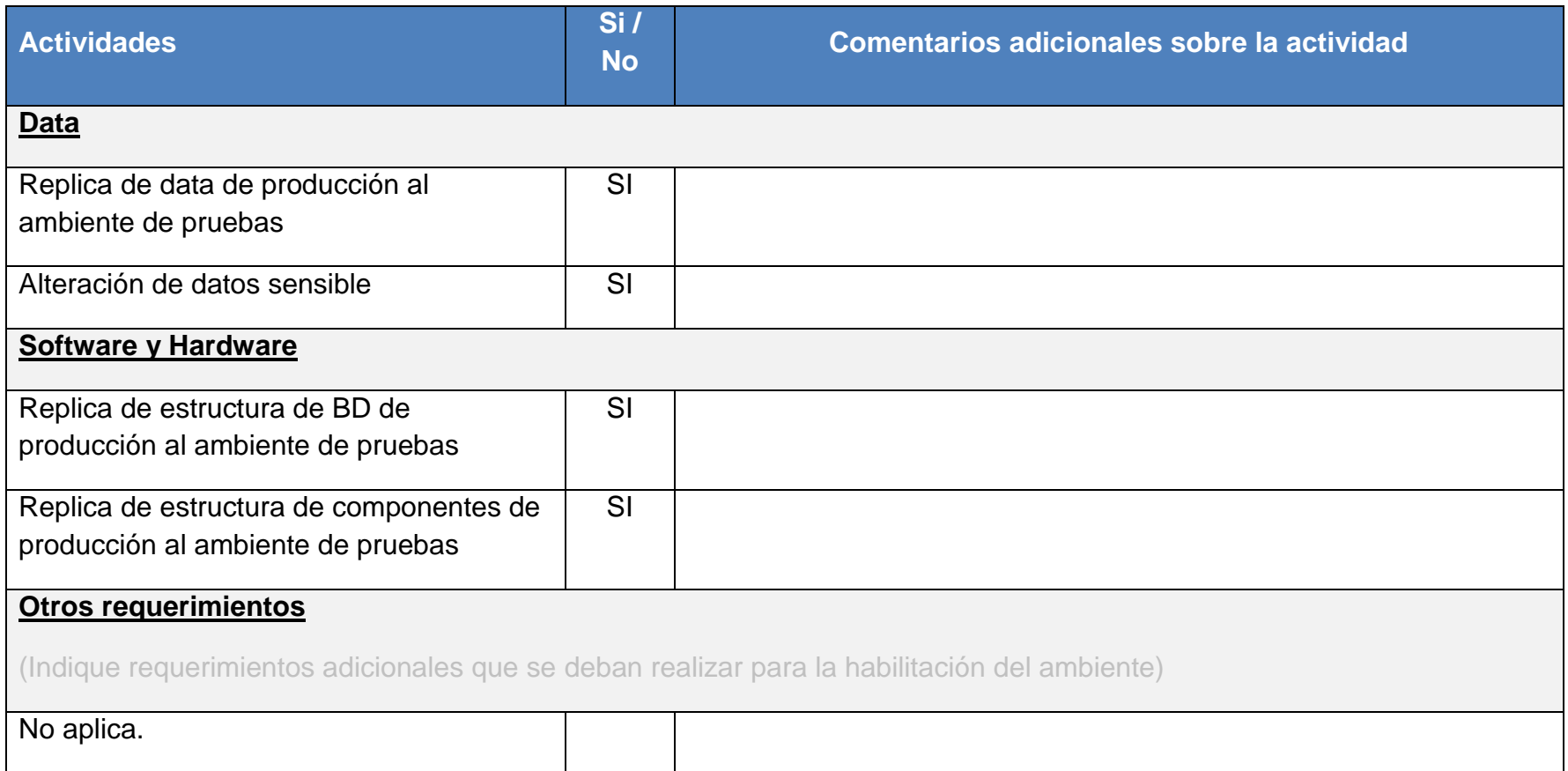

### **5. LISTADO DE CASOS DE PRUEBA FUNCIONAL (Para ser validados por el Usuario)**

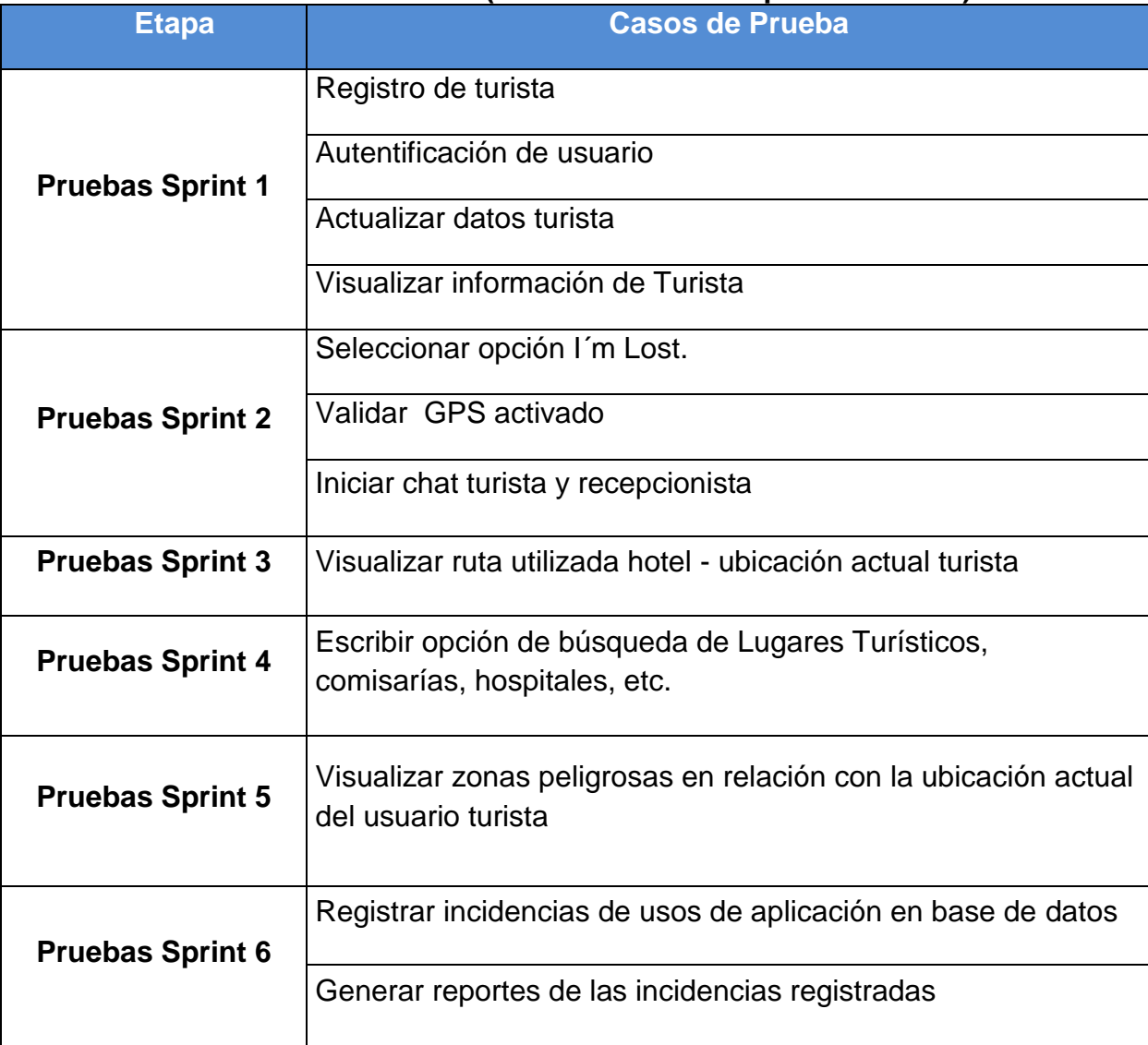

# **6. DETALLE DE LOS CASOS DE PRUEBA FUNCIONAL (Para ser validados por el Usuario)**

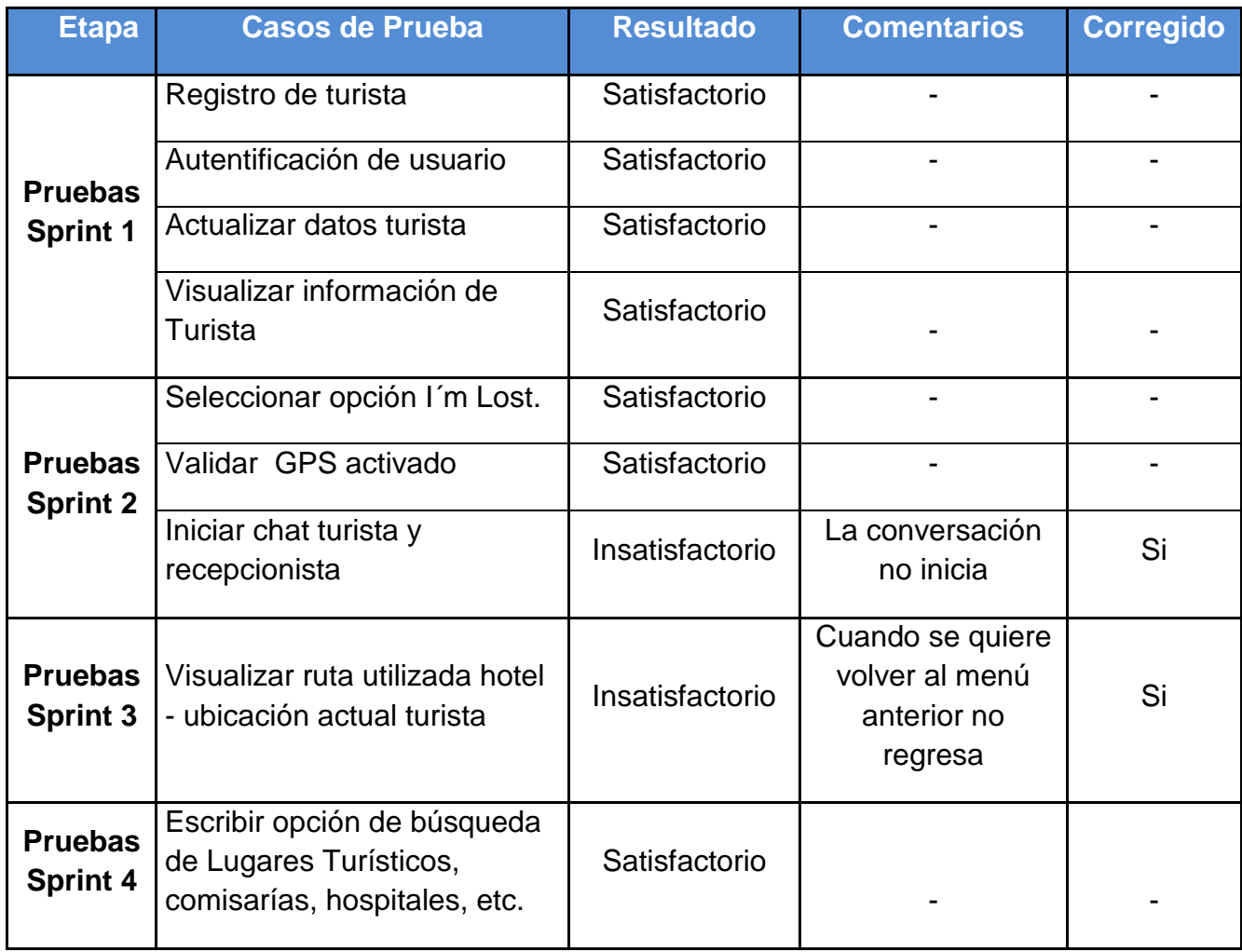

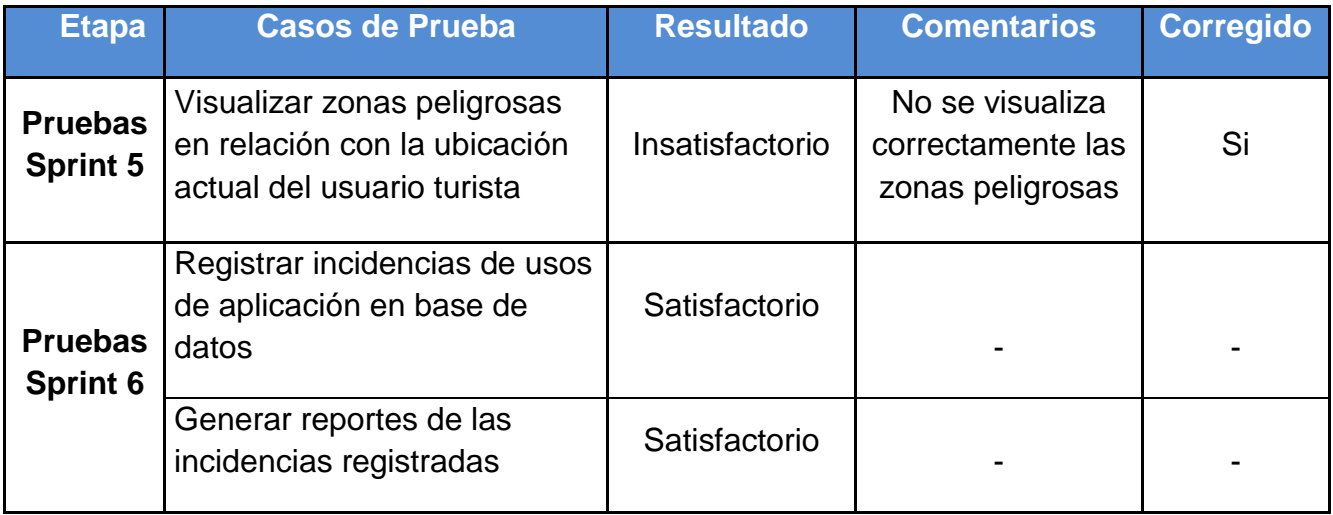

### **7. LISTADO DE CASOS DE PRUEBA UNITARIAS DEL SERVICIO**

Los escenarios considerados para los casos de prueba técnicas son los siguientes:

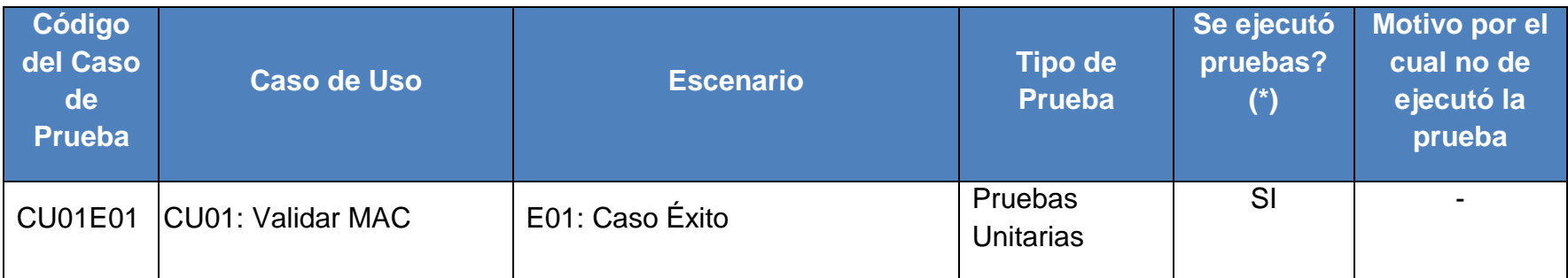

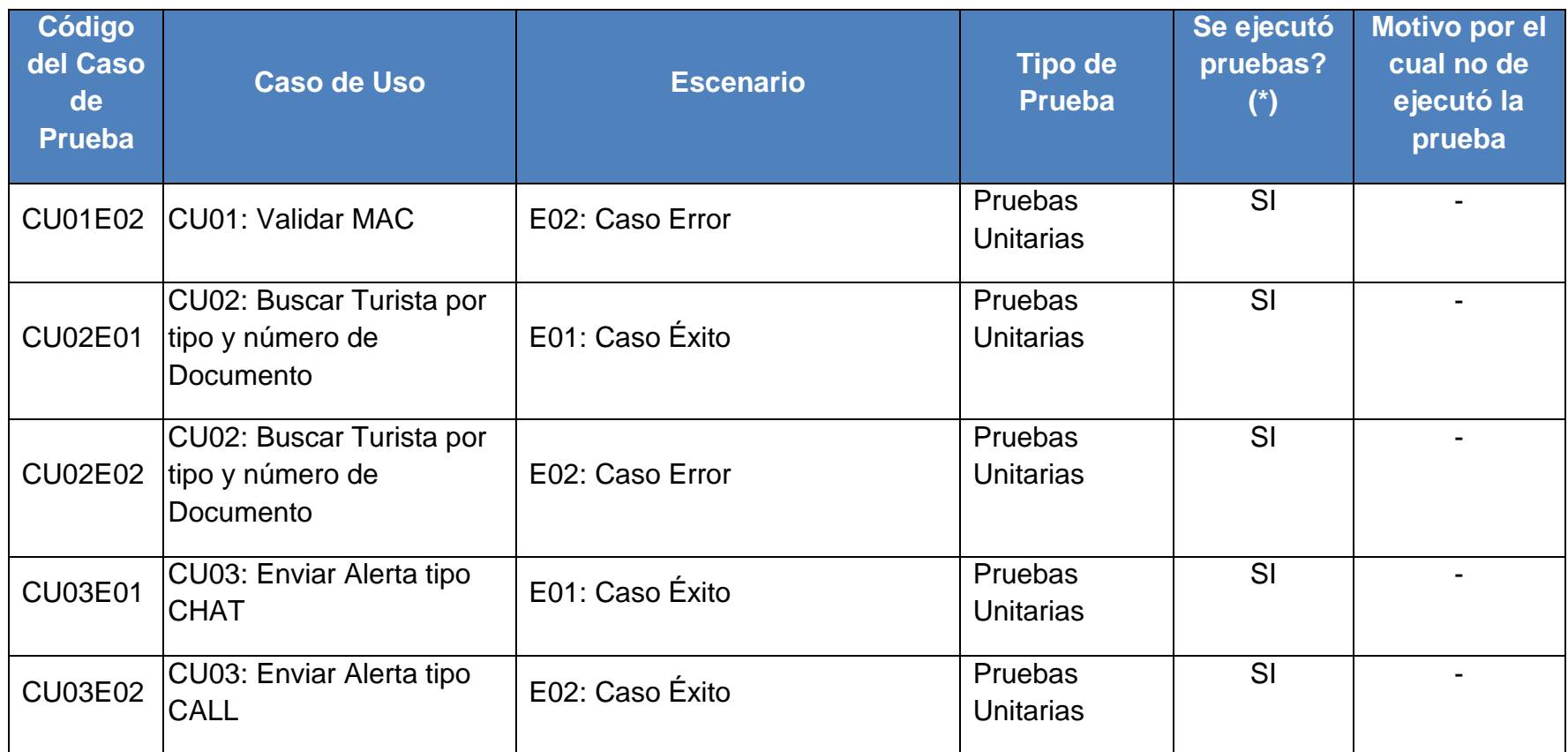

#### **8. DETALLE DE LOS CASOS DE PRUEBA NO FUNCIONALES**

Los casos de pruebas a nivel detallado deben encontrarse especificados de tal forma que puedan ser entendibles por una persona que posea conocimientos técnicos.

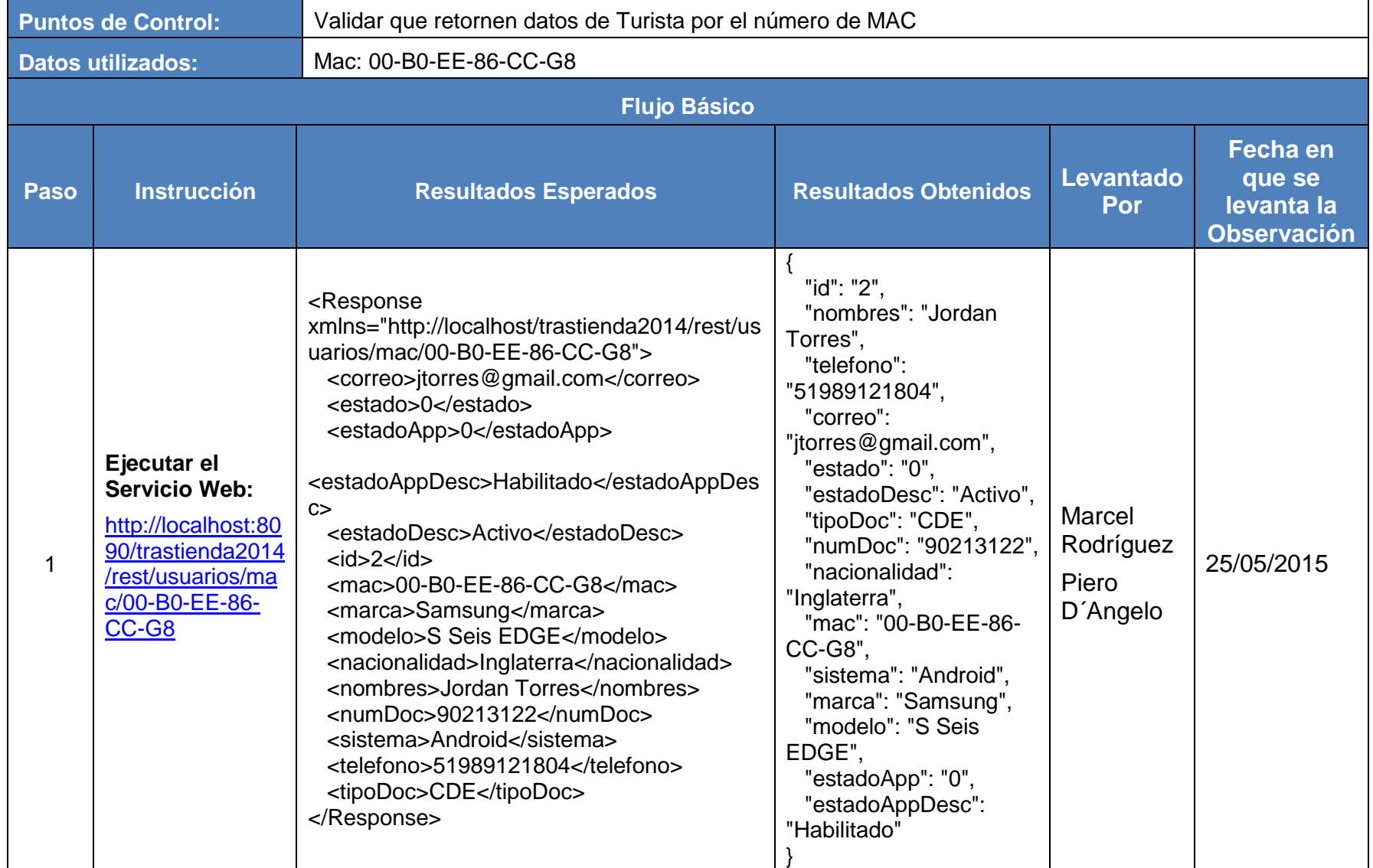

### **8.1 CU01E01 - CU01**: Validar MAC **E01**: **Caso Éxito**.

### **8.2 CU01E02 - CU01:** Validar MAC **- E01**: **Caso Error**.

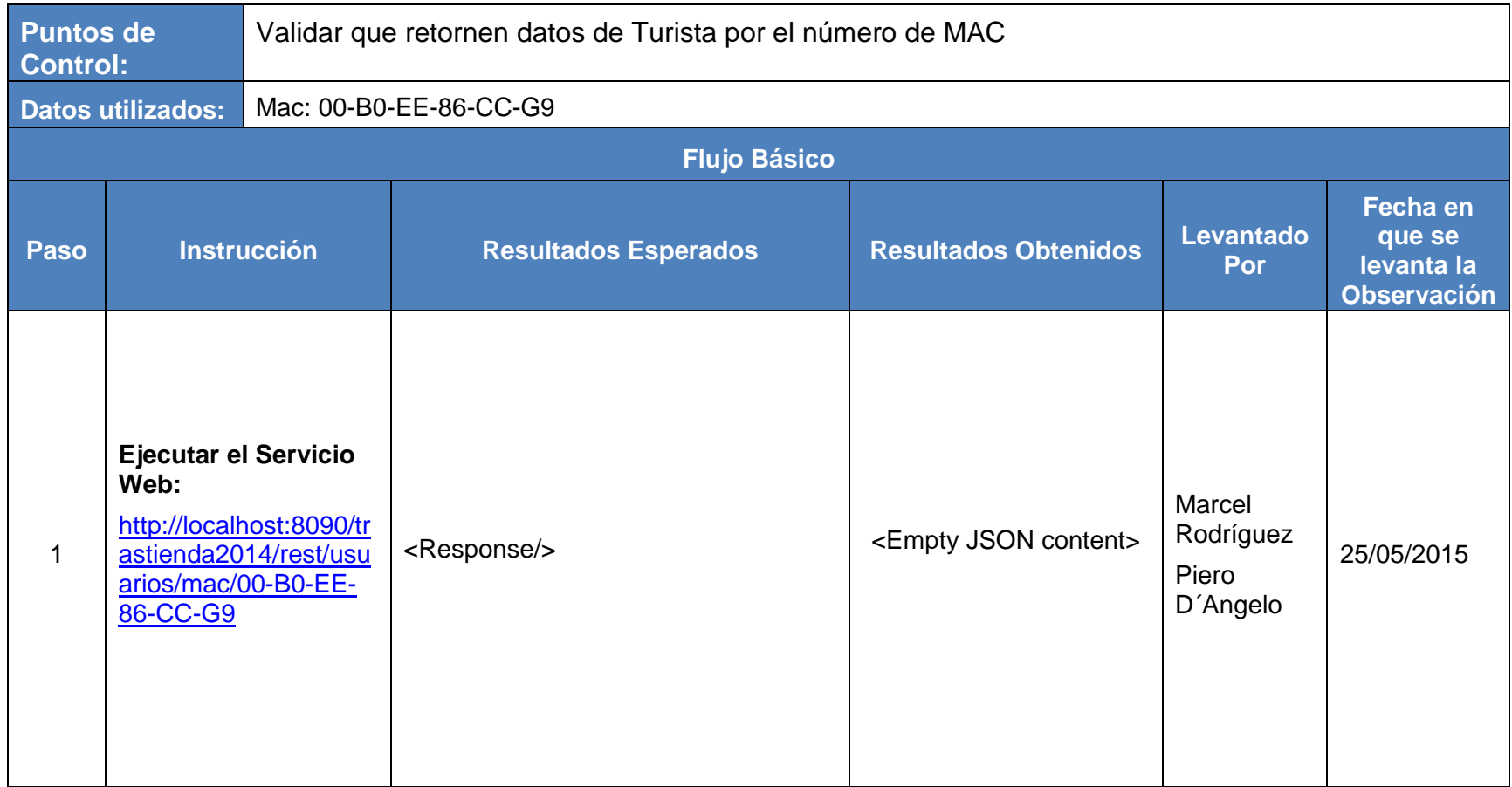

# **8.3 CU02E01 - CU02**: Buscar Turista por tipo y número de Documento **E01**: **Caso Éxito**.

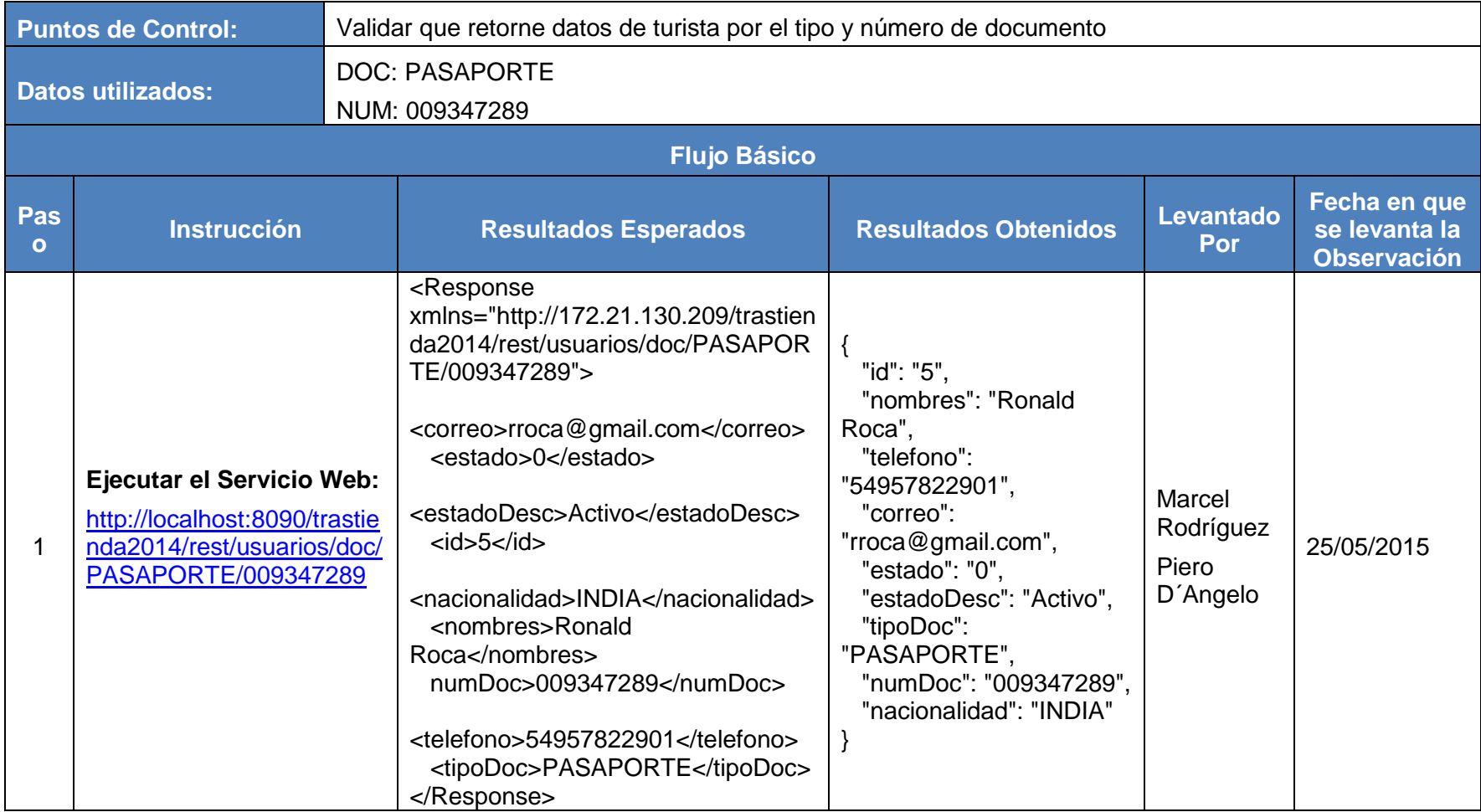

**8.4 CU02E01 - CU02**: Buscar Turista por tipo y número de Documento **E02**: **Caso Error**.

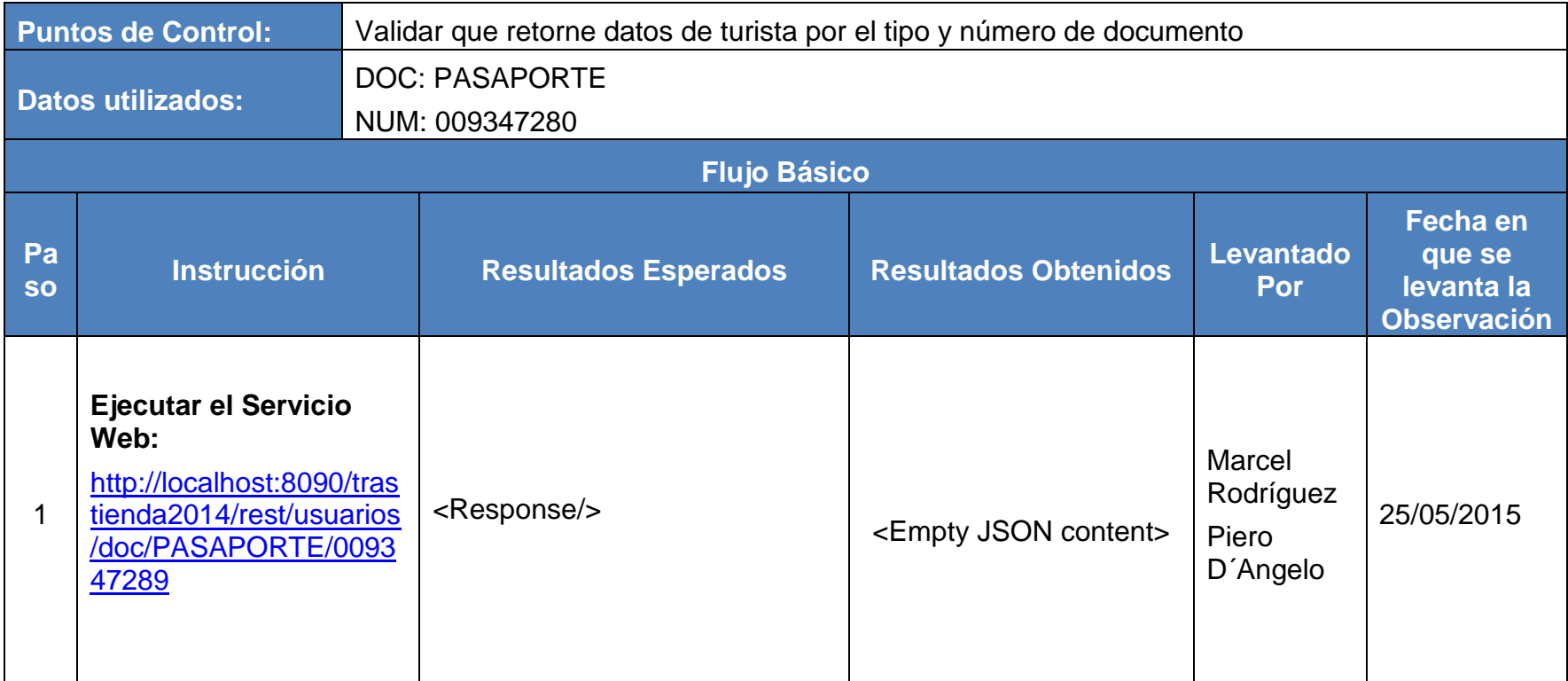

# **8.5 CU03E01 - CU03:** Enviar Alerta tipo CHAT **- E01**: Caso Éxito

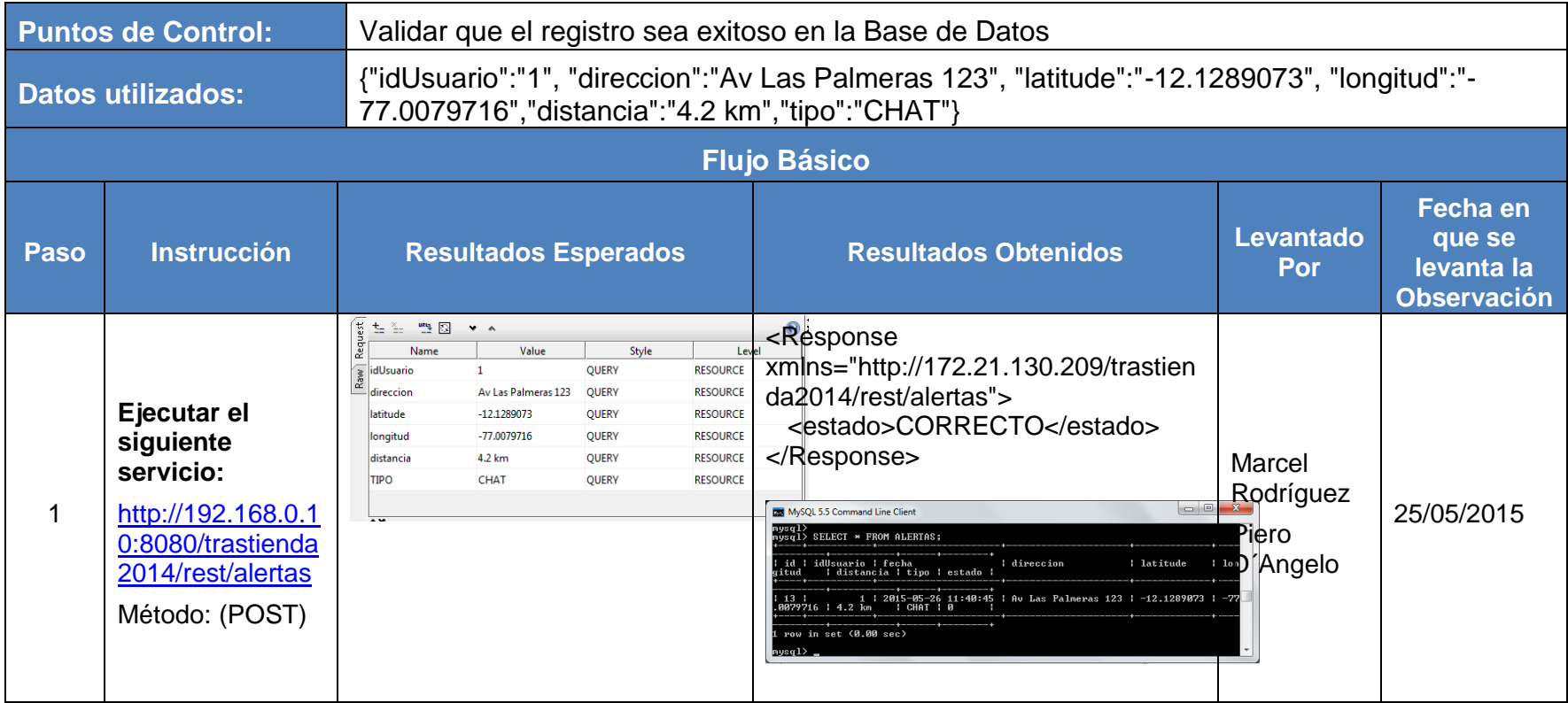

# **8.6 CU03E02 - CU03:** Enviar Alerta tipo CALL.**- E02**: Caso Éxito

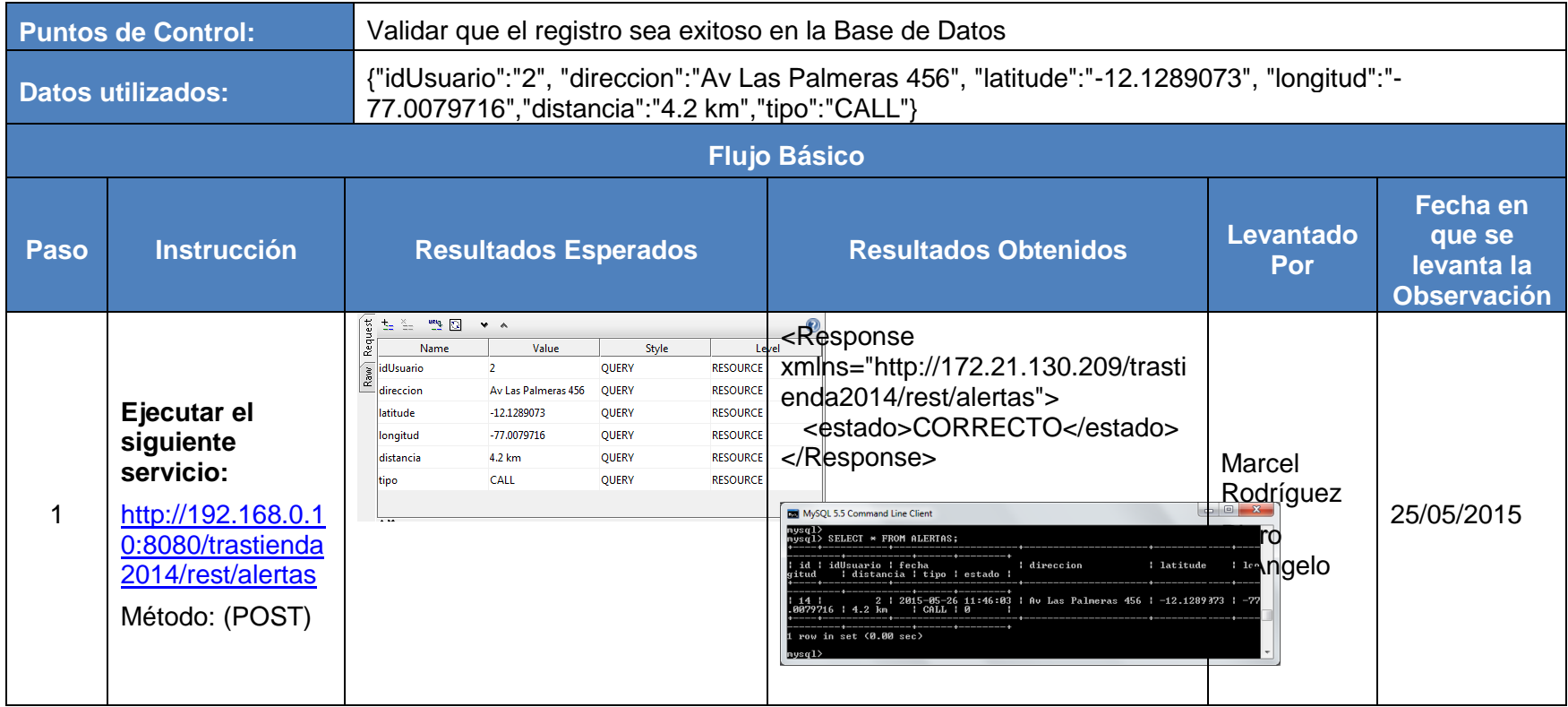

#### **9. LISTADO DE CASOS DE PRUEBA DE RENDIMIENTOS**

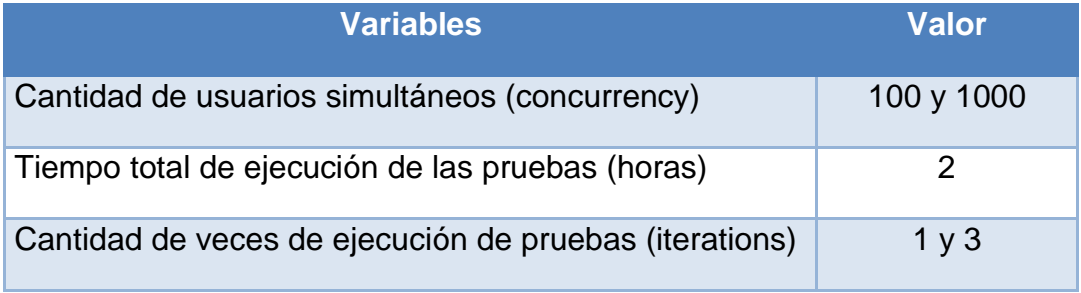

#### **10.DETALLE DE LOS CASOS DE PRUEBAS DE RENDIMIENTO**

Usuarios simultáneos 100; cantidad de veces de ejecución de pruebas 1.

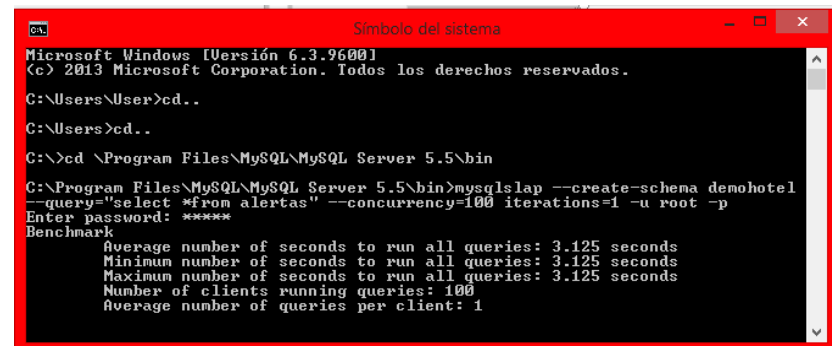

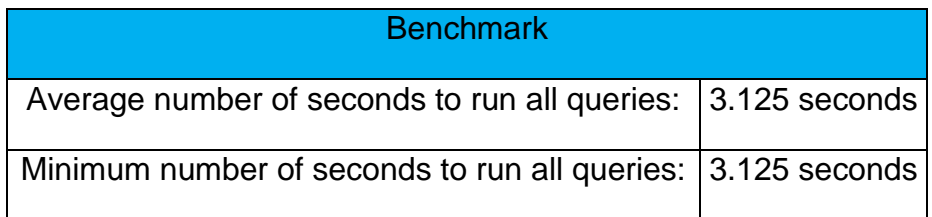
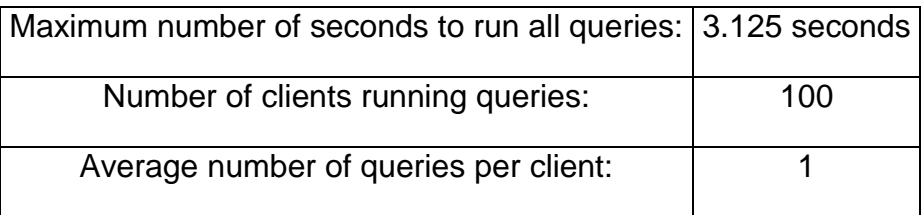

Usuarios simultáneos 100; cantidad de veces de ejecución de pruebas 2.

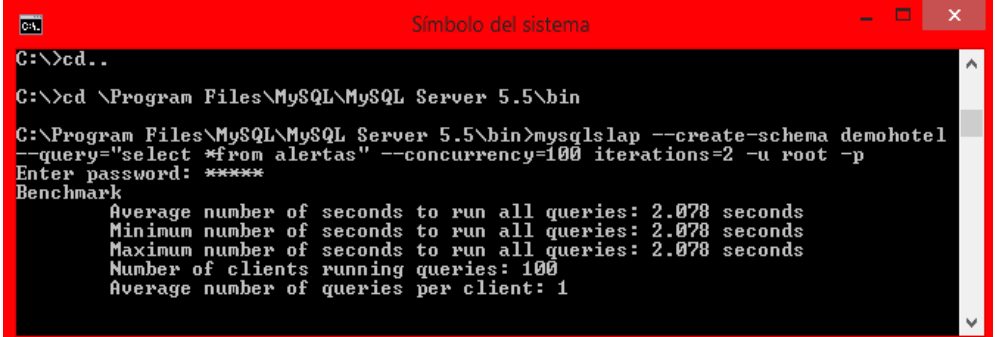

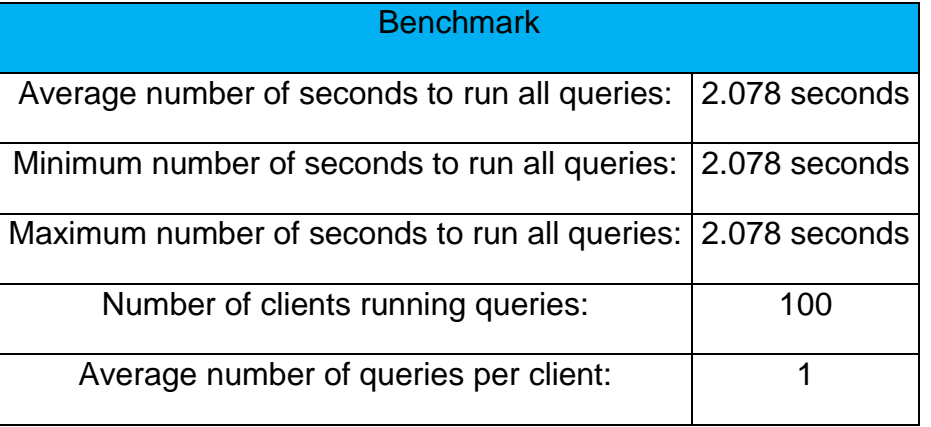

Usuarios simultáneos 1000; cantidad de veces de ejecución de pruebas 3.

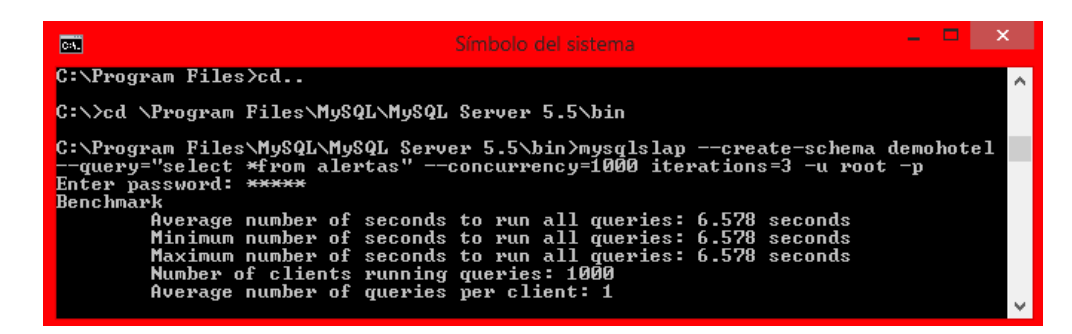

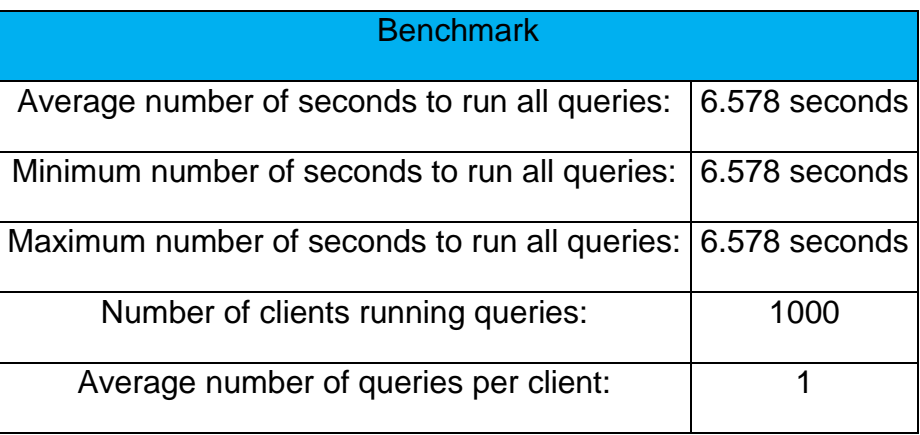

Usuarios simultáneos 1000; cantidad de veces de ejecución de pruebas 1.

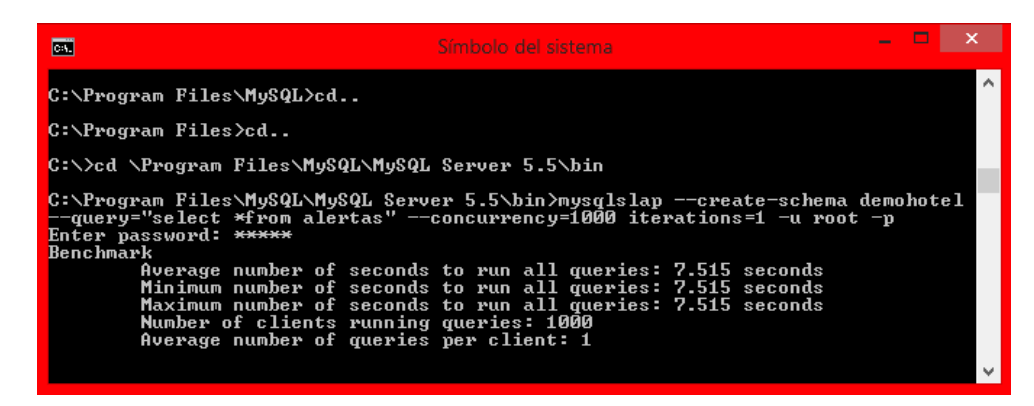

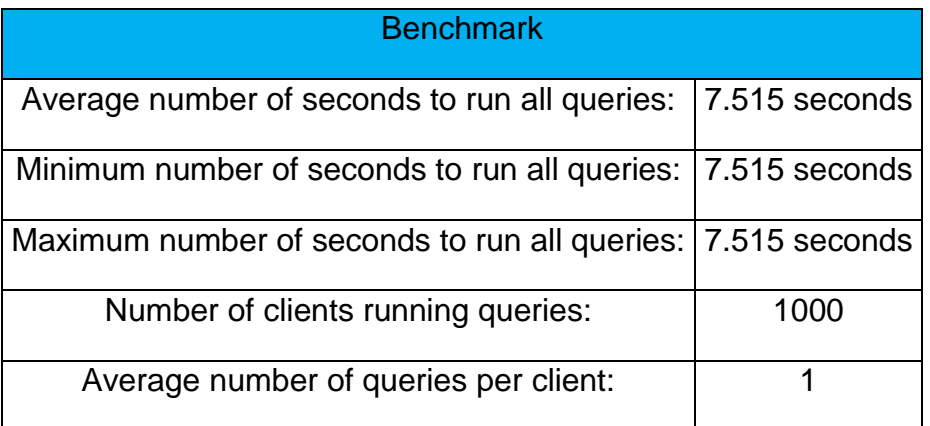

## **11.DISCREPANCIAS / ACUERDOS**

No aplica.

## **12.ESPECIFICACIONES DEL USUARIO**

## **Período de Tiempo de Puesta en Producción:**

**<**El Periodo de Tiempo de Puesta en Producción es una Fecha tentativa y depende de la disponibilidad operativa y de los recursos para ejecutarse el Pase a Producción>

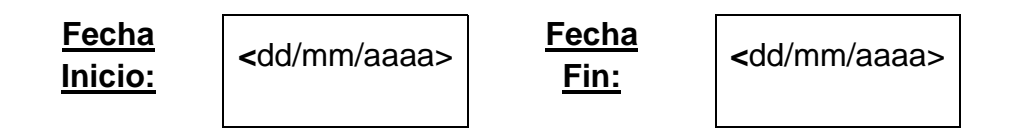

## **13.APROBACIÓN**

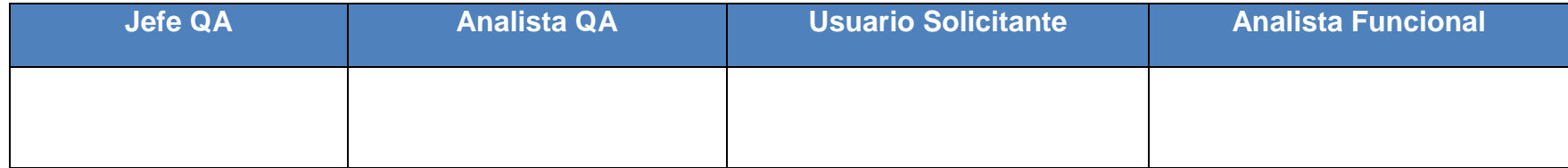

La firma del presente documento confirma la aprobación de la suficiencia en el alcance de las pruebas y la conformidad de los resultados de las mismas.